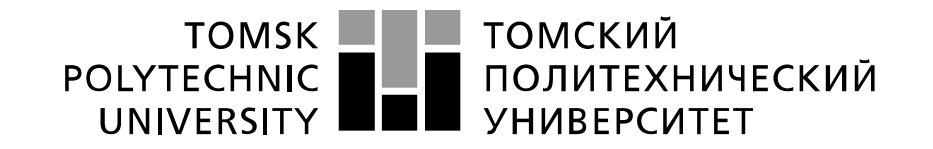

#### Министерство науки и высшего образования Российской Федерации федеральное государственное автономное образовательное учреждение высшего образования «Национальный исследовательский Томский политехнический университет» (ТПУ)

Школа Инженерная школа информационных технологий и робототехники Направление подготовки 09.04.02 Информационные системы и технологии Отделение школы (НОЦ) Отделение информационных технологий

## **МАГИСТЕРСКАЯ ДИССЕРТАЦИЯ**

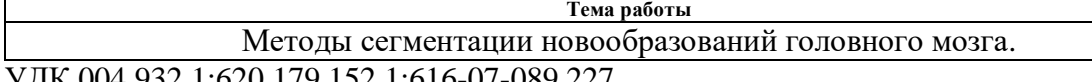

УДК 004.932.1:620.179.152.1:616-07-089.227

#### Студент

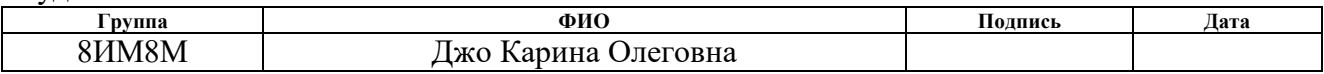

#### Руководитель ВКР

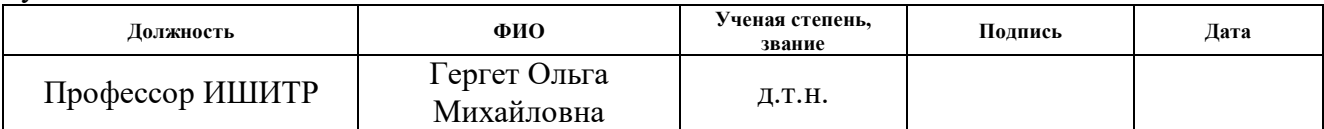

## **КОНСУЛЬТАНТЫ ПО РАЗДЕЛАМ:**

По разделу «Финансовый менеджмент, ресурсоэффективность и ресурсосбережение»

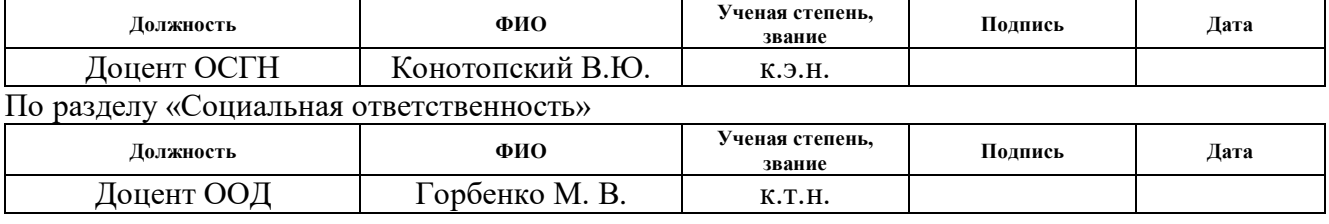

#### **ДОПУСТИТЬ К ЗАЩИТЕ:**

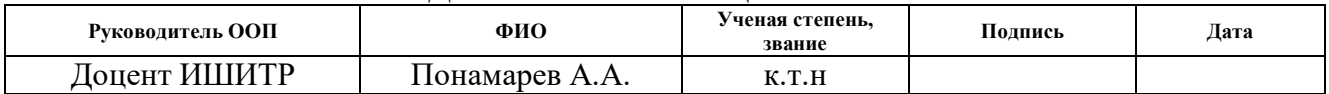

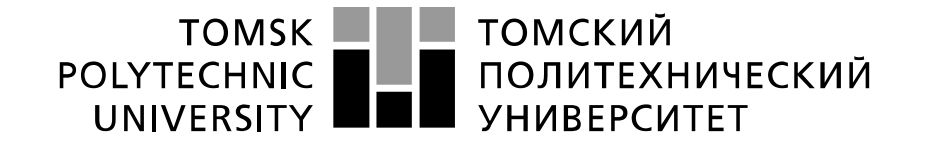

#### Министерство науки и высшего образования Российской Федерации федеральное государственное автономное образовательное учреждение высшего образования «Национальный исследовательский Томский политехнический университет» (ТПУ)

Школа Инженерная школа информационных технологий и робототехники Направление подготовки 09.04.02 Информационные системы и технологии Отделение школы (НОЦ) Отделение информационных технологий

\_\_\_\_\_\_\_\_\_\_\_\_\_\_\_\_\_\_\_\_\_\_\_\_\_\_\_\_\_\_\_\_\_\_\_\_\_\_\_\_\_\_\_\_\_\_\_\_\_\_\_\_\_\_\_\_\_

УТВЕРЖДАЮ: Руководитель ООП

\_\_\_\_\_ \_\_\_\_\_\_\_ \_\_\_\_\_\_\_\_\_\_\_\_ (Подпись) (Дата) (Ф.И.О.)

#### **ЗАДАНИЕ**

#### **на выполнение выпускной квалификационной работы**

В форме: Магистерской диссертации (бакалаврской работы, дипломного проекта/работы, магистерской диссертации) Студенту: **Группа ФИО** 8ИМ8М Джо Карина Олеговна Тема работы: Методы сегментации новообразований головного мозга. Утверждена приказом директора (дата, номер) 28.02.2020, 59-105/с Срок сдачи студентом выполненной работы: 22.06.2020

#### **ТЕХНИЧЕСКОЕ ЗАДАНИЕ:**

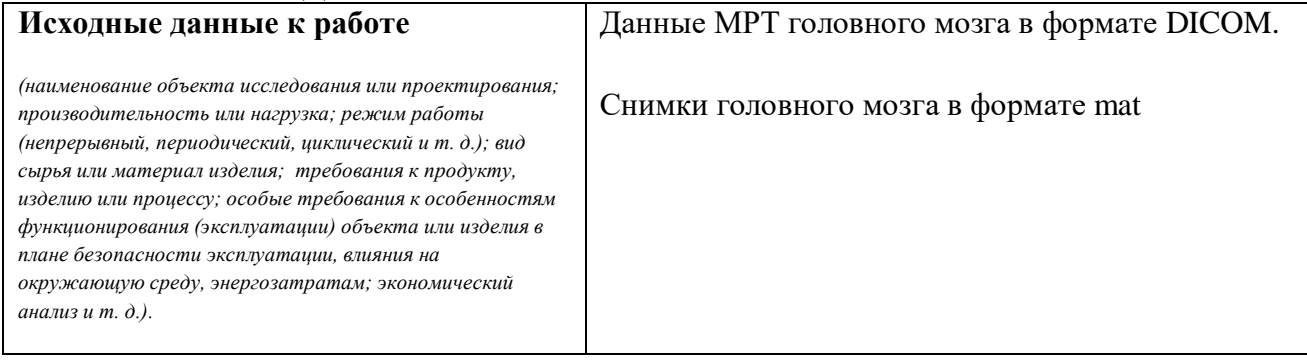

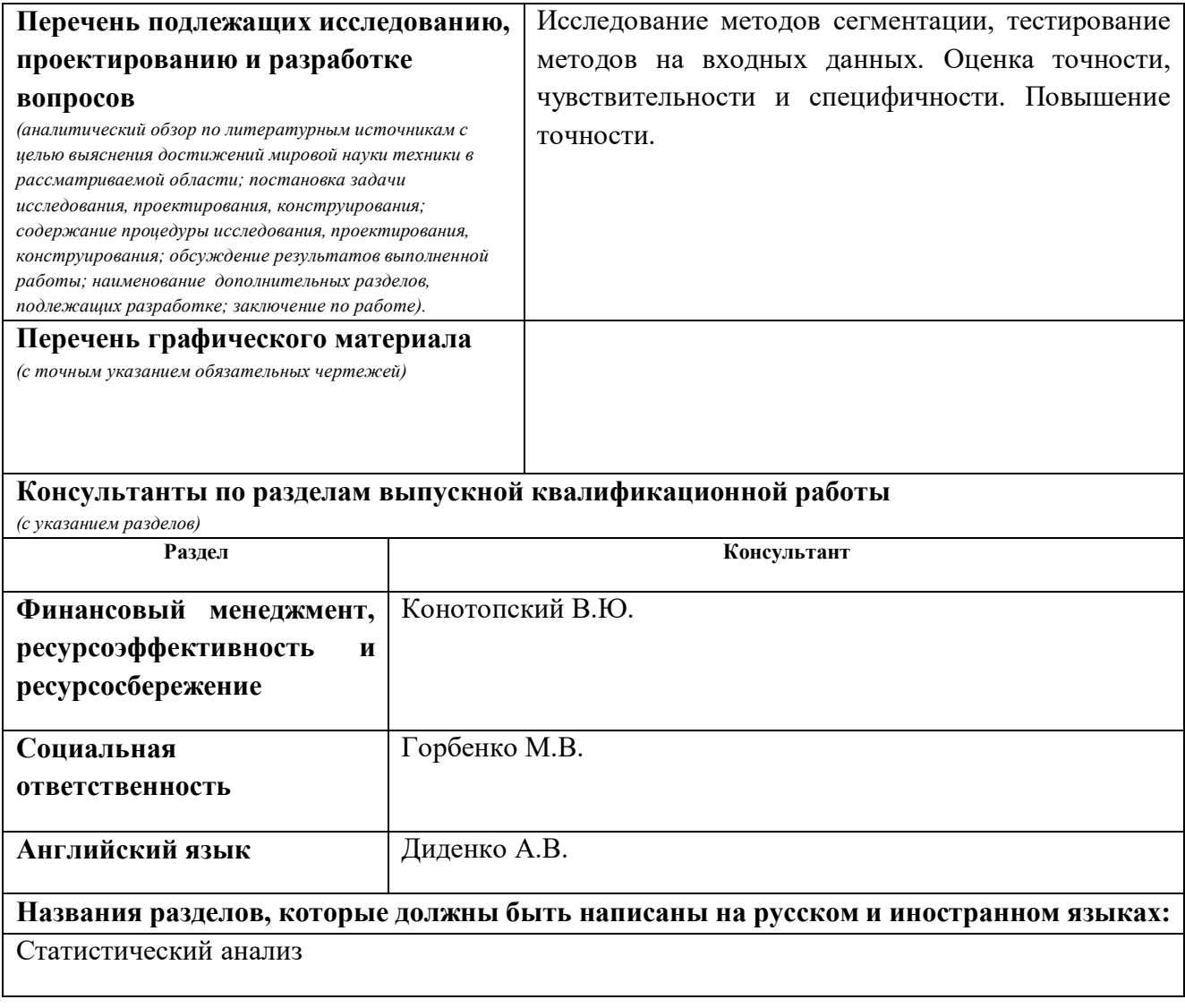

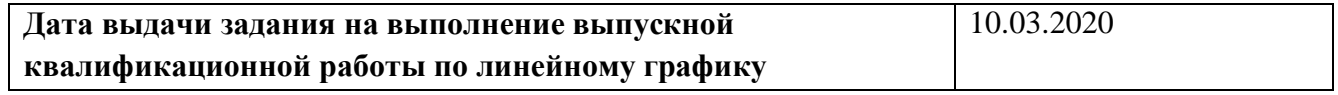

#### **Задание выдал руководитель:**

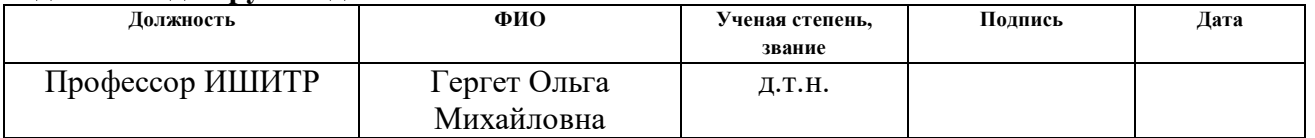

#### **Задание принял к исполнению студент:**

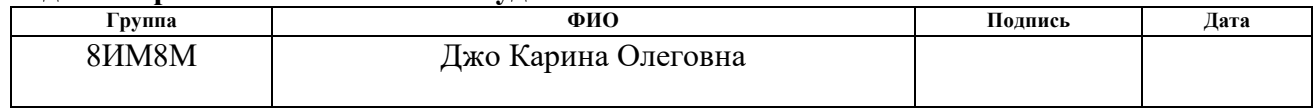

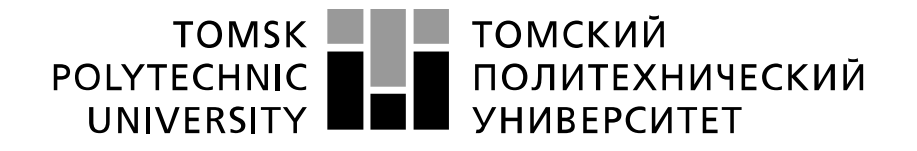

Министерство науки и высшего образования Российской Федерации федеральное государственное автономное образовательное учреждение высшего образования «Национальный исследовательский Томский политехнический университет» (ТПУ)

Школа Инженерная школа информационных технологий и робототехники Направление подготовки 09.04.02 Информационные системы и технологии Уровень образования магистр Отделение школы (НОЦ) Отделение информационных технологий Период выполнения (осенний / весенний семестр 2019 /2020 учебного года)

Форма представления работы:

магистерская диссертация

(бакалаврская работа, дипломный проект/работа, магистерская диссертация)

## **КАЛЕНДАРНЫЙ РЕЙТИНГ-ПЛАН выполнения выпускной квалификационной работы**

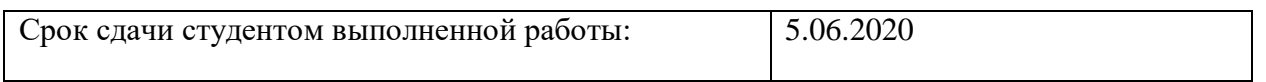

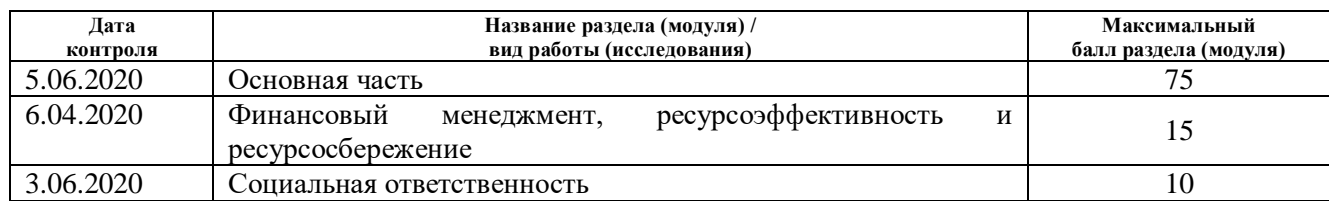

#### **СОСТАВИЛ: Руководитель ВКР**

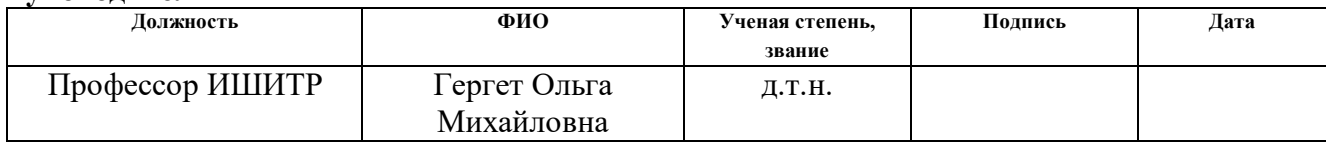

## **СОГЛАСОВАНО:**

#### **Руководитель ООП**

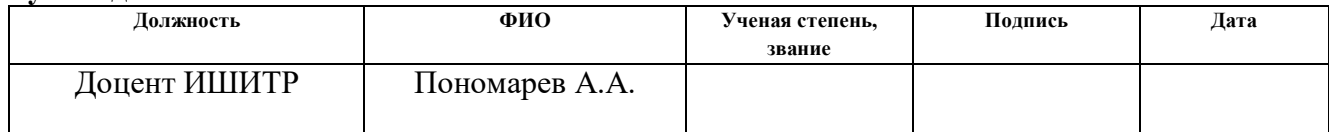

# **РЕЗУЛЬТАТЫ ОБУЧЕНИЯ (КОМПЕТЕНЦИИ**

# **ВЫПУСКНИКОВ) по направлению 09.04.02 «Информационные**

## **системы и технологии»**

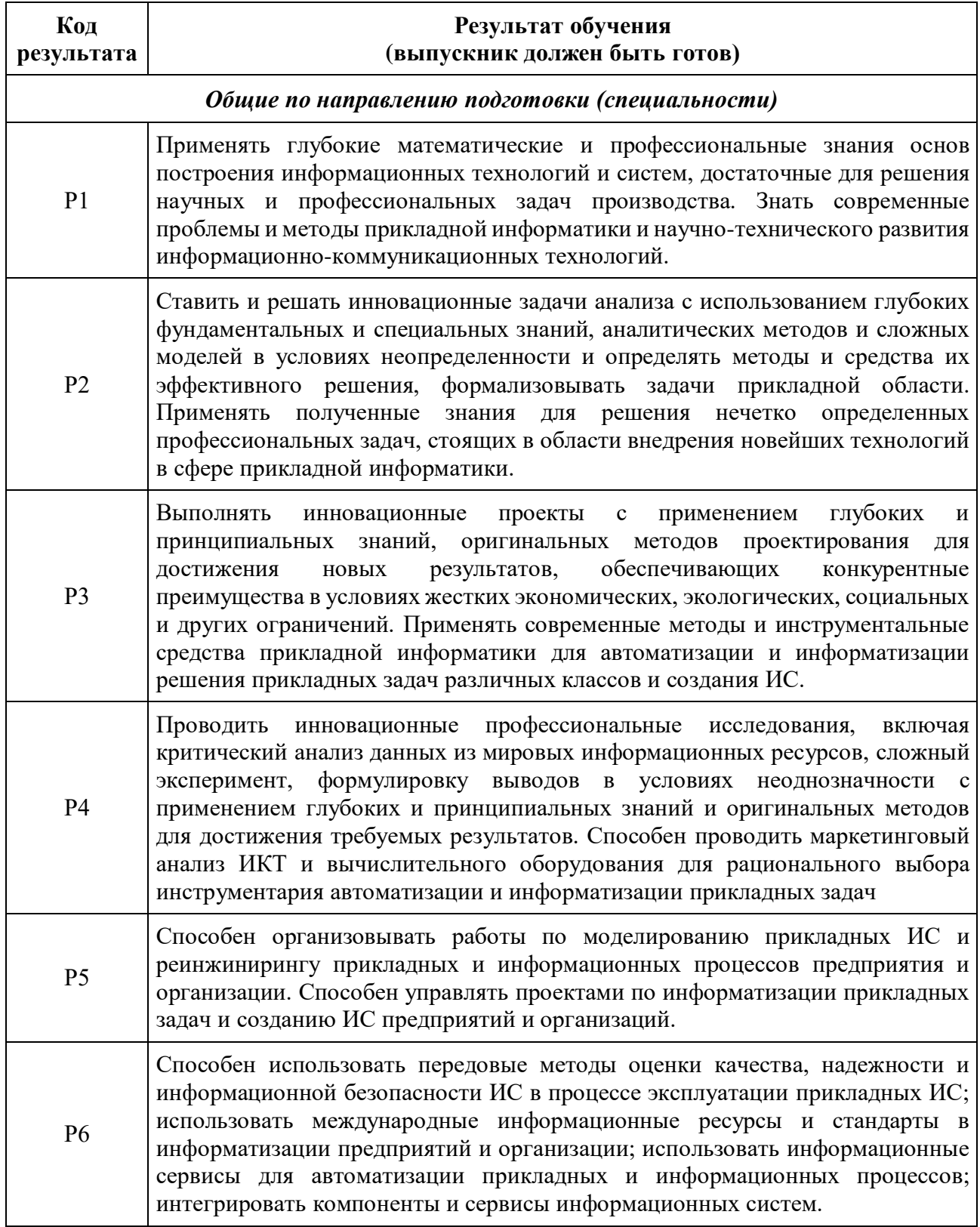

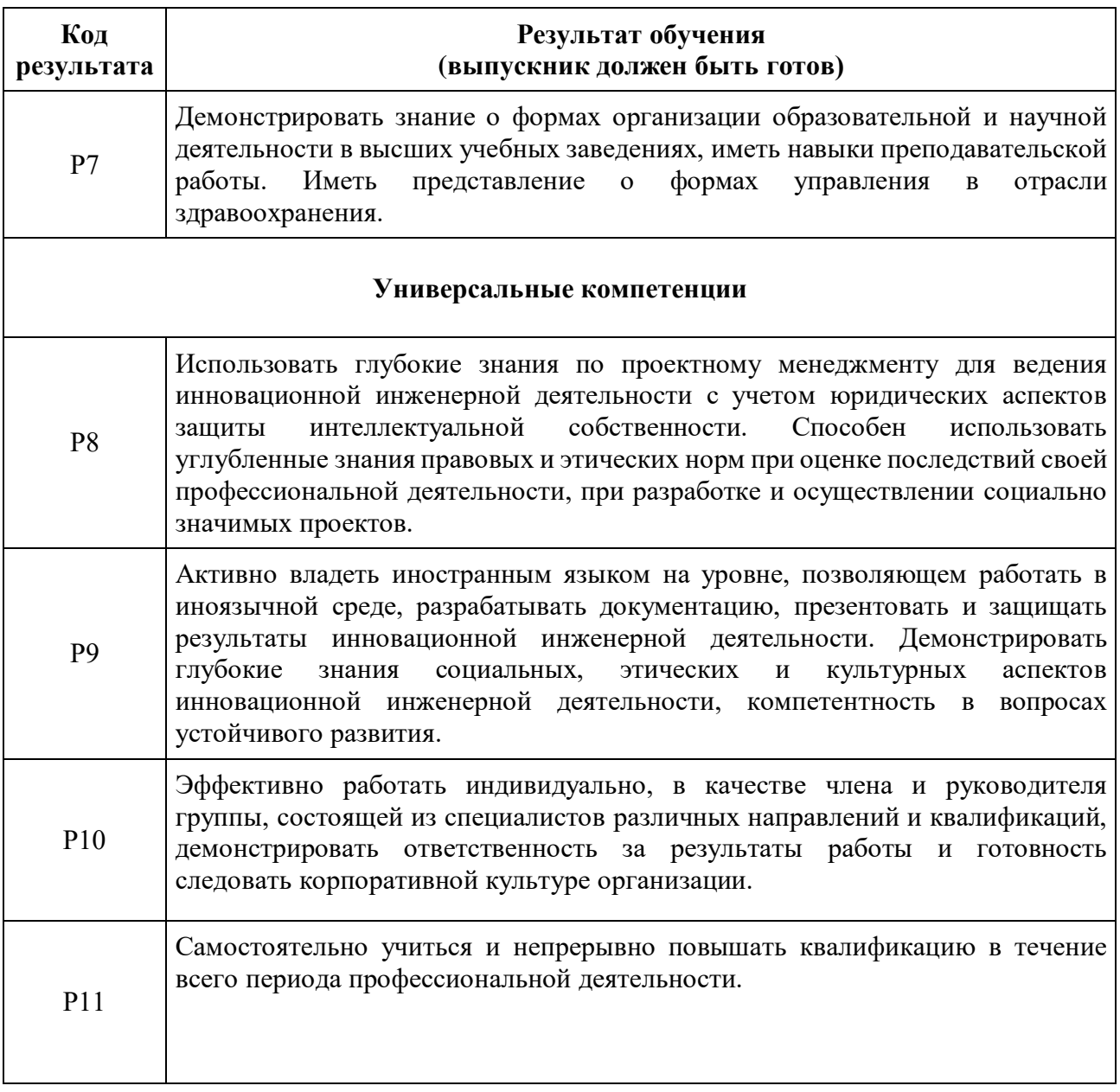

#### **РЕФЕРАТ**

Выпускная квалификационная работа содержит 128 с., 85 рис., 23 табл., 38 источников, 2 прил.

Ключевые слова: сегментация, MATLAB, МРТ изображения, новообразования головного мозга, точность сегментации, дисперсионный анализ, чувствительность, специфичность.

Объектом исследования являются двумерные черно-белые изображения головного мозга.

Цель работы – анализ методов сегментации и предобработки изображений головного мозга (ГМ) с целью повышения точности сегментации.

В процессе исследования проводились проведен анализ литературы, исследованы методы сегментации для сегментации медицинских данных.

В результате исследования проведен анализ литературы, определены результаты сегментации – точность, чувствительность и специфичность сегментации. Все рассматриваемые алгоритмы реализованы программно в среде визуального программирования на языке высокого уровня Matlab.

Область применения: методы распознавания образов, сегментация медицинских данных.

## **Определения, обозначения, сокращения**

МРТ – магнитно-резонансная томография

КТ – компьютерная томография

DICOM – Digital Imaging and Communications in Medicine – медицинский отраслевой стандарт создания, хранения, передачи и визуализации цифровых медицинских изображений и документов обследованных пациентов

MAT – расширение файлов двоичного формата контейнера данных, разработанный Mathworks.

ГМ – головной мозг.

## **Оглавление**

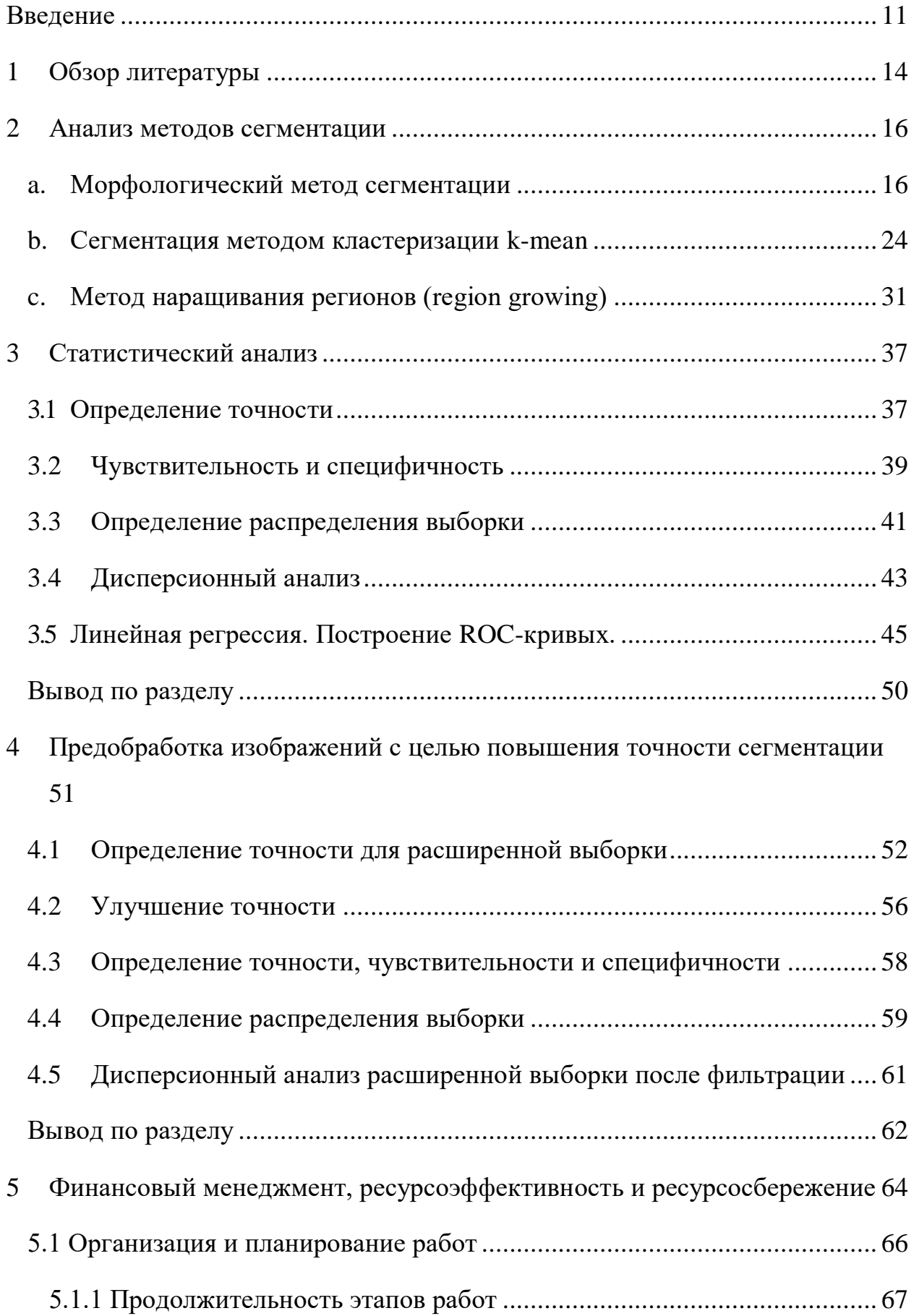

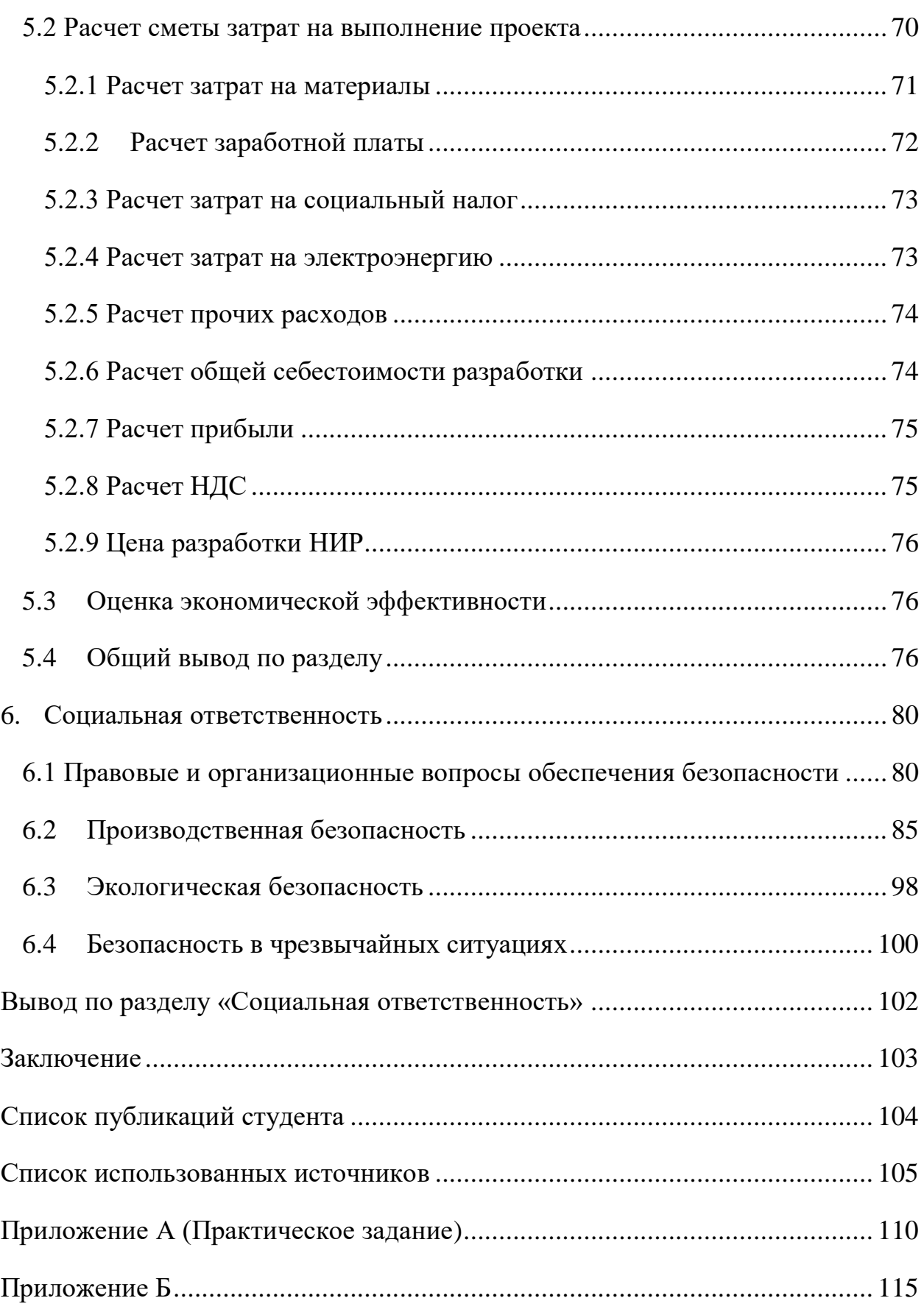

#### **ВВЕДЕНИЕ**

<span id="page-10-0"></span>Одно из главных и приоритетных направлений развития в медицине – использование инновационных технологий. На сегодняшний день в медицине технологии применены следующим образом: электронная регистрация, хранение, передача, анализ и обработка медицинских данных. В частности, под медицинскими данными понимается – DICOM-файлы органов и тканей пациента. Необходимость анализа и обработки состоит в социальной значимости заболеваний. Прежде всего это необходимо при диагностике онкологических заболеваний, особенно на ранних стадиях.

При исследовании данных возникает сложность – возможные дефекты, связанные с характеристиками оборудования (качество полученных изображений), а также нарушение качества снимка из-за человеческого фактора (например, подвижность вовремя диагностики). Из-за этого нужна дополнительная обработка изображения. Она позволяет врачу получать информацию в удобном виде.

#### Актуальность проблемы

В последние годы обработка цифровых изображений занимает одно из наивысших направлений развития медицинских информационных технологий. К обработке изображений относятся как распознавание отдельных элементов и восстановление поврежденных изображений, так и улучшение качества медицинских изображений [1].

Распознавание патологических процессов является одной из наиболее важных задач обработки и анализа медицинских изображений. При решении задач распознавания все чаще используются компьютерные системы диагностики. Кроме того, необходимость в точных методах сегментации обусловлена большим вниманием кардиохирургов и нейрохирургов к проведению операций, поскольку врач непосредственно работает с медицинскими изображениями, полученными с ЭхоКГ, МРТ или КТ.

Задача автоматизированной диагностики патологических процессов по данным медицинских изображений несовершенна. Актуальность работы заключается в реализации алгоритмов, позволяющих автоматически выделять границы отделов мозга с высокой точностью сегментации [1].

#### Актуальность темы

На сегодняшний день в России ежегодно фиксируют в среднем около 23 случаев рака мозга на 100 тысяч пациентов, из них 34 тысячи опухоли в год, которые выявлены впервые. Из них злокачественных 30%, что составляет 9,5 – 10,5 тысяч случаев в год. Диагностирование новообразований в последние годы улучшилось благодаря увеличение количества МРТ аппаратов в стране.

Одним из более наполненным информацией методом является МРТ. Использование МРТ часто встречается при подозрении онкологических заболеваний, а также большой спектр информации особенно полезен при скрининге. После внедрения магнитно-резонансно-томографического исследования повысило эффективность обнаружения и раннюю диагностику инсульта. А благодаря исследованию, сегментированию МРТ – изображения помогают обнаружить опухоли или другие заболевания головного мозга.

Целью данной работы является анализ методов сегментации и предобработки изображений головного мозга (ГМ) с целью повышения точности сегментации. Для этого были поставлены следующие задачи:

1 провести литературный обзор;

2 проанализировать методы сегментации;

3 отработать методы сегментации на исследуемых данных;

4 определить точность сегментации;

5 определить чувствительность и специфичность;

6 провести статистический анализ (определить распределение выборки, провести дисперсионный анализ, линейную регрессию и построить ROC-кривые);

7 расширить выборку (в случае необходимости);

8 провести статистический анализ для расширенной выборки;

9 настроить параметры, провести фильтрацию изображений с целью повышения точности и отсегментировать изображение;

10 провести статистический и дисперсионный анализы для выборки с примененной фильтрацией.

В данном работе объектом исследования являются двумерные чёрнобелые медицинские изображения, а предметом исследования – методы сегментации медицинских изображений.

Практическая значимость работы подразумевать использование в медицинских ПО, обеспечивающих анализ медицинских изображений, и работу с ними. Также возможно применение в более сложных алгоритмах с последующим внедрением в программные продукты.

В работе проведён анализ литературы, описаны и практически применены исследуемые методы. Реализация произведена в математическом пакете MATLAB. Расширена выборка входных данных для более корректной проверки точности методов сегментации. Анализ результатов показал, что достигнуто повышение точности сегментации.

Проведен конструктивный анализ социальной ответственности, ресурсоэффективности и финансового менеджмента.

#### **1 Обзор литературы**

<span id="page-13-0"></span>Сегментация изображений – выделение/определение сегментов или границ исходного изображения. Целью сегментации является упрощение понимания изображения для последующего анализа. Сегментация — это процесс разделения цифрового изображения на несколько сегментов (множество пикселей, также называемых суперпикселями). [1]

Иными словами, сегментация изображения – представление изображения, в котором присваиваются метки каждому пикселю, где пиксели с одинаковыми метками отображаются визуально одинаково. Присвоение метки пикселю зависит от выбранного метода сегментации. Метки пикселям можно присвоить по различным критериям (яркости, текстуре, цвету). [1]

Анализ медицинских изображений в 1970-1990 годы проводился на основе последовательной низкоуровневой обработке пикселей и за счет математического моделирования [2].

Анализ изображений так же нашел свое место и в медицине. Сегментация органов на медицинских данных дает информацию о форме исследуемого объекта, его размере и площади. Перед каждым методом сегментации стоит задача определения контуров/границ или участков исследуемого изображения.

Один из популярных методов сегментации – сегментация с использованием алгоритма k-средних. Данный метод хорош тем, что основан устранении/уменьшении квадратичной ошибки. Алгоритм k-средних недостаточно качественно обрабатывает изображения с различными шумами, хорошо кластеризирует пиксели [3]. Количество кластеров обусловлено исследованием поиска наилучшего варианта сегментации.

Joung Park и Chulhee Lee использовали алгоритм выращивания региона для выделения черепа на изображениях [4]. Сделать метод автоматическим позволила морфологическая маска.

Морфологический метод начали изучать еще в 70-х годах. Морфологические методы основаны на математических моделях изображений [5]. В медицине данный метод нашел свое применение в сегментации черепа [6], [7].

Все исследуемые методы зависят от качества входных данных, так как у некоторых методов есть недостаток – чувствительность к шуму или неточная сегментация. Входные данные – изображения формата DICOM и MAT.

Формат файла DICOM (Digital Imaging and Communications in Medicine) хранит в себе изображение медицинского назначения. Данный формат является одним из распространенных форматов, используемых для хранения, передачи медицинских изображений. DICOM файл может содержать как одно, так и несколько изображений. В представленной работе файл содержит МРТ данные – МРТ снимки головного мозга. Также помимо снимков может содержать индивидуальную информацию о пациенте.

Данный формат распространен среди многих производителей медицинского оборудования, а также активно используется в программных продуктах учреждениях, которые осуществляют медицинскую деятельность.

Среда реализации магистерской диссертации – MatLab. Данный программный продукт выбран, потому что является удобной средой для технических и научных вычислений. MatLab удобен тем, что в нем представлена интеграция визуализации, программирования, вычисления, здесь работа основана на математических обозначениях. Работа с изображения в системе реализована по средствам использования пакета Image Processing Toolbox. Пакет включает в себя основные функции по обработке изображений.

## <span id="page-15-0"></span>**2 Анализ методов сегментации**

## **a. Морфологический метод сегментации**

<span id="page-15-1"></span>Морфологический метод сегментации основывается на математической морфологии. Качественная сегментация морфологического метода заключается в анализе размеров, форм, контраста, связности. Работы над морфологическим методом освещены в работах [8, 9, 10].

Чтобы определить, насколько хорошо работает метод, нужно расширить выборку изображений. Выбрано 10 изображений мозга, представленных в формате mat.

Алгоритм сегментации морфологическим методом описана на исходном изображении cjdata.image, представлен на рис.1.

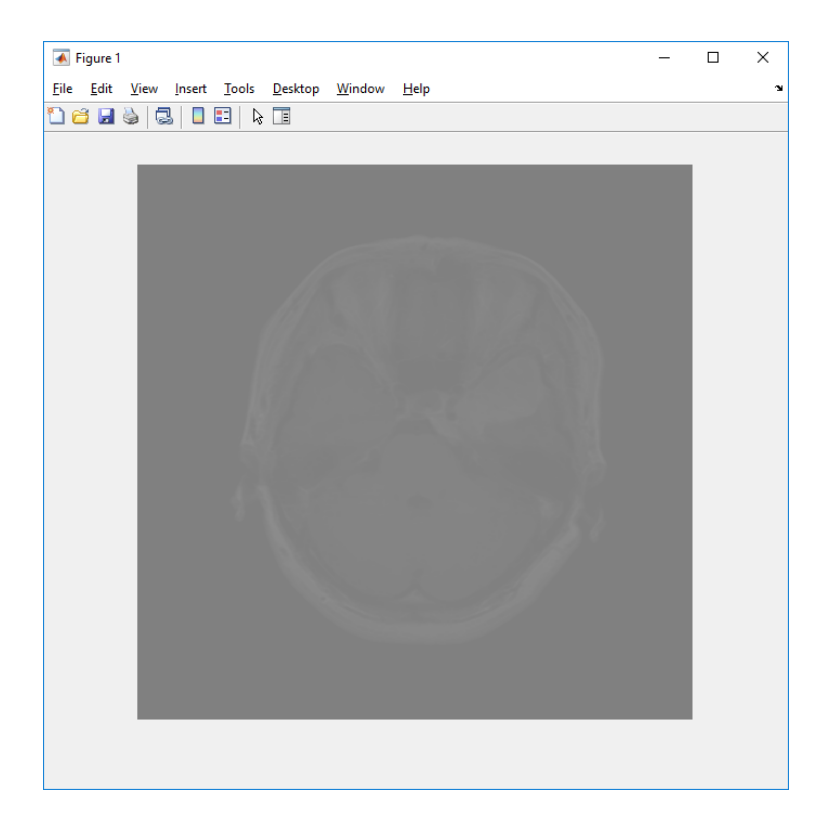

Рисунок 1 – Исходное изображение cjdata.image

Как видно исходное изображение слишком блеклое, нужно добавить насыщенности.

 $\gg$  load('2.mat')  $\gg$  x = cjdata.image;

- $\gg$  m=mat2gray(x);
- $\gg$  in=gray2ind(m,256);
- $\gg$  rgb=ind2rgb(in,hot(256));
- $\gg$  g=rgb2gray(rgb);
- $\gg$  imshow(g);

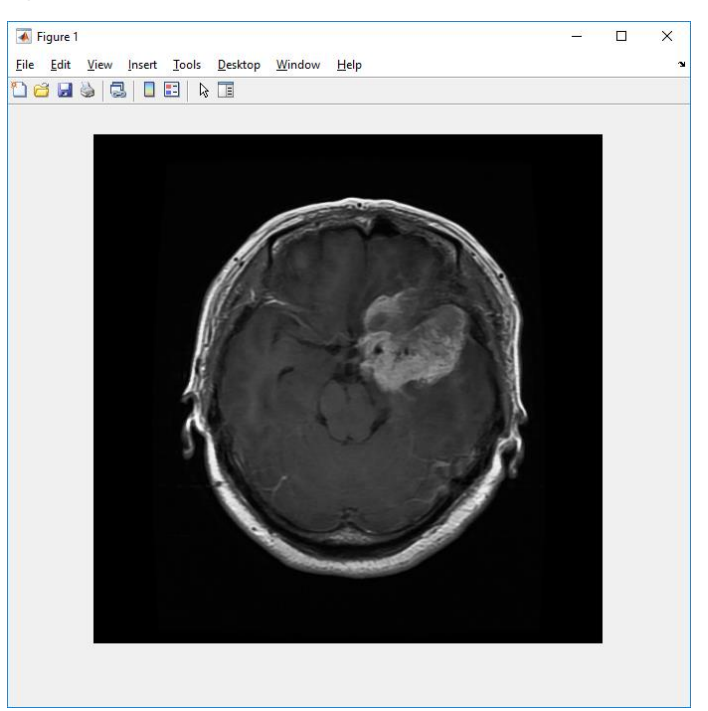

Рисунок 2 – Добавление насыщенности изображению

## **Вычисление значения градиента.**

Для изменения контрастности изображения необходимо вычислить значение градиента и создать двоичную маску, содержащую сегментированную ячейку.

 $>> BW=im2bw(g, 0.5);$ 

## **Расширение изображения.**

Бинарная маска градиента отображает линии с высокой контрастностью на данных МРТ. Эти линии не совсем очерчивают объект интереса. Сравнивая с исходным изображением в линиях, окружающих объект в маске градиента, есть разрывы. Эти линейные промежутки исчезнут, если изображение Собеля будет расширено с использованием линейных структурирующих элементов. Создадим два перпендикулярных линейных структурирующих элемента, используя функцию strel. Расширим двоичную градиентную маску, используя вертикальный структурирующий элемент, за которым следует горизонтальный структурирующий элемент. Функция imdulate расширяет изображение.

 $\gg$  se90 = strel('line',3,90);  $\gg$  se0 = strel('line',3,0);  $\gg$  BWsdil = imdilate(BW,[se90 se0]); **Заполнение внутренних пробелов.**

Маска с расширенным градиентом довольно хорошо показывает контур ячейки, но внутри ячейки все еще есть отверстия. Для того, чтобы заполнить оставшиеся пустоты, была использована функция imfill.

 $\gg$  BWdfill = imfill(BWsdil,'holes');

 $\gg$  imshow(BWdfill);

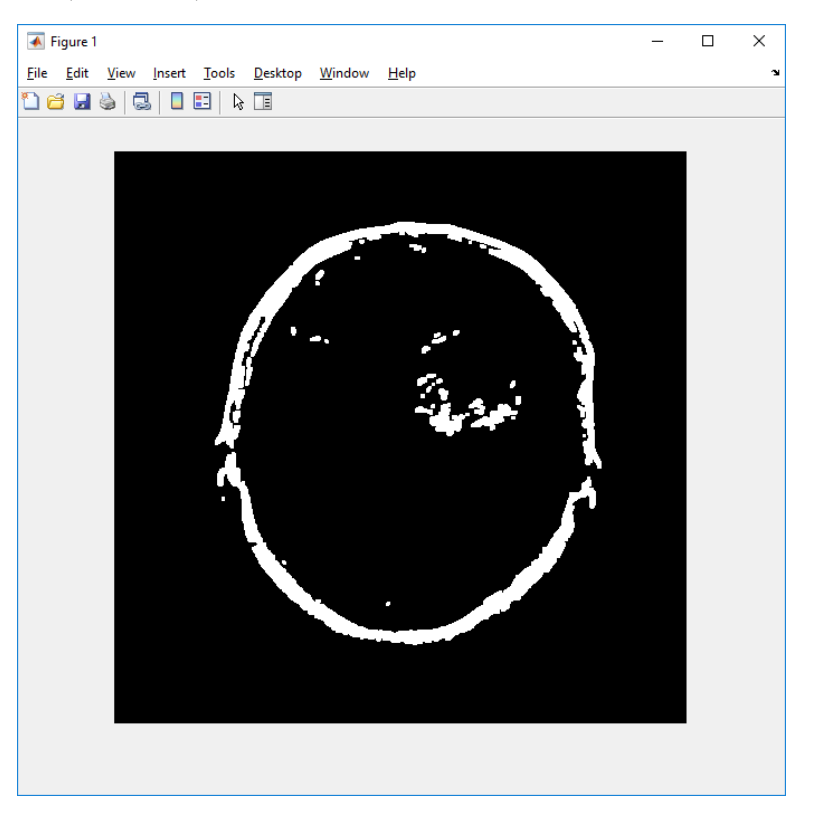

Рисунок 3 – Заполнение внутренних пробелов

## **Удаление лишних объектов на границе.**

Ненужные лишние объекты, которые связаны с границей объекта, нужно удалить. Для этого используется функция imclearborder.

 $\gg$  BWnobord = imclearborder(BWdfill,8);

## **Сглаживание объекта.**

Заключительный этап – сглаживание объекта. Сглаживание необходимо для придания естественности.

Сглаживание происходит по средствам размытия изображения дважды с помощью алмазного структурирующего элемента. Создадим алмазный структурирующий элемент, используя функцию strel.

 $\gg$  seD = strel('diamond',1);

 $\gg$  BWfinal = imerode(BWnobord,seD);

 $\gg$  BWfinal = imerode(BWfinal,seD);

>> imshow(BWfinal);

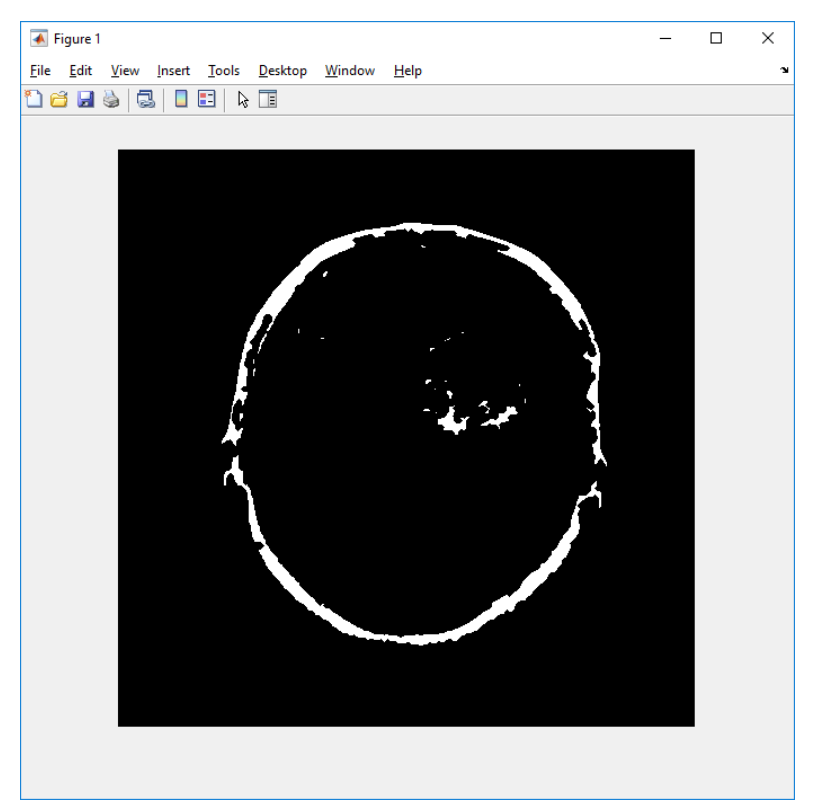

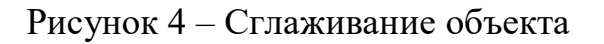

**Визуализация сегментации.**

Нарисуем контур вокруг сегментированной ячейки, используя функцию bwperim.

 $\gg$  BWoutline = bwperim(BWfinal);

 $\gg$  Segout = g;

 $\gg$  Segout(BWoutline) = 255;

>> imshow(Segout);

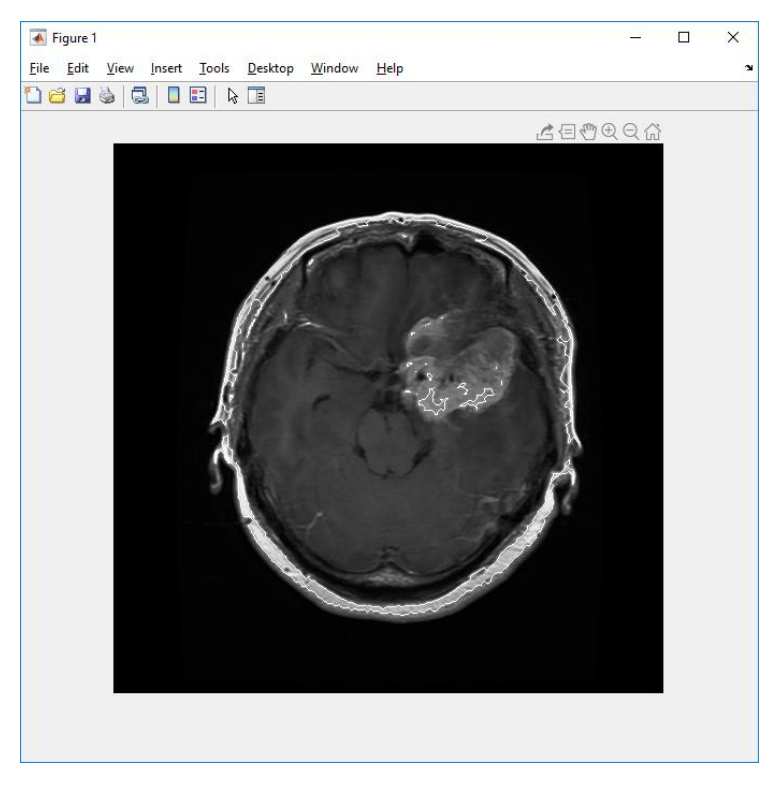

Рисунок 5 – Отсегментированное изображение

Для отслеживания работы метода были отсегментированы дополнительно еще 9 изображений, результаты работы представлены ниже (рис. 6-14).

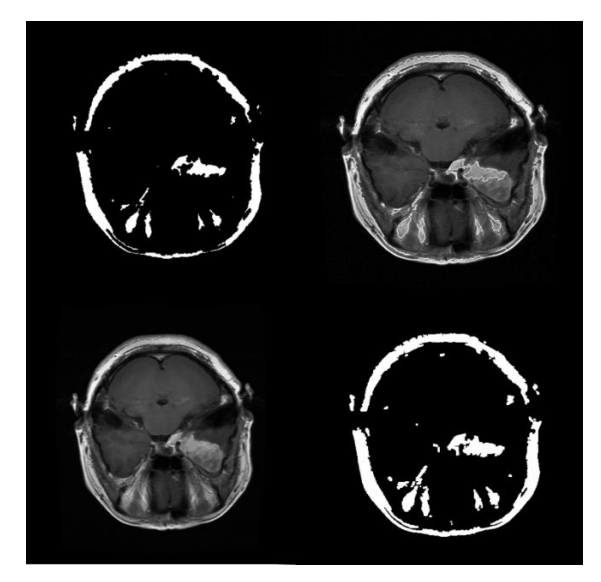

Рисунок 6 – Отсегментированное изображение

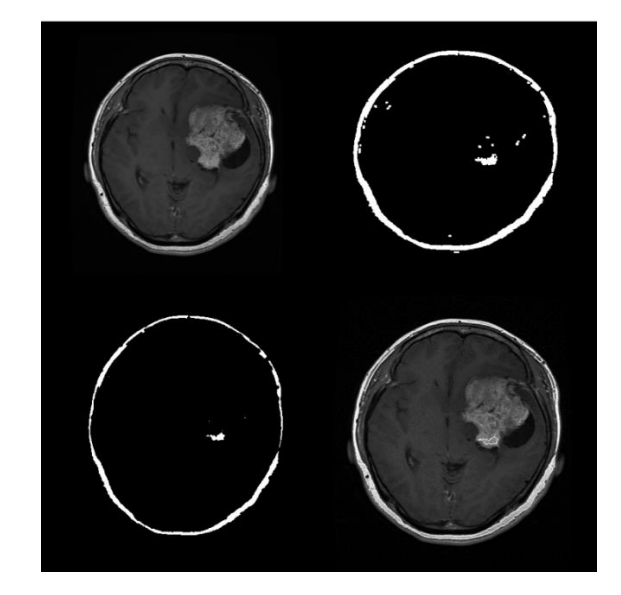

Рисунок 8 – Отсегментированное изображение

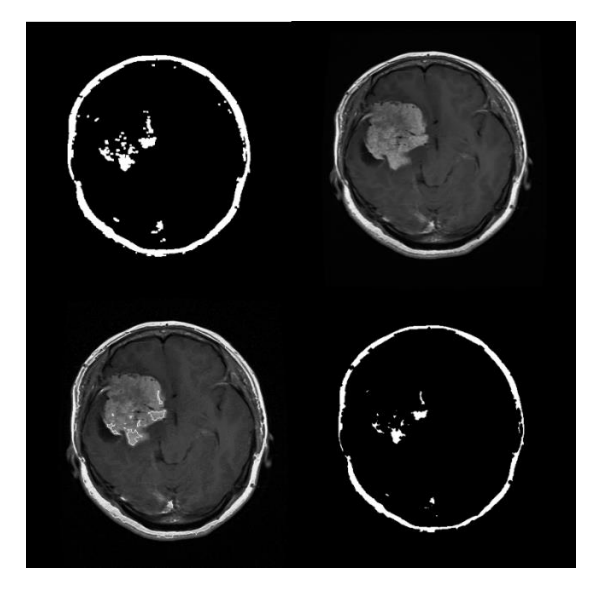

Рисунок 7 – Отсегментированное изображение

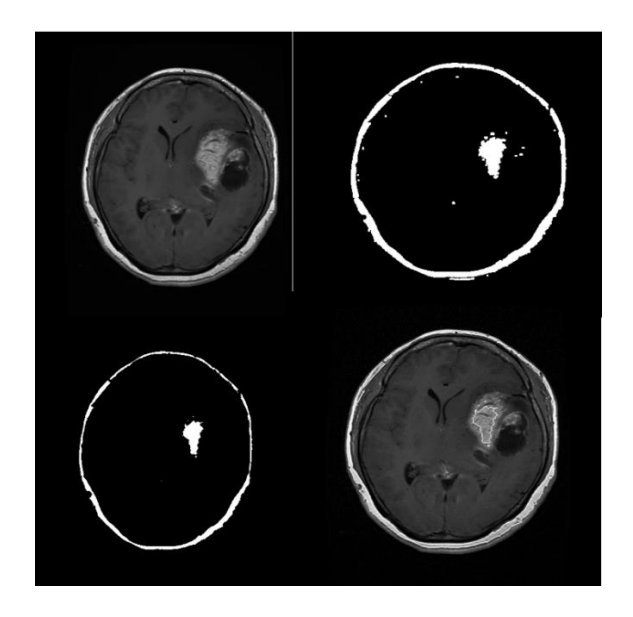

Рисунок 9 – Отсегментированное изображение

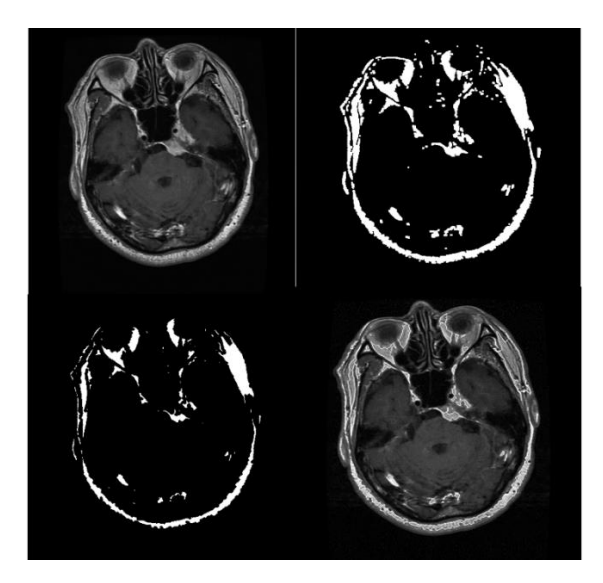

Рисунок 10 – Отсегментированное изображение

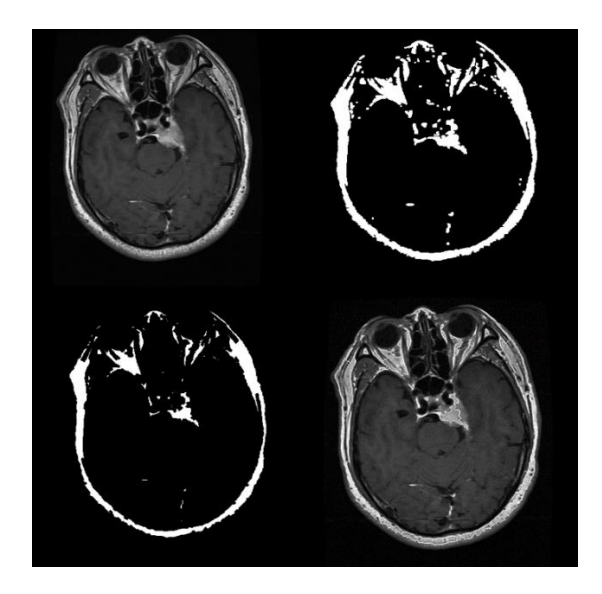

Рисунок 12 – Отсегментированное изображение

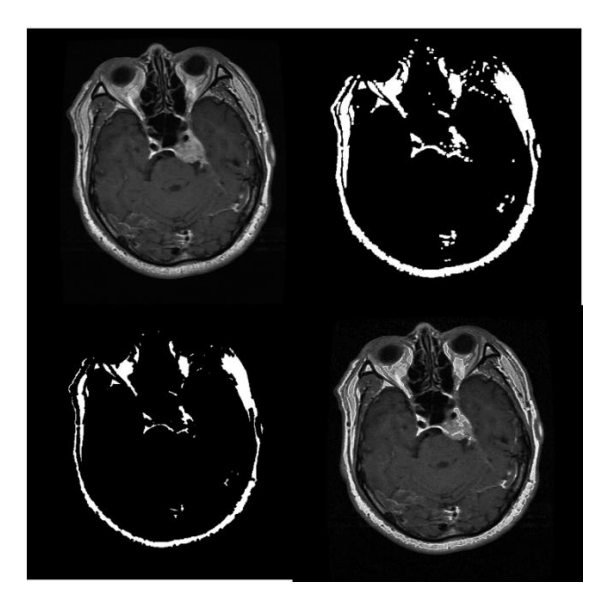

Рисунок 11 – Отсегментированное изображение

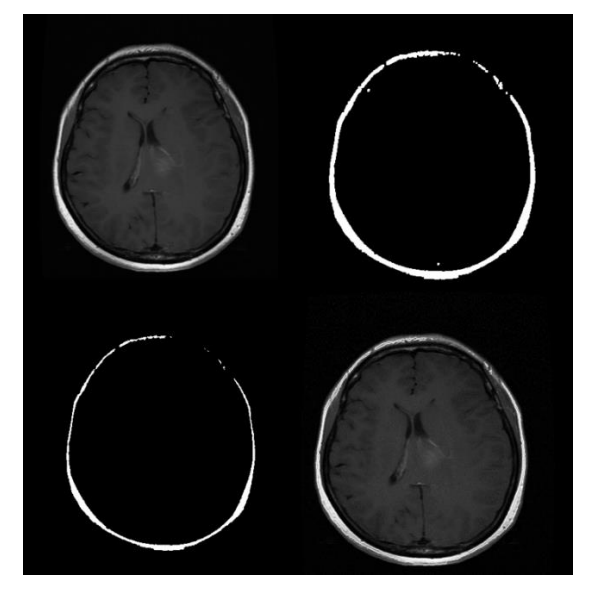

Рисунок 13 – Отсегментированное изображение

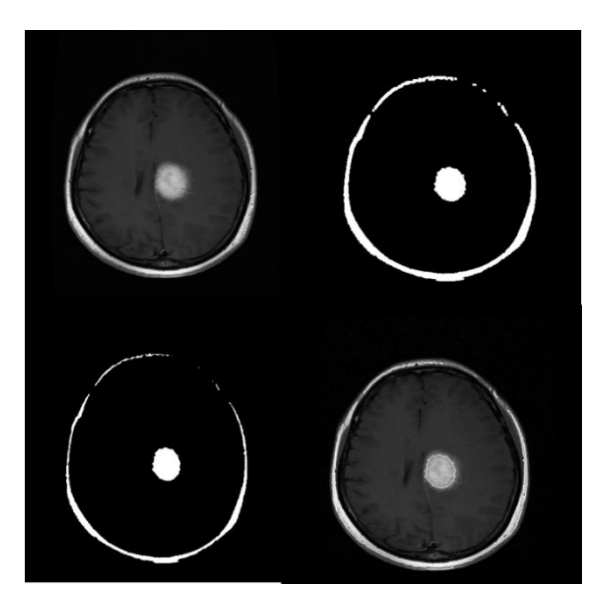

Рисунок 14 – Отсегментированное изображение

Вывод: математическая морфология специализирована на исследовании структуры и формы однотипных объектов. Морфологический метод сам по себе не является самостоятельным алгоритмом. Чаще всего морфологический метод – промежуточный этап в сегментации.

Проведя анализ работы метода, можно сделать вывод, что из 10 отсегментированных изображений метод выделил нужную область у 5 изображений.

#### **b. Сегментация методом кластеризации k-mean**

<span id="page-23-0"></span>Алгоритм, основанный на кластеризации, имеет свои преимущества – он автоматический [11]. К данному типу алгоритмов относятся k-mean, CURE, ROCK, DBSCAN. Однако алгоритмы могут быть выполнены с ошибкой, или могут не отсегментировать изображение, если выбраны некорректные параметры, или кластеры полностью не охватывают исследуемую область.

Метод k-средних принадлежит к группе методов с итеративным подходом. Алгоритм предполагает использование только исходных значений переменных. Сегментация начинается с задания k случайно выбранных (из общего числа n) объектов, которые будут служить центрами кластеров. Для каждого кластера присваивается порядковый номер. Проверяемый объект присоединяется к тому центру, которому соответствует наименьшая метрика. Центр заменяется новым, пересчитанным с учетом присоединенного объекта, и вес его увеличивается на единицу. Если встречаются два или более минимальных расстояния, то объект присоединяют к центру с наименьшим порядковым номером. Для того, чтобы добиться устойчивости разбиения, используя то же правило, n точек вновь подсоединяются к полученным кластерам. Веса центров продолжают прибавляются. Новое разбиение сравнивается с предыдущим. Если они совпадают, то работа алгоритма завершается. Иначе цикл повторяется.

Рассматриваемый метод основан на итеративном подходе, то есть каждый раз рассчитывается центр кластера, а алгоритм предполагает использование только исходных значений переменных.

Алгоритм сегментации методом кластеризации (k-mean):

 $\gg$  load('1.mat')

 $>> I = cidata.$ image:

I- Изображение для сегментирования – изображение, заданное как 2 мерное изображение в градациях серого, 2-мерное цветное изображение или 2-мерное многоспектральное изображение.

 $\gg$  [L, Centers] = imsegkmeans(I,3);

 $>> B =$ labeloverlay(I,L);

 $\gg$  imshow(B)

>> title('Segmented Image')

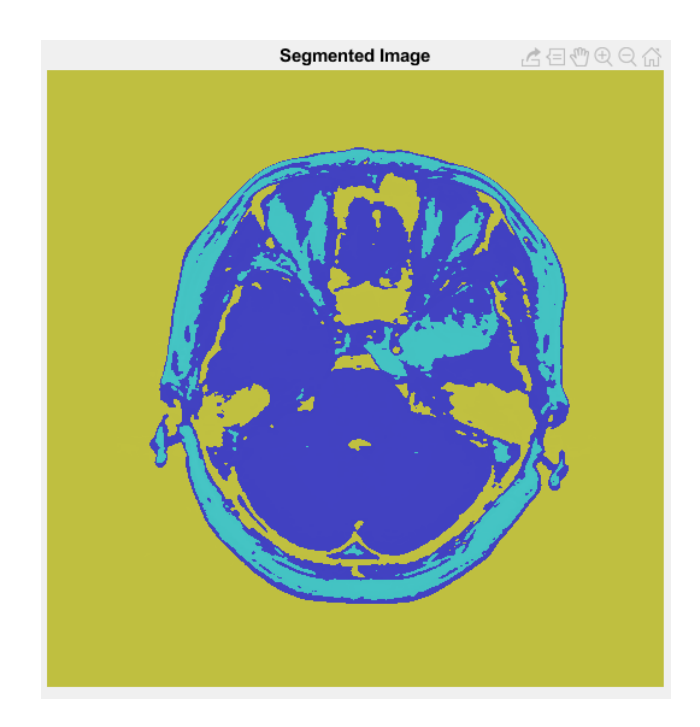

Рисунок 34 – Сегментированное изображение(k-means=3)

 $>> I = c$ jdata.image;

 $\gg$  [L,Centers] = imsegkmeans(I,2);

- $>> B =$ labeloverlay(I,L);
- $\gg$  imshow(B)
- $\gg$  title('k-mean = 2')

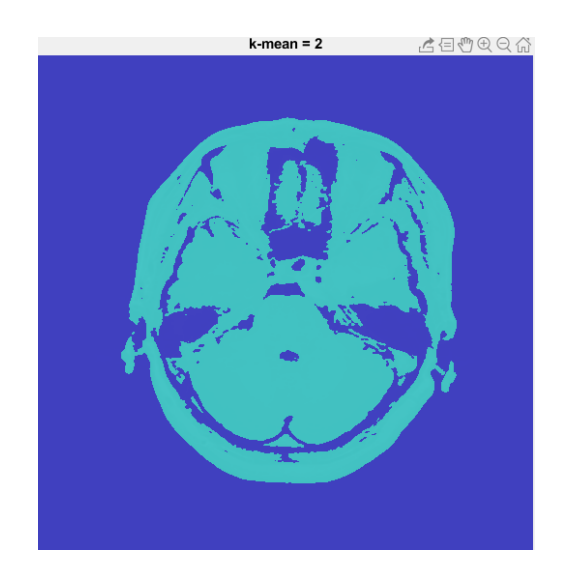

Рисунок 35 – Сегментированное изображение(k-means=2)

Проверка сегментации изображений методом k-средних. Сегментируемые изображения были разбиты на 3 и 5 областей. Результаты сегментации изображений представлены в таблице 1.

**Сегментация изображений на 3 Сегментация изображений на 5 областейобласти** k-mean = 3  $k$ -mean =  $5$ 

Таблица 1. Сегментация изображений методом k-means

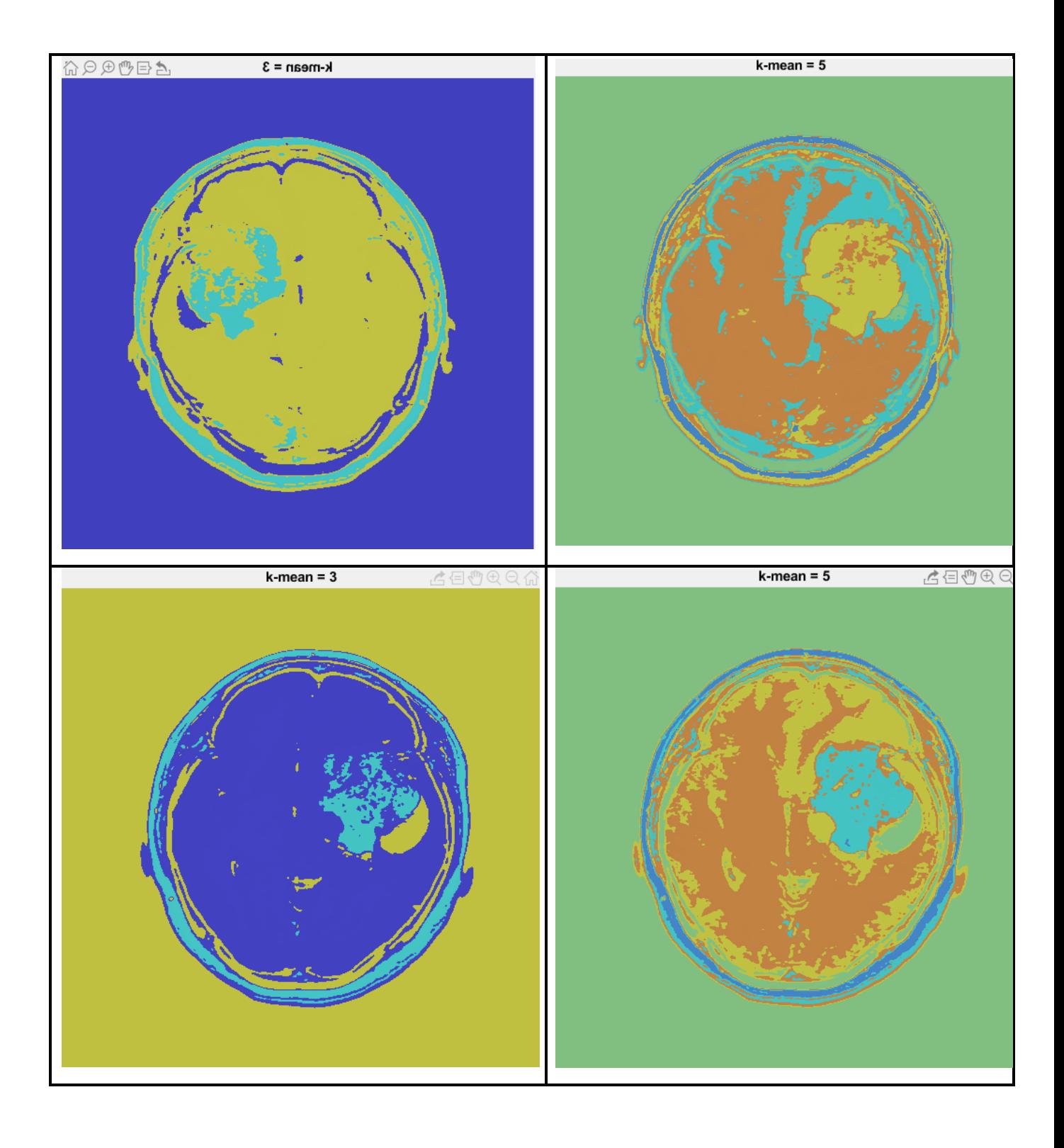

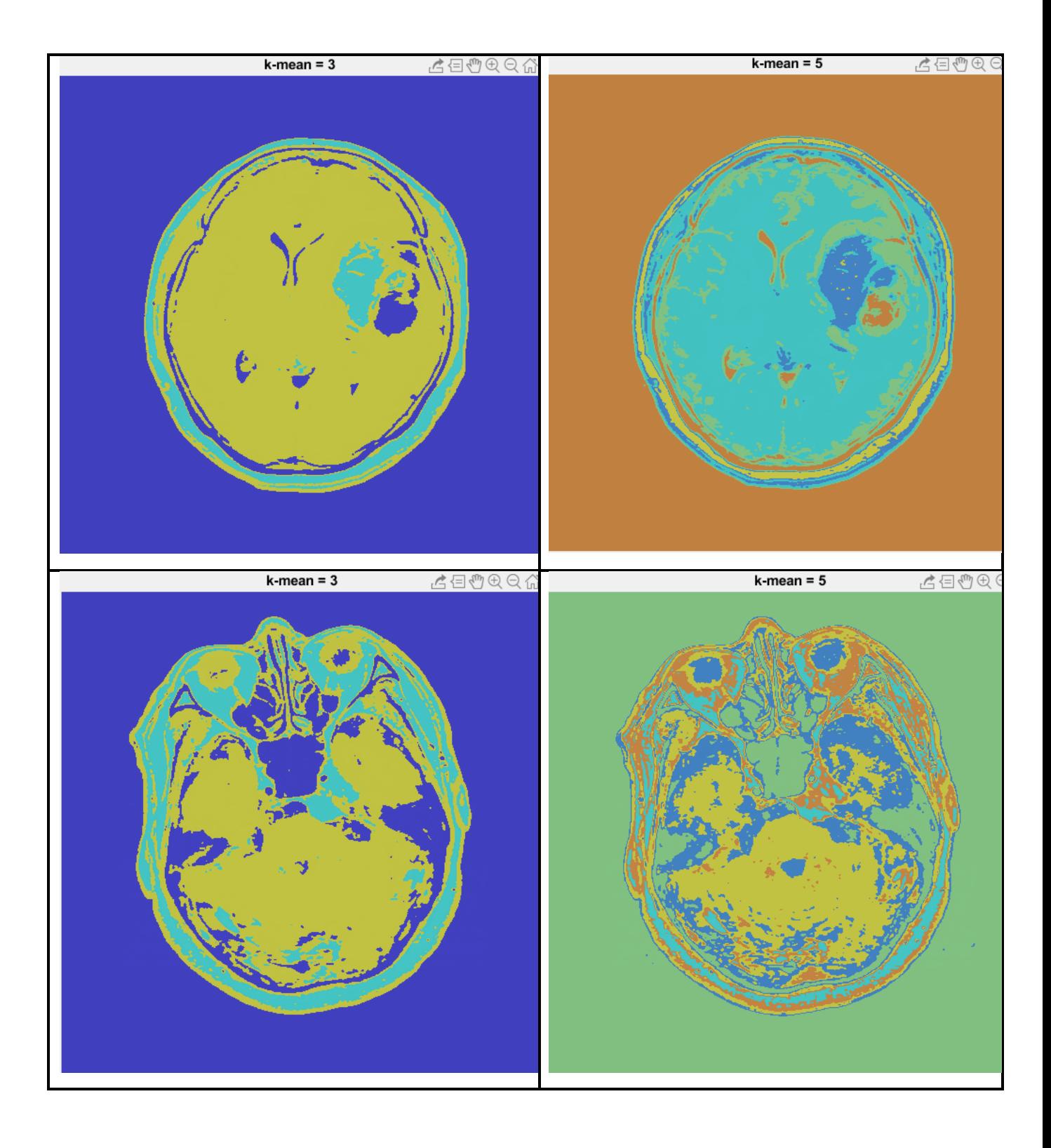

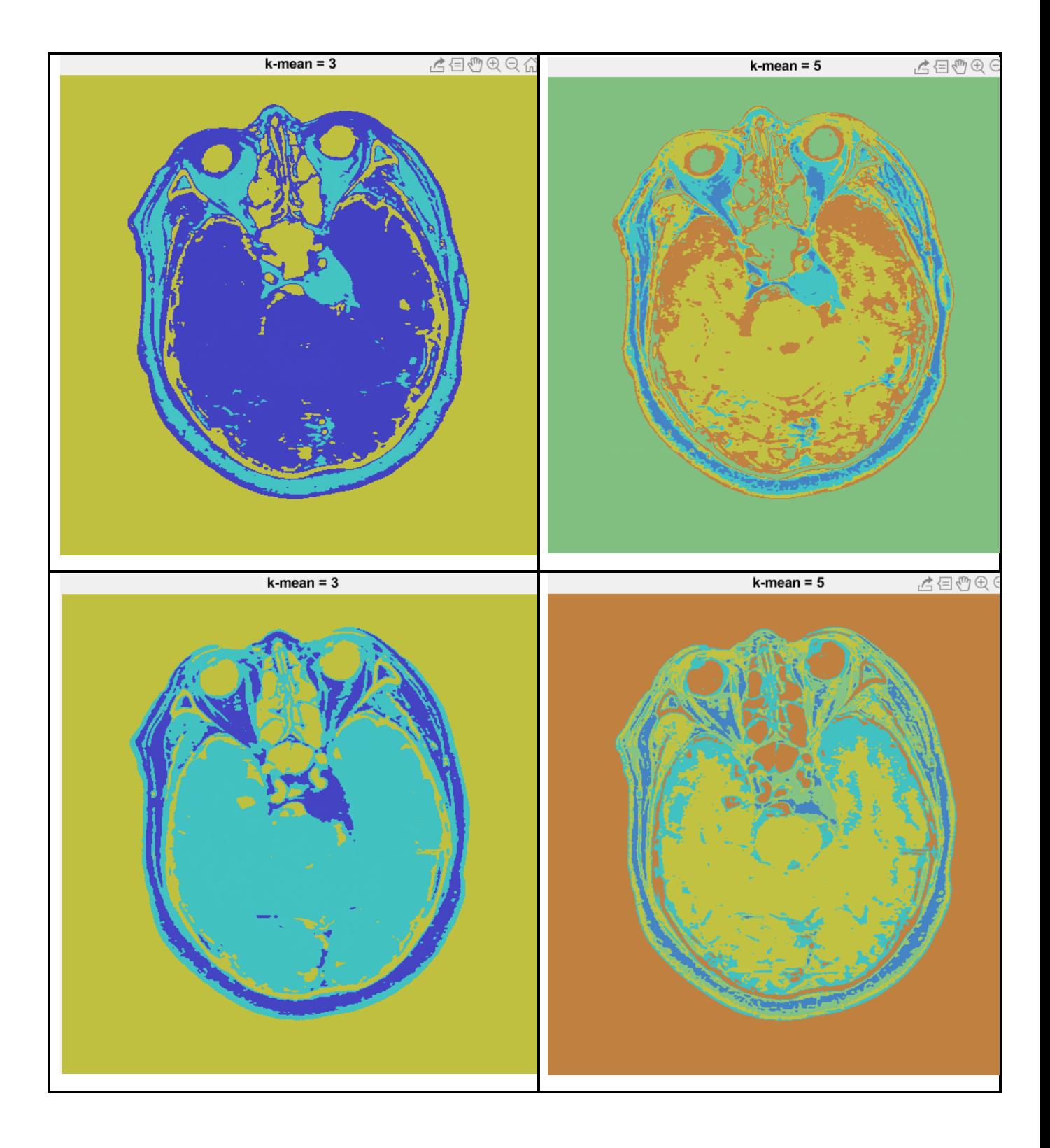

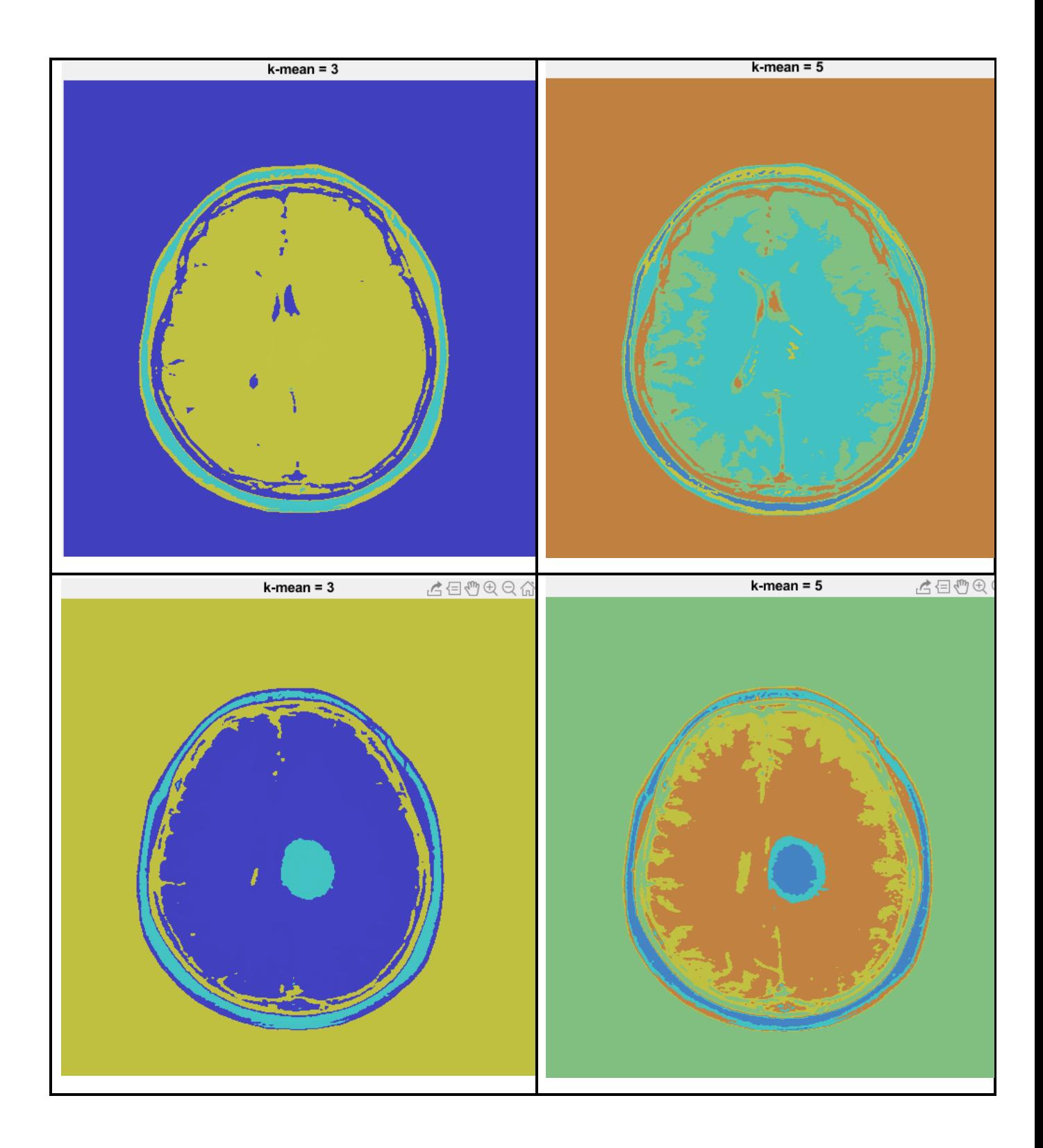

Вывод: проведя анализ работы метода, можно сделать вывод, что из 10 отсегментированных изображений метод выделил нужную область у 6 изображений.

#### **c. Метод наращивания регионов (region growing)**

<span id="page-30-0"></span>Метод наращивания регионов заключается в объединении элементов изображения по выбранному условию [12]. Самый основной принцип наращивания регионов – попиксельное объединение областей [13, 14]. Выбирается начальный пиксель, а далее к нему присоединяется соседняя область.

Большинство методов наращивания регионов базируется на морфологическом методе и методе управляемых водоразделов. Благодаря этим методам обрабатываются условия о присоединении пикселей к первоначальной области. Данный алгоритм продолжается до тех пор, пока изображение не будет заполнено, далее объединяются области [15, 16].

Если есть устойчивая связность между сегментами, то наращивание регионов происходит на основе группировки пикселей на основе сравнения уровня яркости.

Region growing (Метод наращивания регионов) – один из известных методов смешанного типа. Метод сегментации основывается на некотором критерии связности, алгоритм продолжается пока критерий связности не пройдет установленное значение. Точкой остановки работы алгоритма является граница изображения.

Метод наиболее эффективен для нахождения маленьких и простых структур. Работа алгоритма останавливается, когда есть критерий остановки, он может быть четкой границей или область однородной интенсивности. Одним из основных недостатков метода – выбор начальной точки сегментации. Начальная точка выбирается оператором (врачом) самостоятельно вручную. Тем самым недостаток – нельзя полностью автоматизировать метод. Метод наращивания регионов чувствителен к шуму, что может исказить последующую сегментацию [17,18,19].

#### Алгоритм метода:

```
reg maxdist = 0.2;
I = cjdata.image;
m=mat2gray(I);
in=gray2ind(m,256);
rgb=ind2rgb(in,hot(256));g=rgb2gray(rgb);
subplot(121);
imshow(g);
% позволяет выбрать одну точку
[x,y] = ginput(1);
```
% округления до целого числа, чтобы соответствовать требуемому вводу с помощью функции regiongrowing

```
x = round(x);y = \text{round}(y);
%точка на исходном изображении
hold on;
plot(x,y,'xg','MarkerSize',20,'LineWidth',2);
hold off;
% получить регион от начальной точки
J = regiongrowing (q, y, x, reg_maxdist);
% участок области
subplot(122);
imshow(J);
```
## Функция regiongrowing:

```
function J=regiongrowing(g, x, y, reg maxdist)
       if(exist('reg_maxdist','var')==0), reg_maxdist=0.2; end
       if(exist('y','var')==0), figure, imshow(g,[]); [y, x] =getpts;
y=round(y(1)); x=round(x(1)); end
       J = zeros(size(q)); % Выходное значение
       Isizes = size(g); % Размеры входного изображения
       reg mean = g(x,y); % Среднее значение сегментированной области
       req size = 1; % Количество пикселей в регионе
       % Свободной памяти для хранения соседей (сегментированного) региона 
       neg free = 10000; neg pos=0;
       neg list = zeros(neg free, 3);
       pixdist=0; % Расстояние от нового пикселя региона до среднего значения
```
% Соседние местоположения

neigb=[-1 0; 1 0; 0 -1;0 1];

% Начинается цикл regiogrowing, пока расстояние между регионом и возможными новыми пикселями не станет выше определенного порога

while(pixdist<reg\_maxdist&&reg\_size<numel(g))

% Добавляем новый соседний пиксель

for  $j=1:4$ 

% Вычисляем координаты соседнего пикселя

 $xn = x + \text{neigh}(j,1); yn = y + \text{neigh}(j,2);$ 

 % Проверяем, находится ли сосед внутри или снаружи изображения  $ins=(xn>=1)$  &  $(yn>=1)$  &  $(xn<=Isizes(1))$  &  $(yn<=Isizes(2))$ ;

 % Добавляем соседний пиксель, если он внутри, а не уже в сегментированной области

```
if(ins&&(J(xn, yn) == 0))
```
neg pos = neg pos+1;

neg list(neg pos,:) = [xn yn g(xn,yn)];  $J(xn,yn)=1;$ 

end

end

```
 % Добавляем новый блок свободной памяти
```

```
if(neg pos+10>neg free), neg free=neg free+10000;
neg list((neg pos+1):neg free,:)=0; end
```
 % Добавляем пиксель с интенсивностью, ближайшей к среднему значению области, к региону

```
dist = abs(neg list(1:neg pos, 3)-reg mean);
[pixdist, index] = min(dist);J(x,y)=2; reg size=reg size+1;
```
 % Вычисляем новое среднее значение региона reg mean= (reg mean\*reg\_size + neg\_list(index,3))/(reg\_size+1);

```
 % Сохраняем координаты x и y пикселя (для соседа добавьте процесс)
x = neg list(index, 1); y = neg list(index, 2);
```

```
 % Удаляем пиксель из списка соседей (проверяем)
neg_list(index,:)=neg_list(neg_pos,:); neg_pos=neg_pos-1;
```
end

% Возвращаем сегментированную область как логическую матрицу

 $J = J > 1;$ 

Результаты работы метода представлены на рисунках 36 – 46.

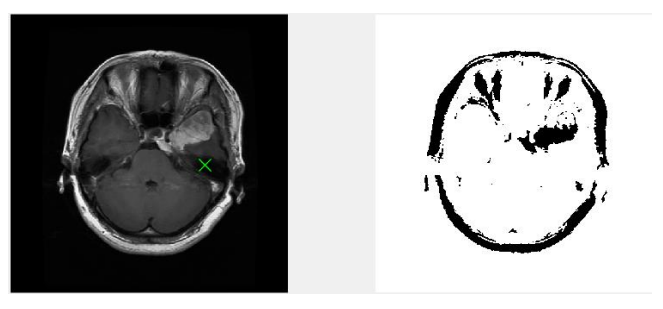

Рисунок 36 – Результат работы

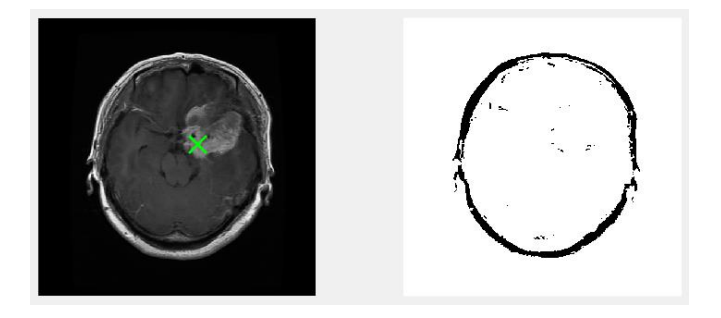

Рисунок 37 – Результат работы

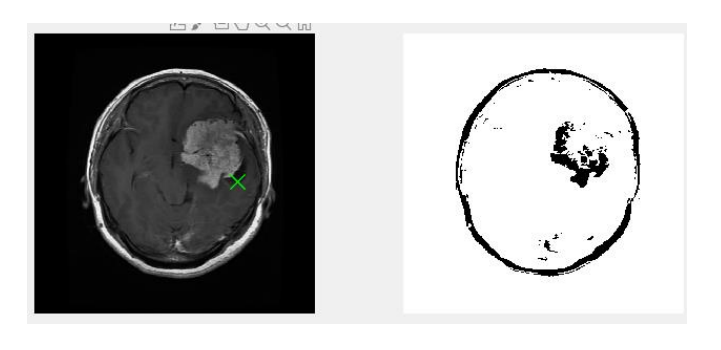

Рисунок 38 – Результат работы

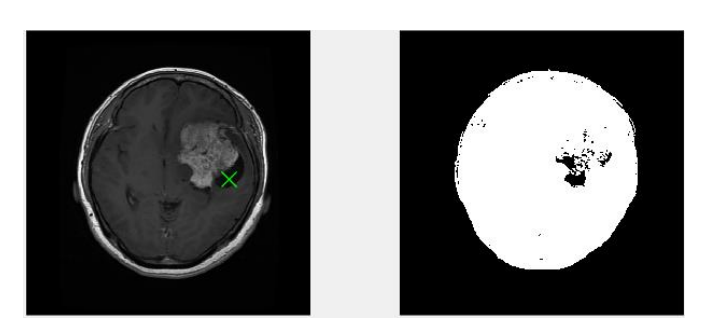

Рисунок 39 – Результат работы

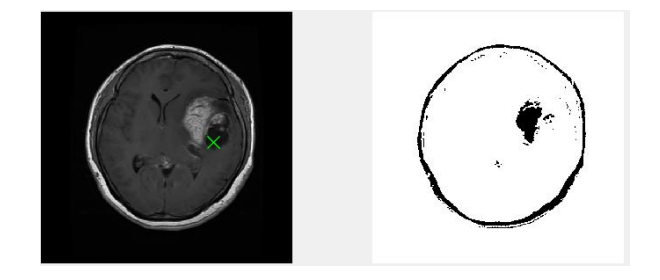

Рисунок 40 – Результат работы

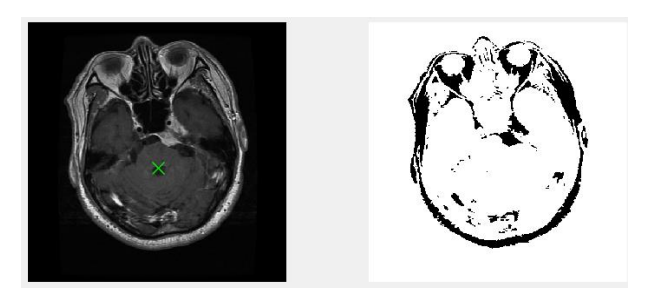

Рисунок 41 – Результат работы

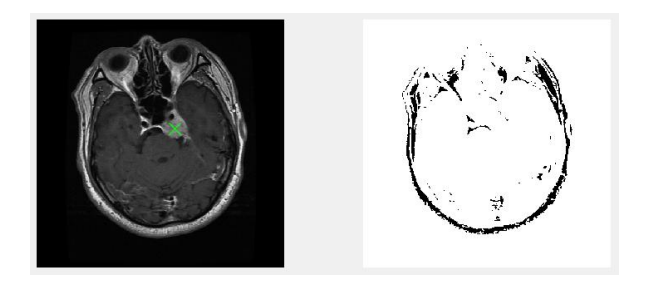

Рисунок 42 – Результат работы

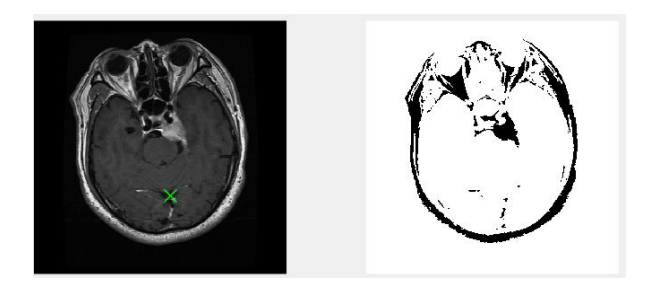

Рисунок 43 – Результат работы

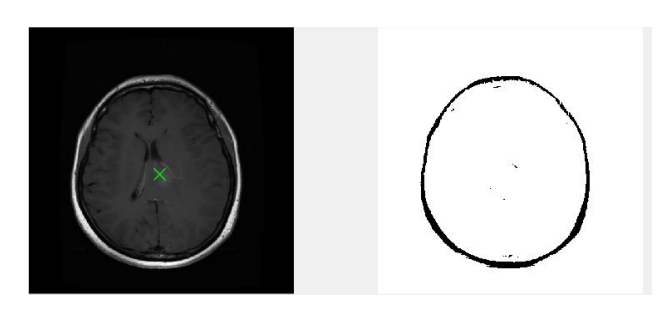

Рисунок 44 – Результат работы

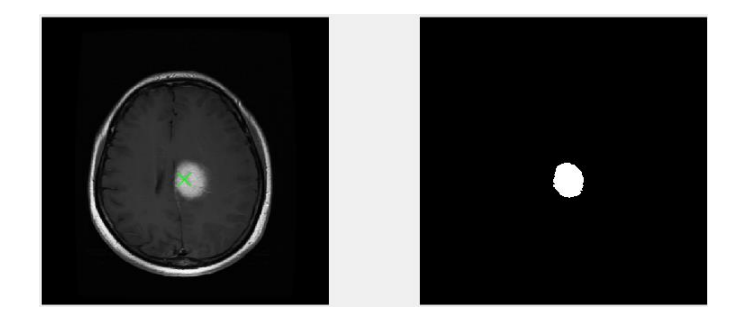

Рисунок 45 – Результат работы

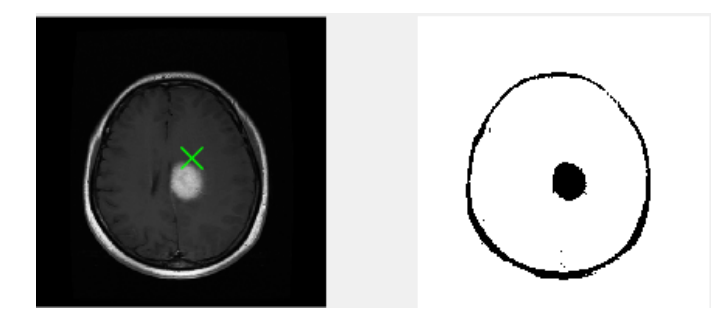

Рисунок 46 – Результат работы

Вывод: наращивание регионов является полуавтоматическим методом, поскольку требует задания начальной точки. Также метод может выступать в качестве промежуточного этапа в сегментации медицинских изображений.
#### **3 Статистический анализ**

#### **3.1 Определение точности**

Точность – показатель того, на сколько объект или процесс соответствует какой-либо норме, образцу и т. п.

Точности, как отношение правильно сегментируемой области изображения, может быть недостаточно. Объясняется тем, что сегментация может охватывать область, которая частично находится в основной истинной площади сегмента.

Тем самым рассматриваемая точность определяется:

 истинно-положительные результаты (верная сегментация по всей области изображений),

 ложные срабатывания – область сегментации, находящаяся не на исследуемой области, но которая находится на сегментируемом изображении,

точность.

Оценка точности была произведена, используя F-меру. F-мера считается интегральной.

F-мера использует базисные метрики – полноту (recall) и точность (precision):

TP — истинно-положительное результаты – верно отсегментируемое изображение;

FP — ложноположительное результаты – сегментируемый объект был не полностью выделен;

FN — ложноотрицательное результаты – сегментация прошла неуспешно.

$$
Precision = \frac{TP}{TP + FP}
$$

37

$$
Recall = \frac{TP}{TP + FN}
$$

Чем выше точность и полнота, тем лучше F-мера. F-мера мера также является средним между точностью и полнотой. F-мера рассчитывается по формуле:

$$
F = (\beta^2 + 1) \frac{\text{Precision} \times \text{Recall}}{\beta^2 \text{ Precision} + \text{Recal}},
$$

где β принимает значения в диапазоне 0 < β < 1 если отдан приоритет точности, а при β > 1 приоритет отдается полноте. При β=1 получается сбалансированная F-мера (также ее называют  $F_1$ ).

Результаты полученные путем рассмотрения точности на исследуемых методах представлены в таблице 2.

|                                                      | <b>TP</b>      | <b>FP</b> | <b>FN</b> | ${\bf F_1}$ | F        |
|------------------------------------------------------|----------------|-----------|-----------|-------------|----------|
| Морфологический<br>метод                             | $\overline{2}$ | 5         | 3         | 16,83333    | 0,333333 |
| Сегментация<br>методом<br>кластеризации (k-<br>mean) | $\overline{4}$ | 3         | 3         | 28,85714    | 0,571429 |
| Region growing                                       | 6              |           |           | 43,28571    | 85,71429 |

Таблица 2. Точность сегментации

Таким образом, наивысшая точность и полнота сегментации выделена у метода наращивания регионов (Region growing) – 85,7%

#### **3.2 Чувствительность и специфичность**

Чувствительность и специфичность являются статистическими показателями эффективности.

Как ранее для определения точности использовалась F-мера, а она в свое время подразумевает такие показатели как: TP, FP, FN; так и для определения чувствительности и специфичности будут являться базисными, только для определения специфичности нужно определить истинноотрицательные (TN) результаты.

Чувствительность (истинно положительная пропорция) отображает часть позитивных результатов, которые безошибочно идентифицированы.

Чувствительность рассчитывается по формуле:

Чувствительность = 
$$
\frac{TP}{TP + FN} \times 100\%
$$

Специфичность (истинно отрицательная пропорция) отражает долю отрицательных результатов, которые безошибочно идентифицированы.

Специфичность рассчитывается по формуле:

$$
Специфичность = \frac{TN}{FP + TN} \times 100\%
$$

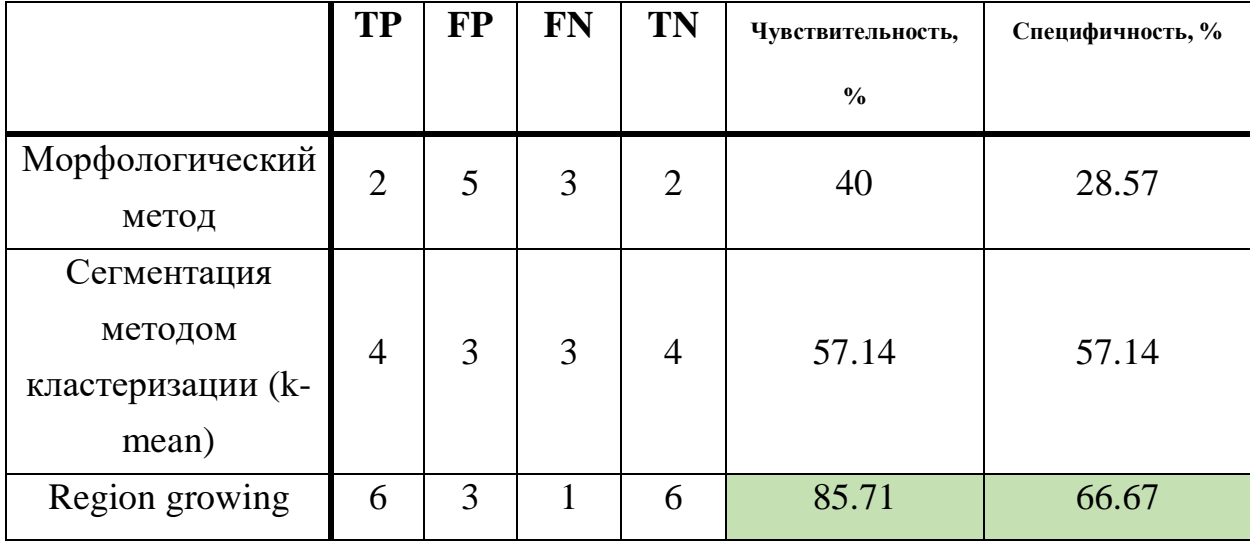

Таблица 3. Определение чувствительности и специфичности

Полученная чувствительность, отображенная в таблице 3, различна для каждого метода сегментации. Столь заметная разница обусловлена правильным нахождением исследуемых областей снимков. В свою же очередь, специфичность противоположна чувствительности – отрицательно отсегментированные снимки. На чувствительность и точность сегментации безусловно влияют входные параметры – снимки головного мозга. Изображение может не иметь достаточной контрастности или иметь шум. Исследуемые данные не имеют достаточной насыщенности и контрастности, в связи с чем было предпринято решение предобработки изображения.

# **3.3 Определение распределения выборки**

Нормальность выборки была проверена по средствам использования программного продукта STATISTICA. Результаты приведены на графиках 47 – 49.

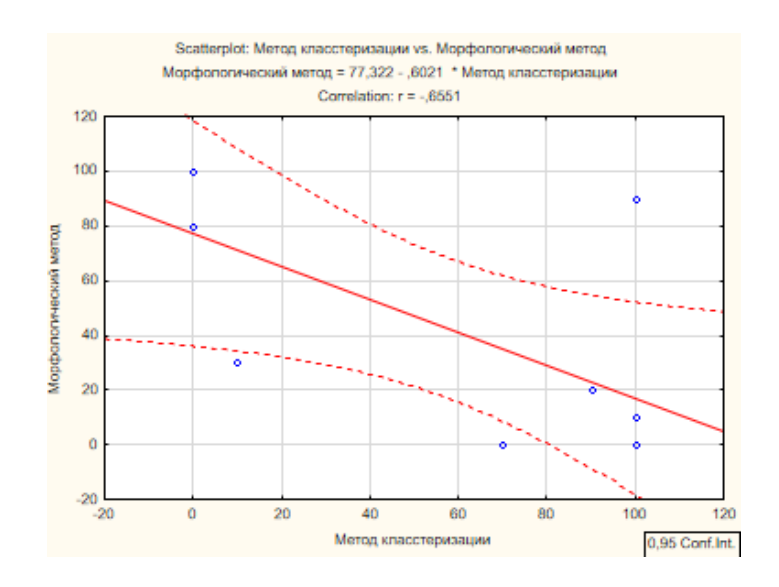

# Рисунок 47 – Распределение выборок

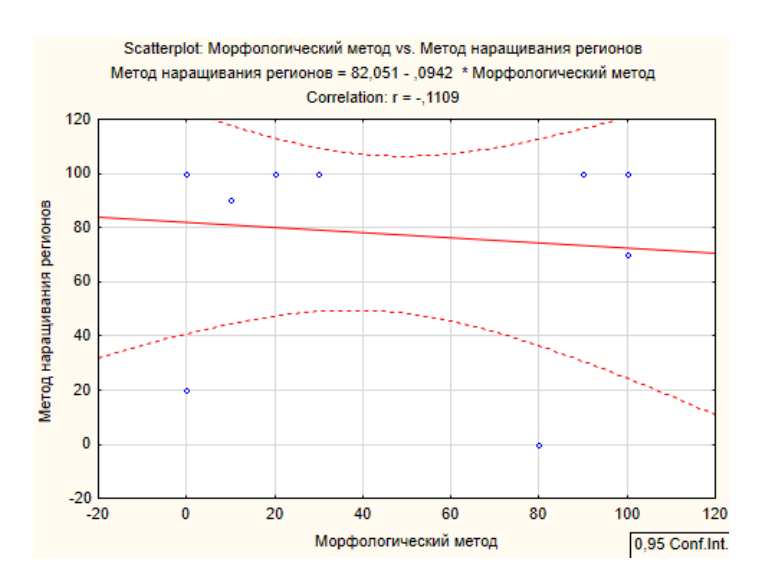

Рисунок 48 – Распределение выборок

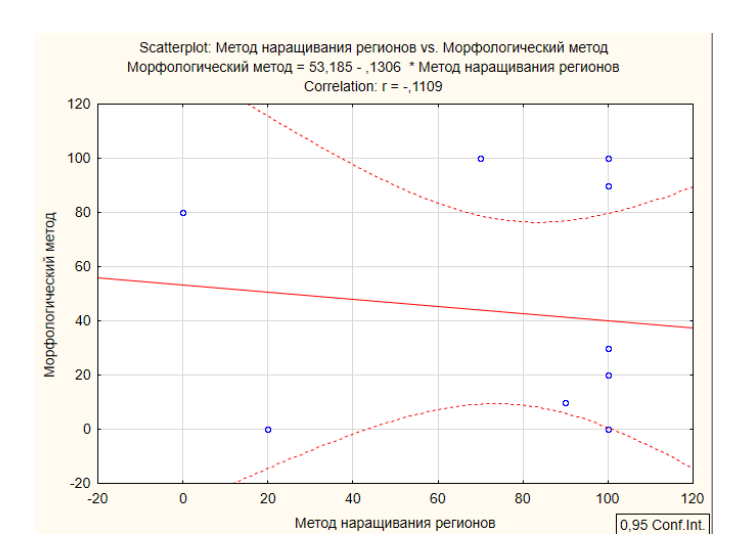

Рисунок 49 – Распределение выборок

В результате полученных наглядных данных, можно с точностью сказать, что выборки распределены ненормально. Наглядно представлено, что при определении на нормальность имеются выбросы. В исследовании на нормальность морфологического метода 3 выброса, метода кластеризации – 2, метод наращивания регионов – 2. Под выбросами подразумевается экстремально малое или большое значение переменной. Экстремально малые значения связаны напрямую с точностью, то есть это те данные в которых точность  $\sim$  0.

Тем самым принято решение использовать дисперсионный анализ и параметрический критерий – F-Фишера.

# **3.4 Дисперсионный анализ**

Дисперсионный анализ – статистический способ изучения связи.

Выборочные дисперсии анализируются для исследования статистической значимости, то есть сравниваются различия между средними исследуемых групп. Фундаментальная концепция дисперсионного анализа предложена Фишером в 1920 году.

Дисперсионный анализ был проведен в программе STATISTICA, результаты представлены на рисунке 50, 51.

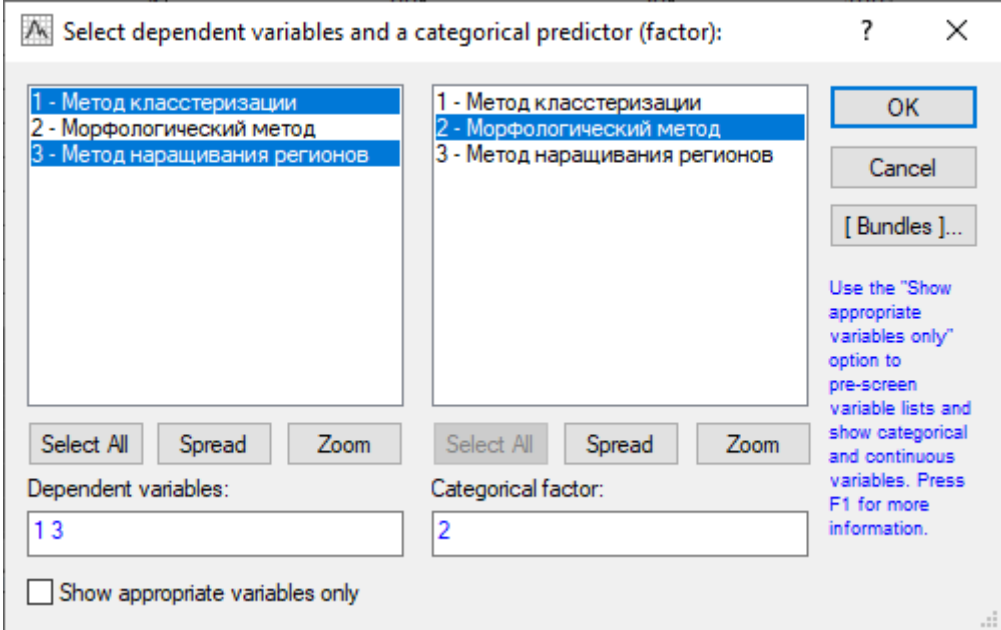

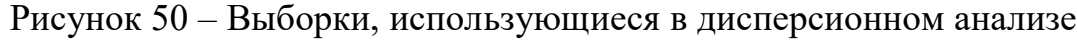

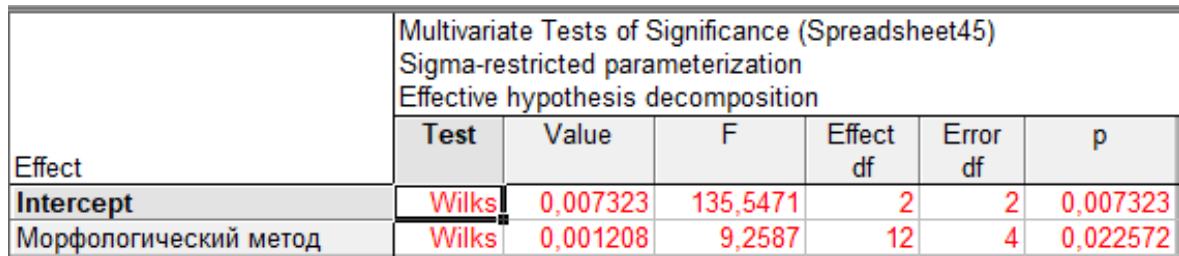

Рисунок 51 – Результат дисперсионного анализа

Если в результате выполнения дисперсионного анализа средние значения случайной величины различаются несущественно, тогда согласно показателю критерия Фишера, нулевая гипотеза о равенстве факторной и остаточной дисперсии невозможно отвергнуть. В результате проведения анализа исследуемых методов оценка факторной дисперсии больше остаточной дисперсии, что говорит о том, что нулевая гипотеза может быть отвергнута.

В результате дисперсионного анализа был вычислен f<sub>набл</sub>:

$$
f_{\text{Ha6J}} = \frac{2309,64}{1866,37} = 1,24
$$

Был взят уровень значимости α=0.05,  $f_{kp} = 3.37$ .

Так как  $f_{Ha\tilde{a}n}$   $f_{kp}$ , нулевая гипотеза  $H_0$  о равенстве групповых средних отвергается, то есть имеется значимое различие.

# **3.5 Линейная регрессия. Построение ROC-кривых.**

Логистическая регрессия — это разновидность множественной регрессии, общее назначение которой состоит в анализе связи между несколькими независимыми переменными (называемыми также регрессорами или предикторами) и зависимой переменной. Бинарная логистическая регрессия необходима, когда переменная может принимать только два значения. Например, больной/здоровый, возврат кредита/дефолт и т.д. Логистическая регрессия оценивает вероятность наступления исследуемого события [20].

На рисунках 52 – 55 отображены результаты проведения логистической регрессии и построения ROC-кривых в программной среде STATISTICA для морфологического метода. За «успех» в проделанной работе сегментации принимается точность от 80%.

| Results: Spreadsheet11                                                                                                    |                         | ×        |
|----------------------------------------------------------------------------------------------------|-------------------------|----------|
| Model is: logistic regression (logit) No. of 0's:6,000000 (60,00000%)<br>No. of 1's:4,000000 (40,0000008)<br>Dependent variable: 2 Independent variables: 1<br>Loss function is: maximum likelihood Final value: ,000000002<br>-2*log(Likelihood): for this model=, 0000000 intercept only=13, 46023<br>Chi-square = 13,46023 df = 1 $p = .0002441$ |                         | տ_յե     |
| Quick   Advanced   Residuals   Review                                                                                                    | <br><b>BUNK</b> Summary |          |
| 鼺<br>Summary: Parameter estimates                                                                                                    | Cancel                  |          |
| 翢<br>Observed, predicted, residual vals                                                                                                    | 2 Options ▼             |          |
| Fitted 2D function & observed values                                                                                                    | 團                       | By Group |
| ULD.<br>Fitted 3D function & observed values                                                                                                    |                         |          |
|                                                                                                    |                         |          |

Рисунок 52 – Построение логистической регрессии

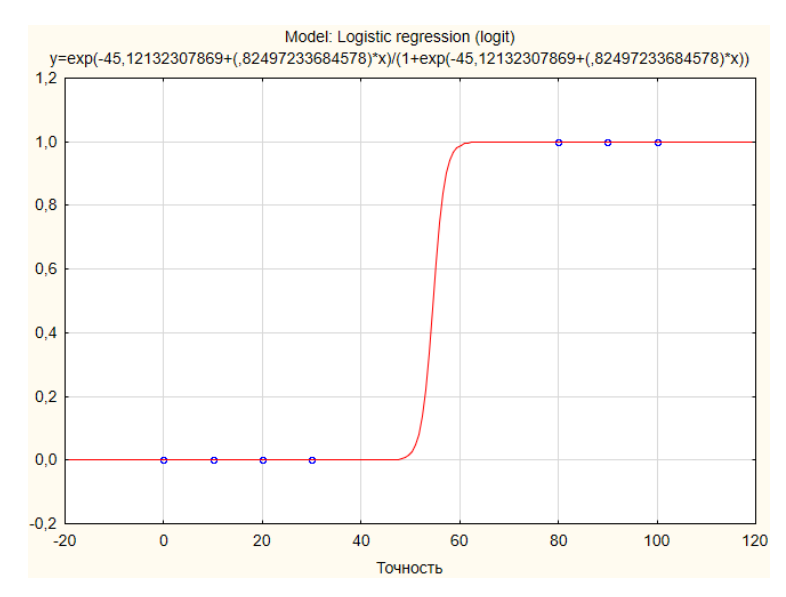

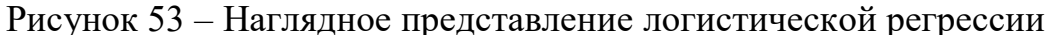

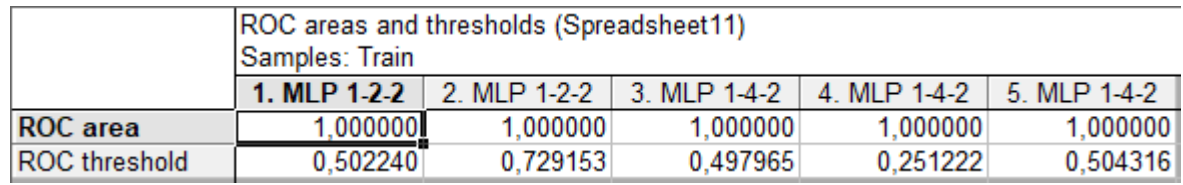

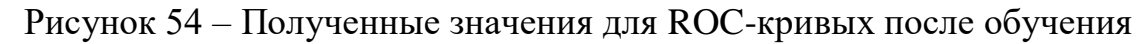

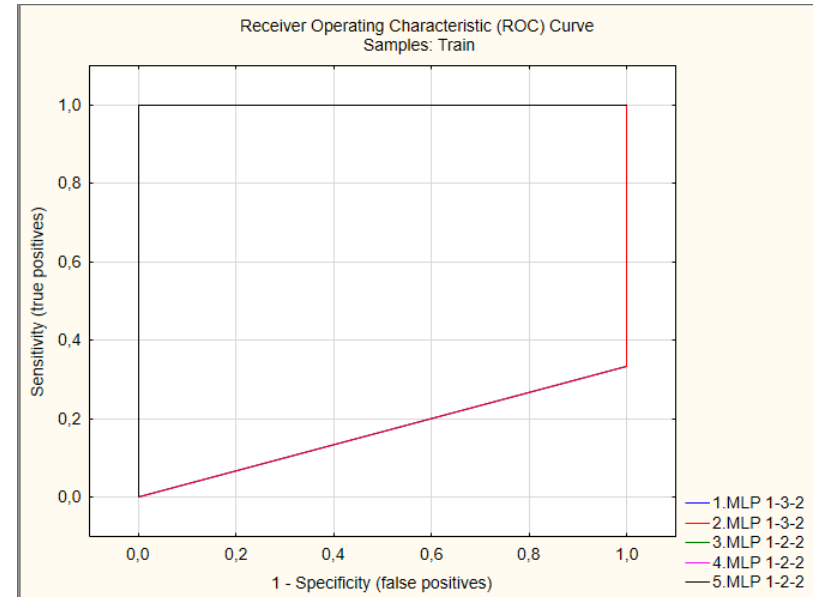

#### нейронной сети

Рисунок 55 – ROC-кривая

На рисунках 56 – 58 отображены результаты проведения логистической регрессии и построения ROC-кривых в программной среде STATISTICA для метода кластеризации k-mean. За «успех» в проделанной работе сегментации принимается точность от 80%.

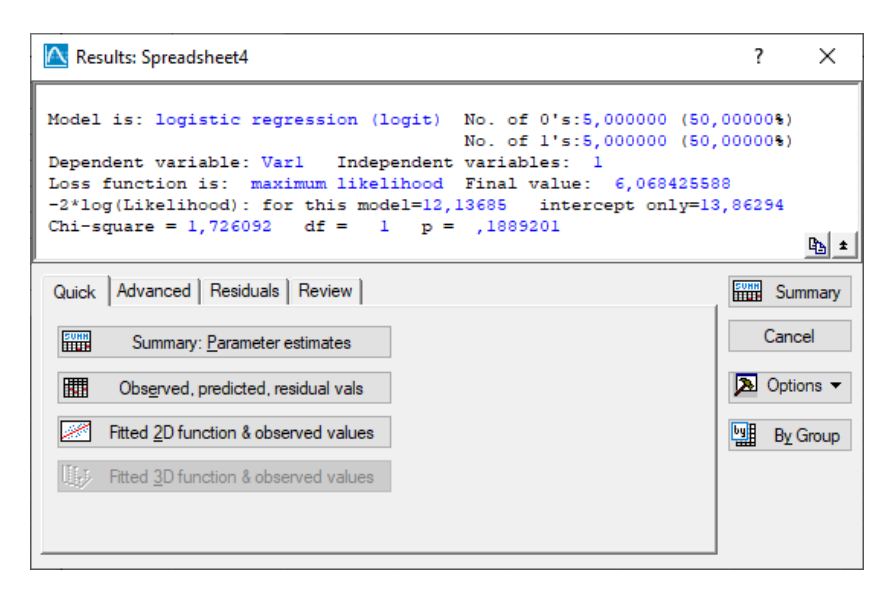

# Рисунок 56 – Построение логистической регрессии

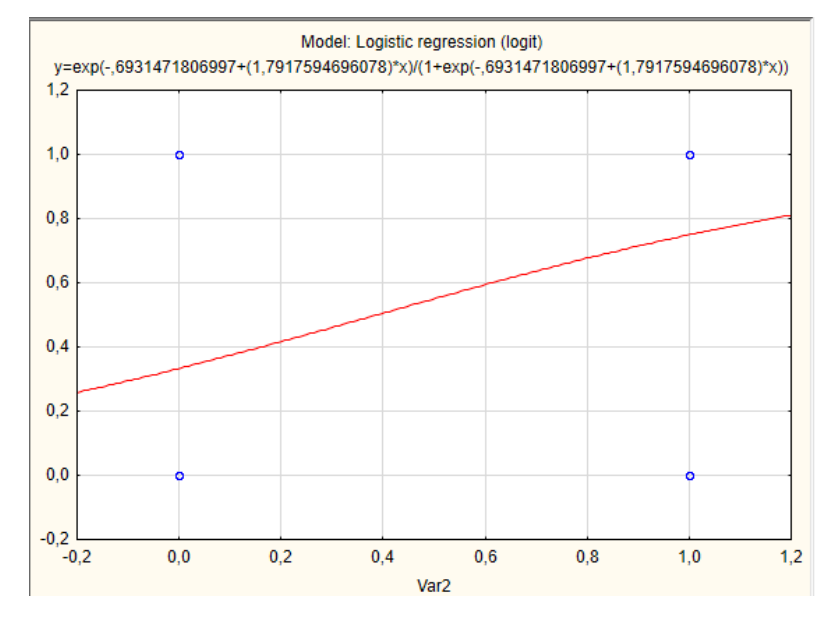

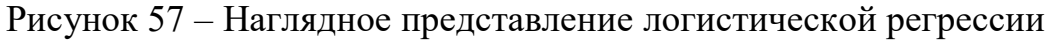

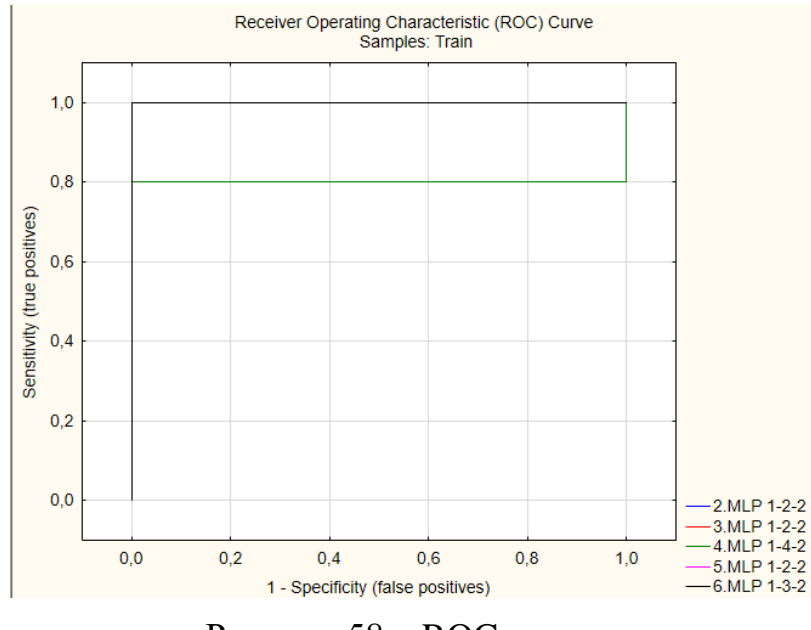

Рисунок 58 – ROC-кривая

На рисунках 59 – 62 отображены результаты проведения логистической регрессии и построения ROC-кривых в программной среде STATISTICA для метода наращивания регионов. За «успех» в проделанной работе сегментации принимается точность от 80%.

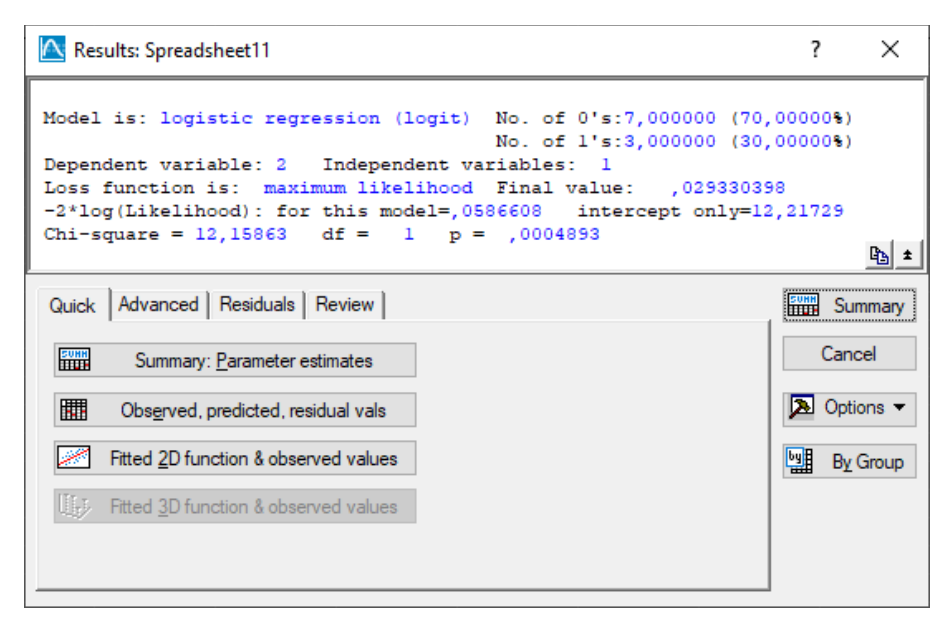

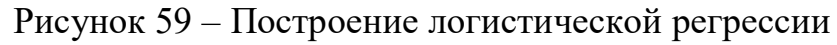

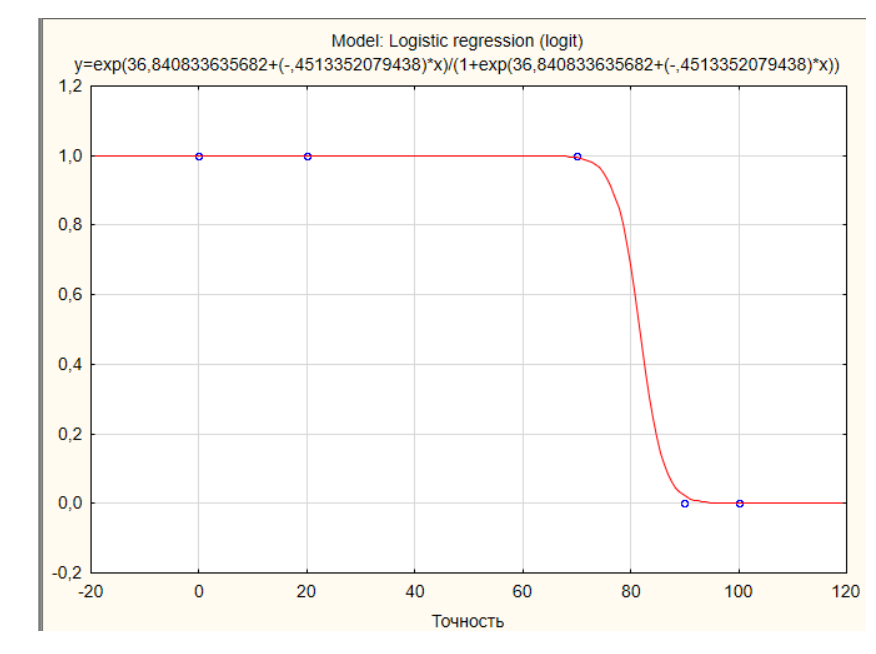

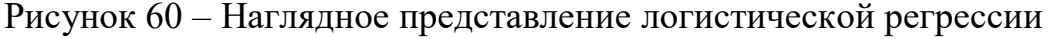

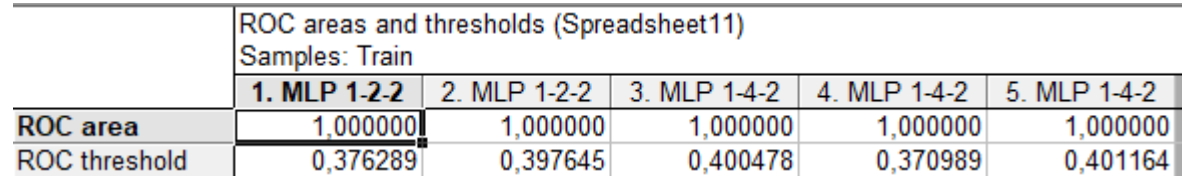

Рисунок 61 – Полученные значения для ROC-кривых после обучения

нейронной сети

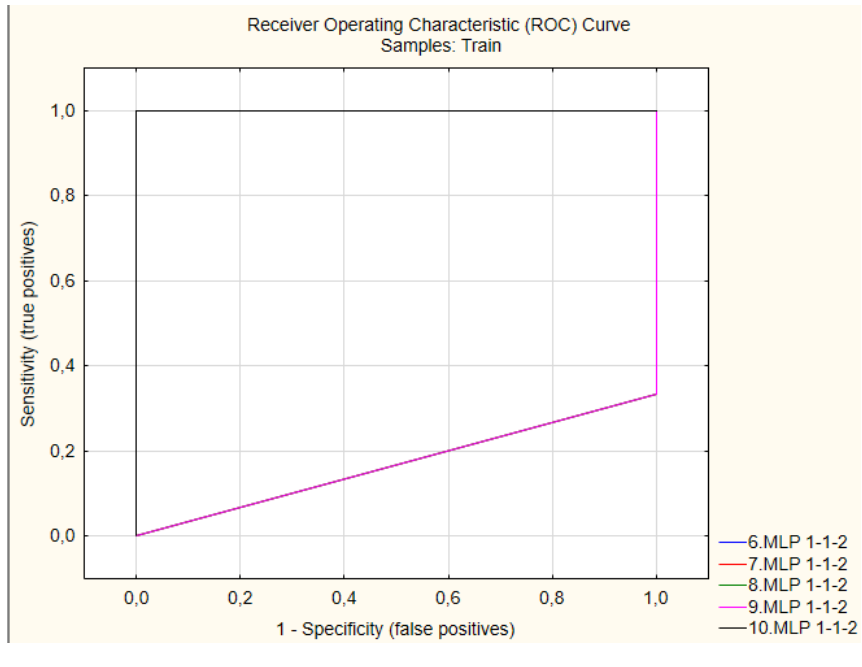

Рисунок 62 – ROC-кривая

ROC-кривые или же характеристические кривые – наглядное представление диагностической эффективности.

Были построены ROC-кривые, которые необходимы для сравнительной оценки информативности двух и более методов сегментации. Для количественной оценки методов используется сравнительный анализ площадей под кривыми и чем левее к верхнему краю будет располагаться кривая, тем информативней считается исследуемый метод.

### **Вывод по разделу**

В результате исследования методов сегментации, был проведен статистический анализ по выявлению лучшего метода для точного определения новообразований головного мозга. Наивысшая точность равна 86% у метода наращивания регионов (region growing). Точность входит в допустимый порог точности сегментации медицинских изображений.

Проведен статистических анализ результатов исследования. Однако, для улучшения качества анализа было принято решение расширить выборку исследуемых изображений, что дало возможность повысить точность сегментации.

# **4 Предобработка изображений с целью повышения точности сегментации**

Добиться лучшего результата в сегментации можно благодаря фильтрации шума, изменению контрастности, повышению резкости, предобработке изображения, использованию более сложных методов сегментации.

Было принято решение повысить точность за счёт изменения контрастности, однако в результате точность значительно не изменилась. Результаты представлены на рисунках 63 – 64.

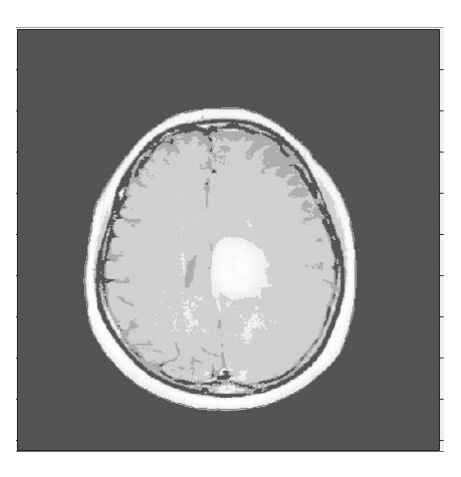

Рисунок 63 – Сегментация морфологическим методом после повышения контрастности

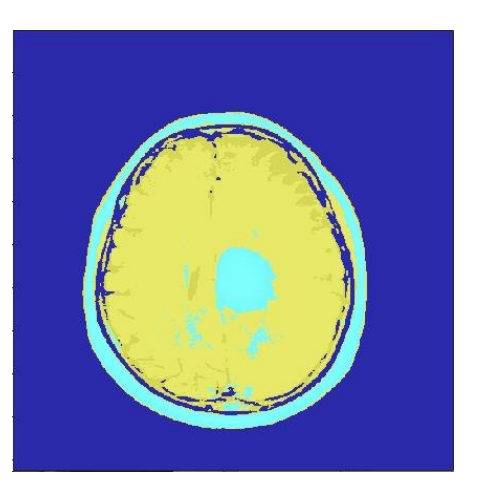

Рисунок 54 – Сегментация методом кластеризации после повышения

контрастности

Была расширена выборка исследуемых изображений, к 10 изображениям формата .mat, были добавлены 13 МРТ изображений, которые включают в себя по 20-50 срезов. Благодаря расширению выборки можно лучше понять, насколько методы верно отрабатывают свой алгоритм и насколько точен результат.

#### **4.1 Определение точности для расширенной выборки**

Перед тем, как начать определять точность сегментации, нужно отсегментировать МРТ изображения. Добавленные данные – 13 снимков МРТ изображений головного мозга, которые включают в себя срезы. После просмотра и выбора наилучших изображений мозга, было выбрано 109 изображений. Изображения выбирались по такому критерию как: изображение не должно быть четким (движения пациента не должны сильно отражаться на качестве снимка).

Результаты сегментации приведены на рисунках 65 – 73.

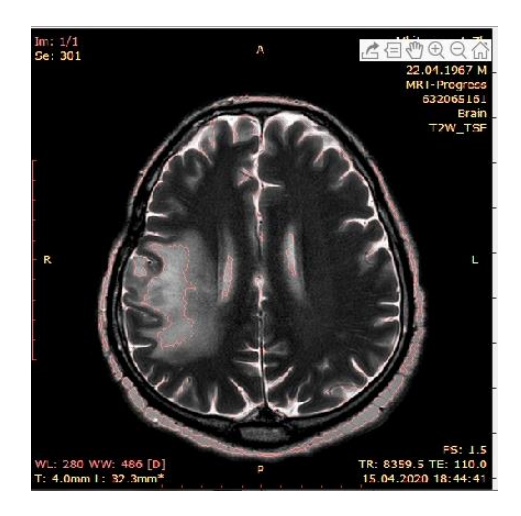

Рисунок 65 – Результат сегментации морфологическим методом

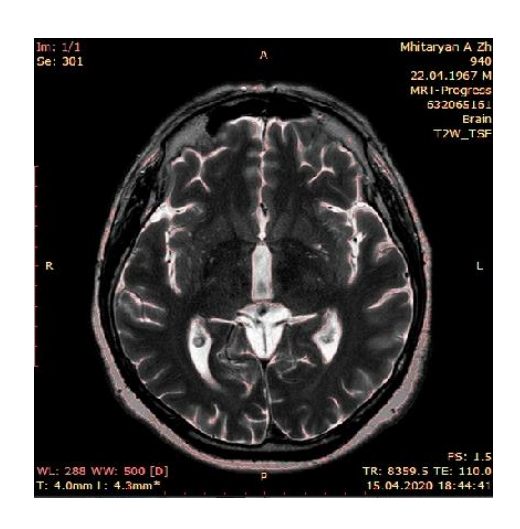

Рисунок 66 – Результат сегментации морфологическим методом

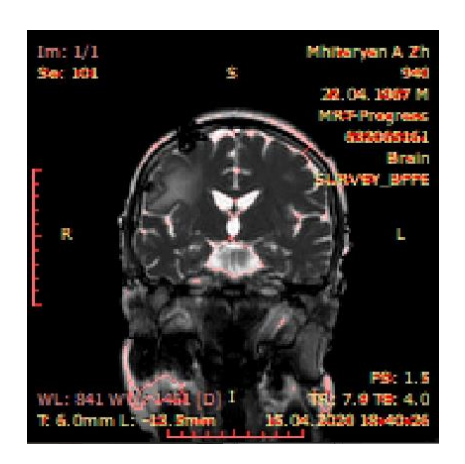

Рисунок 67 – Результат сегментации морфологическим

# методом

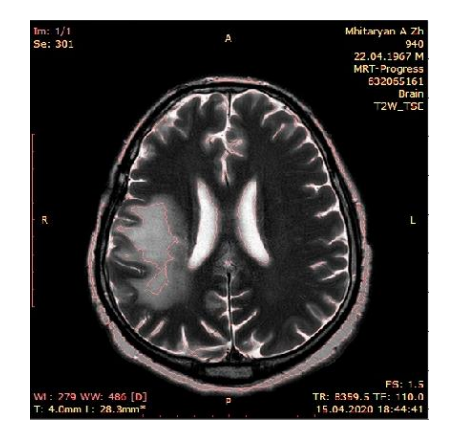

Рисунок 68 – Результат сегментации морфологическим

# методом

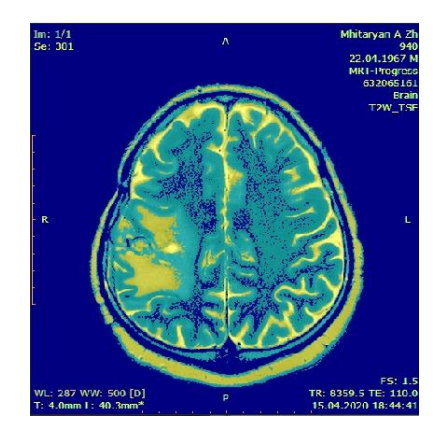

Рисунок 69 – Результат сегментации методом кластеризации k-mean

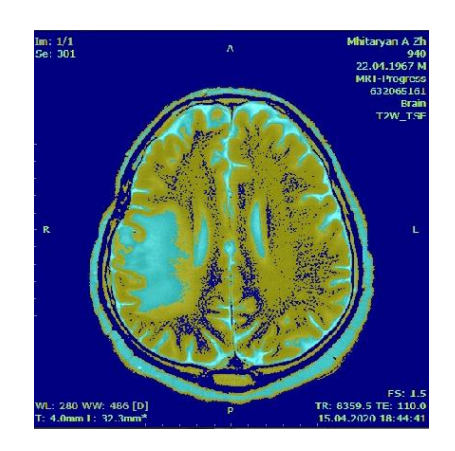

Рисунок 70 – Результат сегментации методом кластеризации k-mean

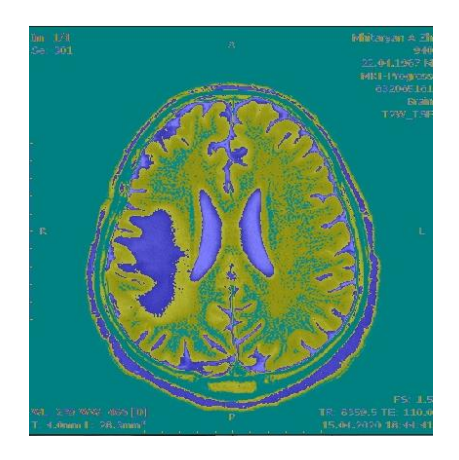

Рисунок 71 – Результат сегментации методом кластеризации k-mean

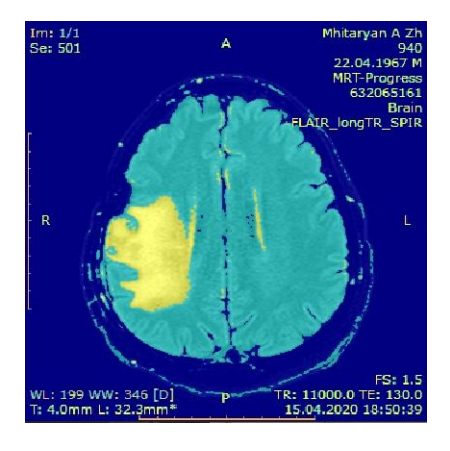

Рисунок 72 – Результат сегментации методом кластеризации k-mean

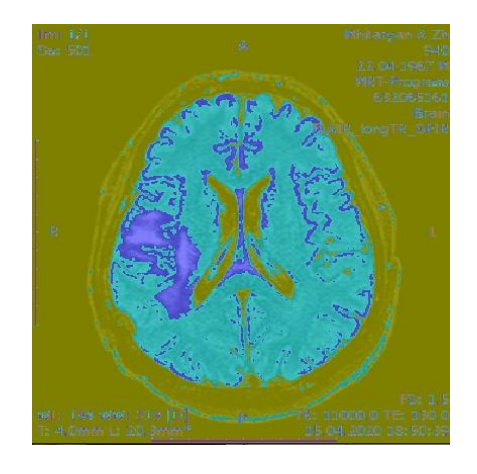

Рисунок 73 – Результат сегментации методом кластеризации k-mean

После проведения сегментации был сделан статистический анализ. Для этого определили точность сегментации 109 снимков МРТ головного мозга. Результаты по точности представлены в таблице 4.

Таблица 4. Точность сегментации

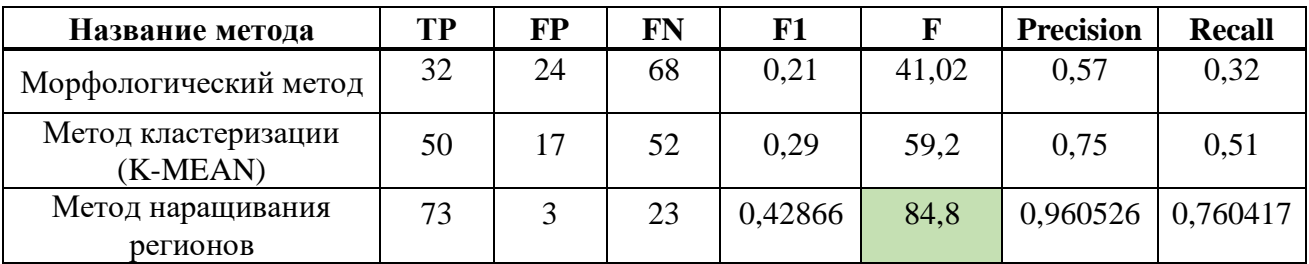

Наивысшая точность у метода наращивания регионов 84,8 %.

Чтобы выявить точность сегментации для двух выборок (10 снимков формата mat и 109 снимков DICOM), нужно объединить значения истинноположительных, ложноположительных и ложноотрицательных результатов.

Результат представлен в таблице 5.

Таблица 5. Точность расширенной выборки

| Название метода                             | TР | FP | FN | F1     |                      | <b>Precision</b>    | <b>Recall</b> |
|---------------------------------------------|----|----|----|--------|----------------------|---------------------|---------------|
| Морфологический<br>метод                    | 34 | 29 | 71 | 0,2044 |                      | $40,47619$ 0.539683 | 0,32381       |
| Метод<br>кластеризации (К-<br><b>MEAN</b> ) | 54 | 20 | 55 |        | $0,29803$   59,01639 | 0,72973             | 0,495413      |

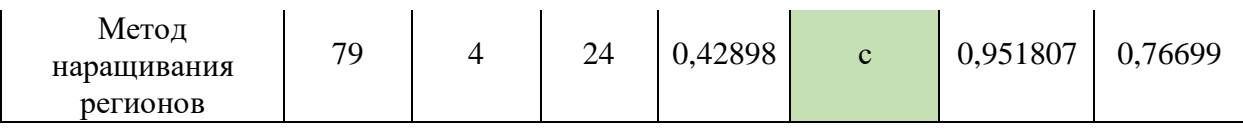

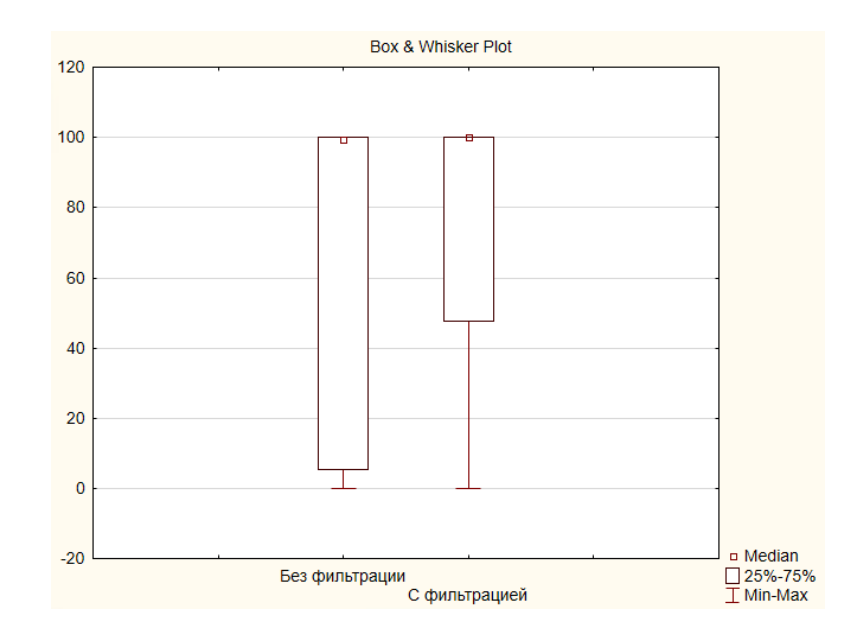

Рисунок 74 – Различие между точностью без применения фильтрации и с примененной фильтрацией

Также следует определить чувствительность и специфичность для расширенной выборки (таблица 6).

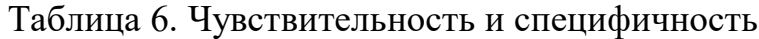

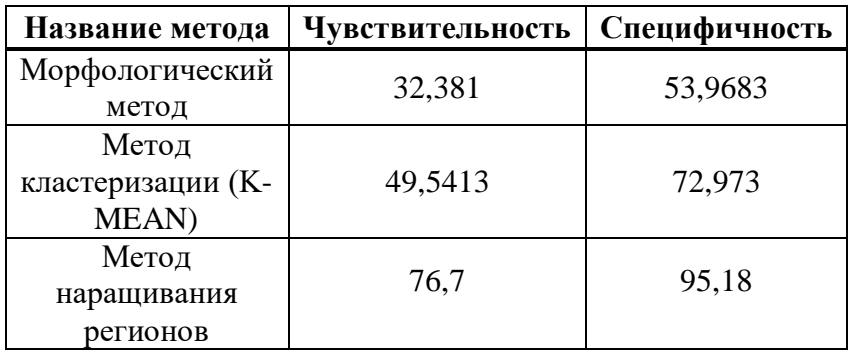

Из таблицы 6 видно, что чувствительность методов разнится, это обусловлено точностью нахождения верной области. Специфичность показывает противоположное значение – неправильно отсегментированные снимки. Не стоит забывать, что качество входных параметров играет важную роль.

#### **4.2 Улучшение точности**

Было принято решение улучшить точность за счёт применения фильтрации к исходному изображению. Фильтрация основана на изменении резкости изображения.

'replicate' – данная функция необходима для расширения изображения за счёт повторения пикселей, находящихся по контуру.

'laplacian' – фильтр Лапласа – это последовательное применение к функции нескольких переменных операторов градиента и дивергенции [21].

imfilter – преобразование получившегося в результате сегментации изображения в тот же тип, что и у входного изображения. Для того, чтобы в результате фильтрации не было отрицательных значений, изображение преобразовывается в тип double перед началом фильтрации.

```
>> l = fspecial( 'laplacian', 0);
con=im2double(v); r=imfilter(con, 1, 'replicate');
q=con - r;>> I=im2double(g);
```
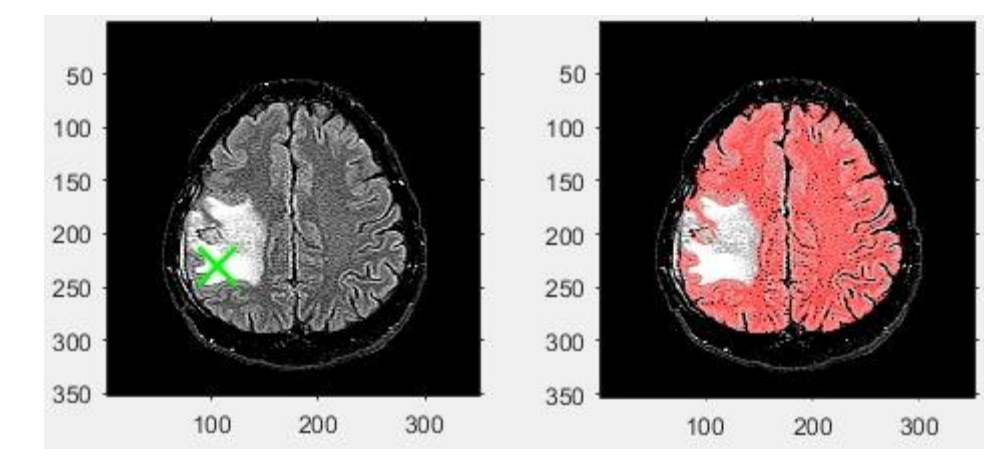

Рисунок 75 – Результат сегментации

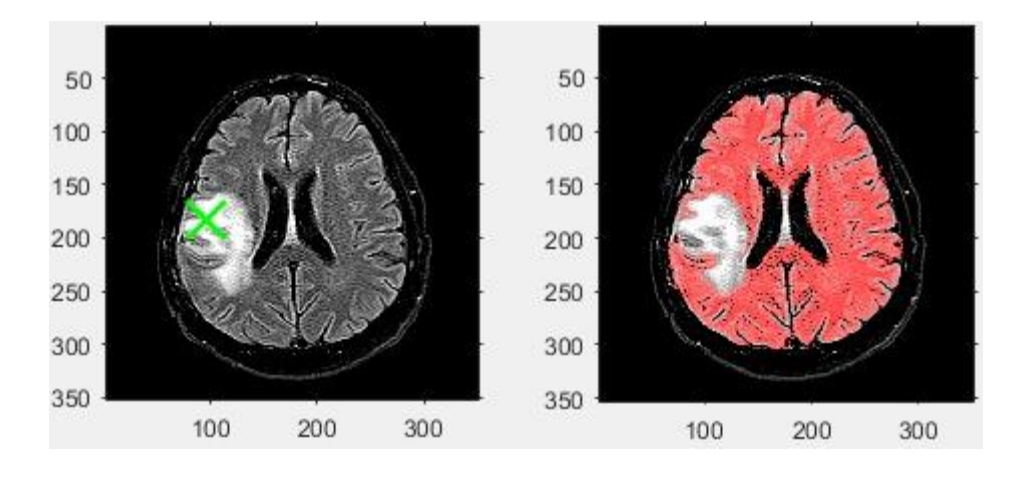

Рисунок 76 – Результат сегментации

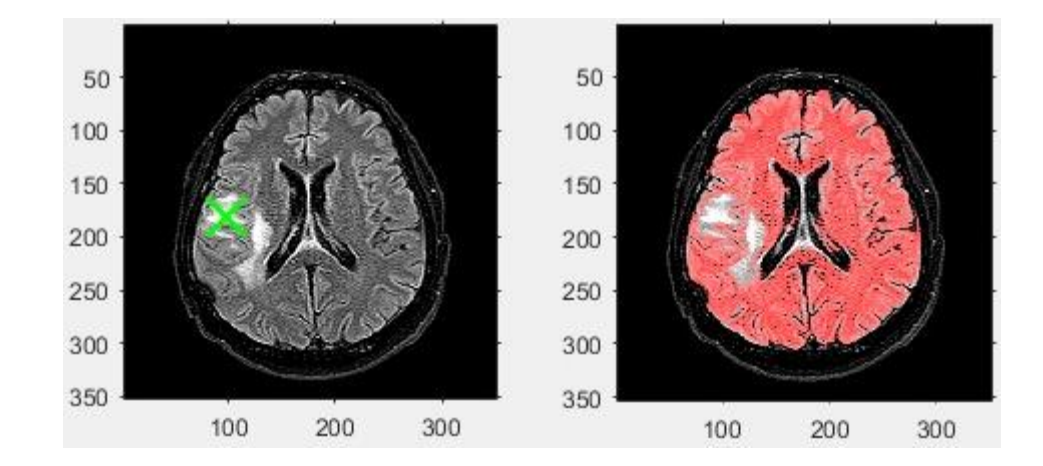

Рисунок 77 – Результат сегментации

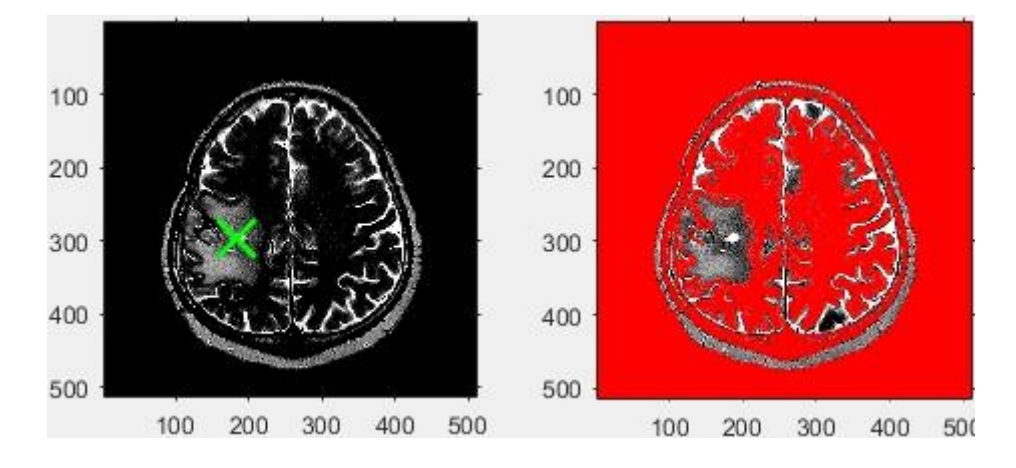

Рисунок 78 – Результат сегментации

# **4.3 Определение точности, чувствительности и специфичности**

Определение точности сегментации после проведения предварительной фильтрации, используя базовые метрики – точность и полнота, количество верно сегментируемых изображений, неправильно отсегментированные, неполное выделение сегмента.

Результаты вычислений представлены в таблице 7.

Таблица 7. Точность сегментации

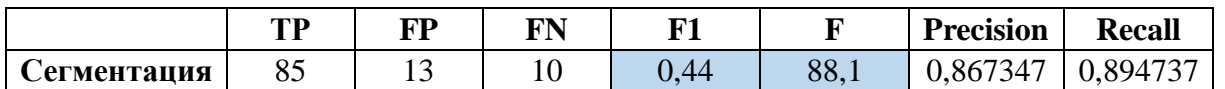

Точность после фильтрации и сегментации метода наращивания региона равна 88,1 %. Далее была определена чувствительность и специфичность.

Таблица 8. Чувствительность и специфичность сегментации

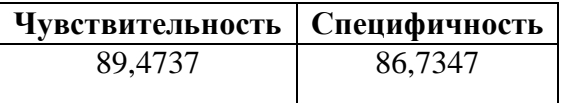

# **4.4 Определение распределения выборки**

Нормальность выборки была проверена по средствам использования программного продукта STATISTICA. Результаты приведены на графиках 79, 80.

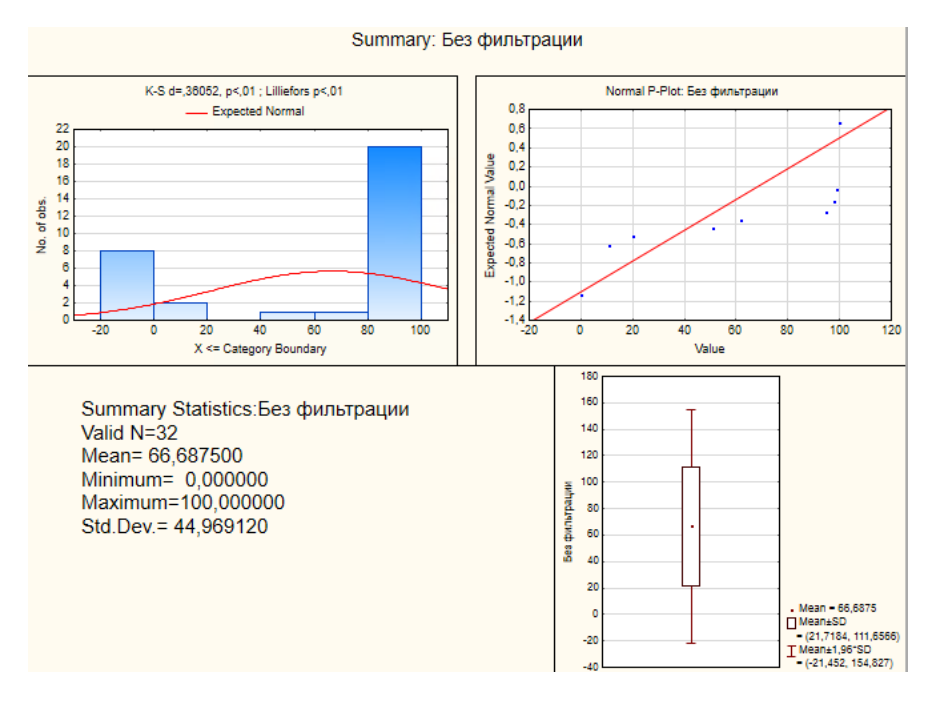

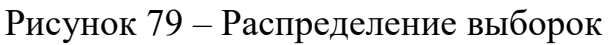

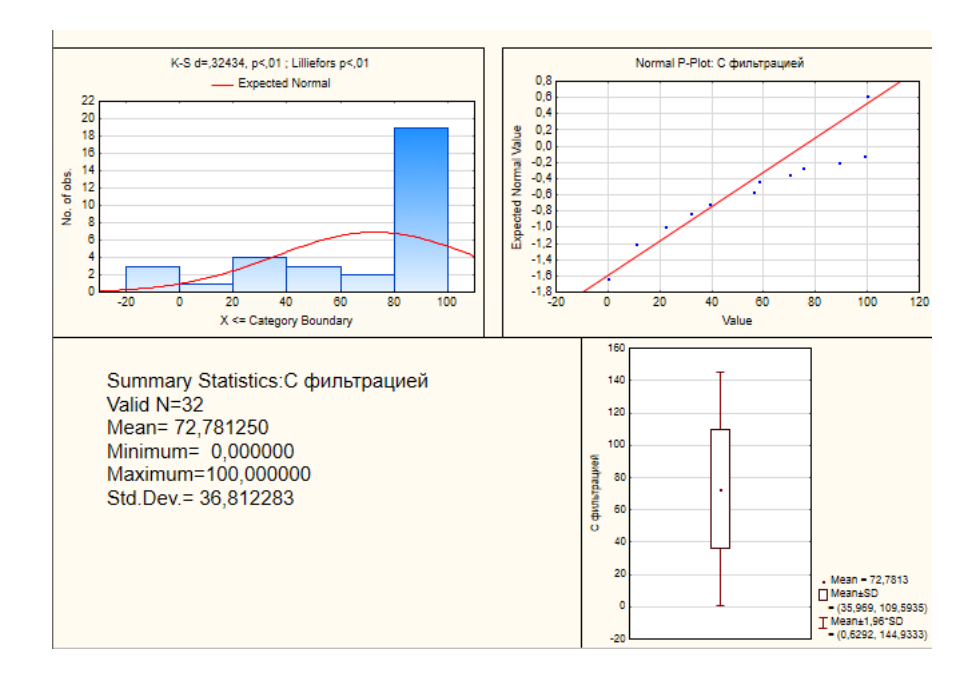

Рисунок 80 – Распределение выборок

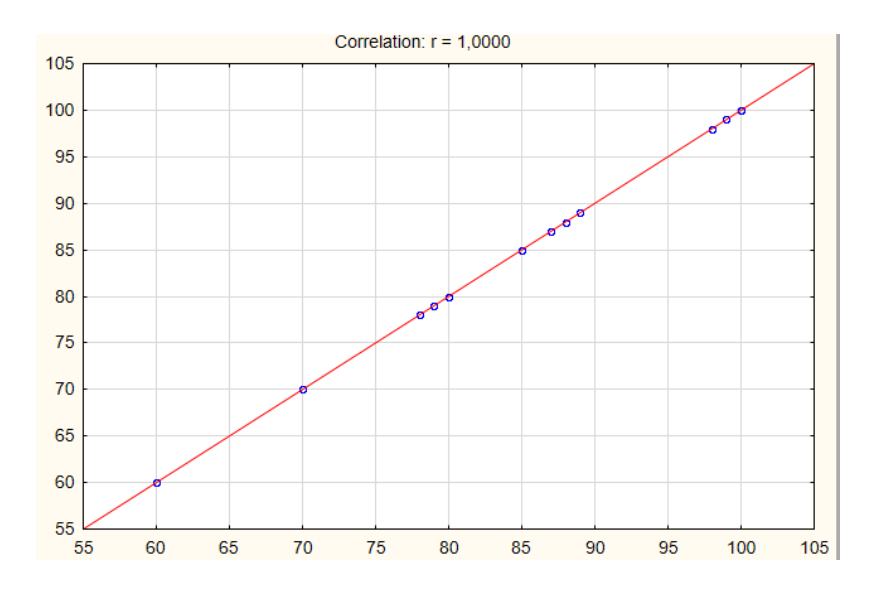

Рисунок 81 – Распределение выборок

В результате полученных наглядных данных, можно с точностью сказать, что выборки распределены ненормально. Наглядно представлено, что при определении на нормальность имеются выбросы. В исследовании на нормальность расширенной выборки без использования фильтрации новых DICOM-данных имеет 23 выброса, расширенная выборка – 13. Под выбросами подразумевается экстремально малое или большое значение переменной. Экстремально малые значения связаны напрямую с точностью, то есть это те данные в которых точность  $\approx$  0. Однако выборка после применения фильтрации не имеет выбросов, то есть нет значений равных 0. Тем самым можно сделать вывод, что выборка распределена нормально.

Тем самым принято решение использовать дисперсионный анализ и параметрический критерий – F-Фишера.

# **4.5 Дисперсионный анализ расширенной выборки после фильтрации**

После определения точности проводится статистический способ исследования связи. Данные в расширенной выборке распределены нормально, это означает, что можно использовать дисперсионный анализ.

Для начала проведен ANOVA test в программной среде STATISTICA, результат представлен на рисунке 82.

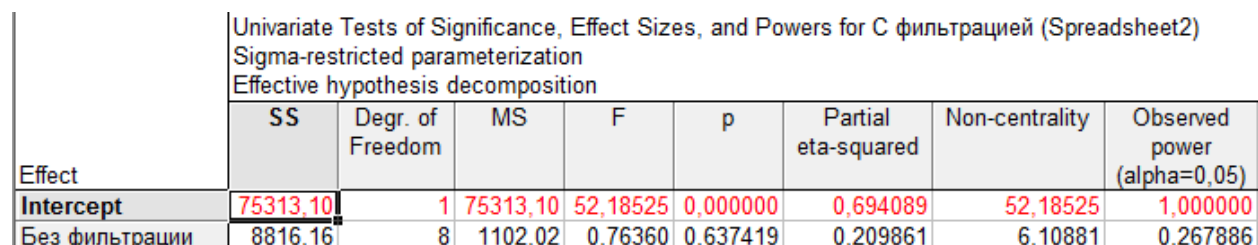

Рисунок 82 – Результат работы в программе STATISTICA

Оценка критерия Фишера для дисперсий показывает, можно ли опровергнуть нулевую гипотезу. Для проверки нулевой гипотезы также потребуется проверить равенство средних значений и найти f<sub>набл.</sub>

$$
f_{\text{Ha6J}} = \frac{174,55}{1423,8} = 0,12.
$$

При  $\alpha$ =0.005,  $f_{\kappa p}$  = 0. Следовательно,  $f_{\kappa q}$  >  $f_{\kappa p}$ , что говорит о том, что нулевая гипотеза о равенстве средних отвергается. Иначе говоря, средние различаются значимо.

#### **Вывод по разделу**

Проведенный анализ методов сегментации позволил сделать вывод о том, что математическая морфология специализирована на исследовании структуры и формы однотипных объектов. Морфологический метод сам по себе не является самостоятельным алгоритмом и чаще всего является предварительным (промежуточный) этапом в сегментации. Метод выращивания регионов (region growing) является полуавтоматическим методом, поскольку требует задания оператором начальной точки. Данный метод может выступать как в качестве самостоятельного метода, так промежуточного этапа в сегментации медицинских изображений.

В результате исследования методов сегментации, был проведен статистический анализ по выявлению лучшего метода для точного определения новообразований головного мозга. Наивысшая точность равна 86% и была достигнута на основе реализации метода выращивания регионов (region growing). Точность входит в допустимый порог точности сегментации медицинских изображений. С целью улучшения качества анализа было принято решение расширить выборку исследуемых изображений, что дало возможность повысить точность сегментации. Точность составила 88,1 %, чувствительность – 89,5, специфичность – 86,7. Данный результат был достигнут благодаря фильтрации входного изображения. Однако преобразование контрастности не дало значимого, видимого результата.

Для отображения результата (сравнения) был проведен дисперсионный анализ, в котором одна выборка представляла собой расширенную выборку без применения фильтрации, а другая – расширенная выборка изображений после применения фильтрации. Результатом анализа является подтверждение гипотезы о различии между выборками. При возможном дальнейшем исследовании может быть реализован более сложный алгоритм сегментации с использованием рассматриваемой фильтрации. Практическое применение возможно в медицинском ПО, работающим с медицинскими изображениями.

62

### **ЗАДАНИЕ ДЛЯ РАЗДЕЛА «ФИНАНСОВЫЙ МЕНЕДЖМЕНТ, РЕСУРСОЭФФЕКТИВНОСТЬ И РЕСУРСОСБЕРЕЖЕНИЕ»**

#### Студенту:

**Группа ФИО**

8ИМ8М Джо Карина Олеговна

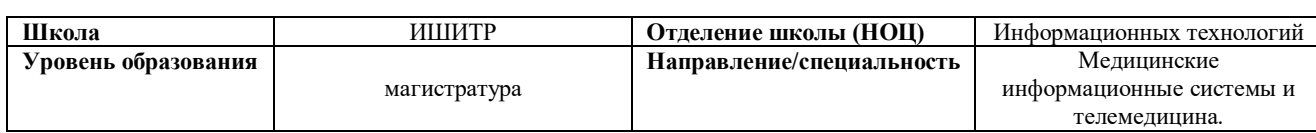

#### **Исходные данные к разделу «Финансовый менеджмент, ресурсоэффективность и ресурсосбережение»:**

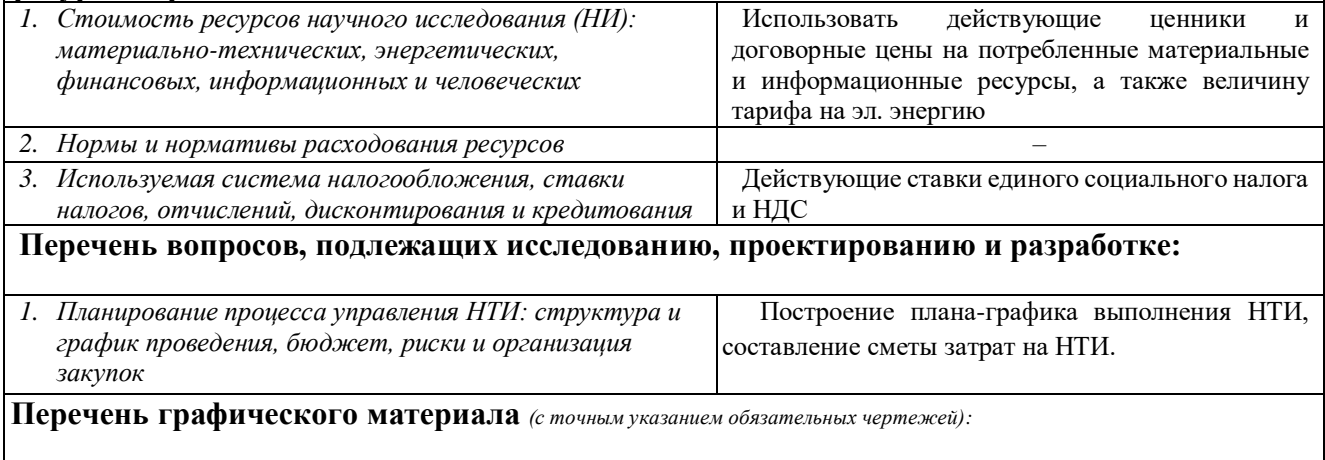

*1.* График проведения НТИ

*2.* График занятости исполнителей

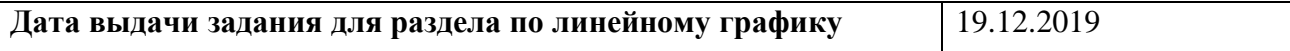

#### **Задание выдал консультант:**

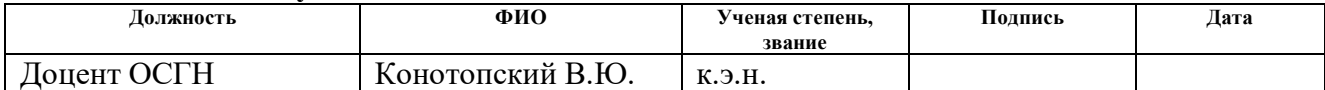

#### **Задание принял к исполнению студент:**

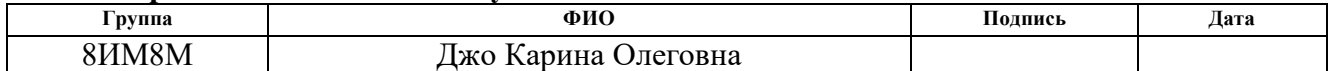

# **5 ФИНАНСОВЫЙ МЕНЕДЖМЕНТ,**

#### **РЕСУРСОЭФФЕКТИВНОСТЬ И РЕСУРСОСБЕРЕЖЕНИЕ**

При осуществлении любой проектной и научно-исследовательской деятельности большую роль играет экономическое обоснование работ. Понятие «экономическое обоснование работ» включает в себя: определение потенциальных потребителей и сегмента рынка, сравнительный анализ предлагаемого решения по отношению к конкурентам, определение себестоимости разработки.

Себестоимость проекта содержит в себе следующие статьи затрат: основная и дополнительная заработная плата участников проекта, затраты на необходимое оборудование и его амортизацию и прочие накладные расходы. Таким образом, происходит формирование бюджета научно исследовательского проекта, в соответствии с календарным.

Потенциальные потребители результатов исследования. С целью выявления потребителей результатов исследования необходимо рассмотреть целевой рынок и провести его сегментирование.

Целевой рынок – сегменты рынка, на котором в будущем будет продаваться разработка. В свою очередь, сегмент рынка – это особым образом выделенная часть рынка, группы потребителей, обладающих определенными общими признаками.

Сегментирование – это разделение покупателей на однородные группы, для каждой из которых может потребоваться определенный товар (услуга).

Объектом исследования являются алгоритмы обработки медицинских графических данных МРТ/КТ.

Целевым рынком данного исследования будут исследовательские центры, высшие учебные заведения и научно-исследовательские институты,

64

которым необходима научно-исследовательская работа в данном направлении и алгоритмы обрабатывающие медицинские снимки.

# **5.1 Организация и планирование работ**

Для организации и систематизации работы выпускника необходимо сформировать план работ. Данный этап предназначен для обеспечения своевременного и эффективного выполнения задания ВКР.

В таблице 9 представлен перечень этапов, работ и распределение исполнителей. В качестве исполнителей были выбраны следующие участники процесса:

 $\bullet$ инженер (И);

научный руководитель (НР).

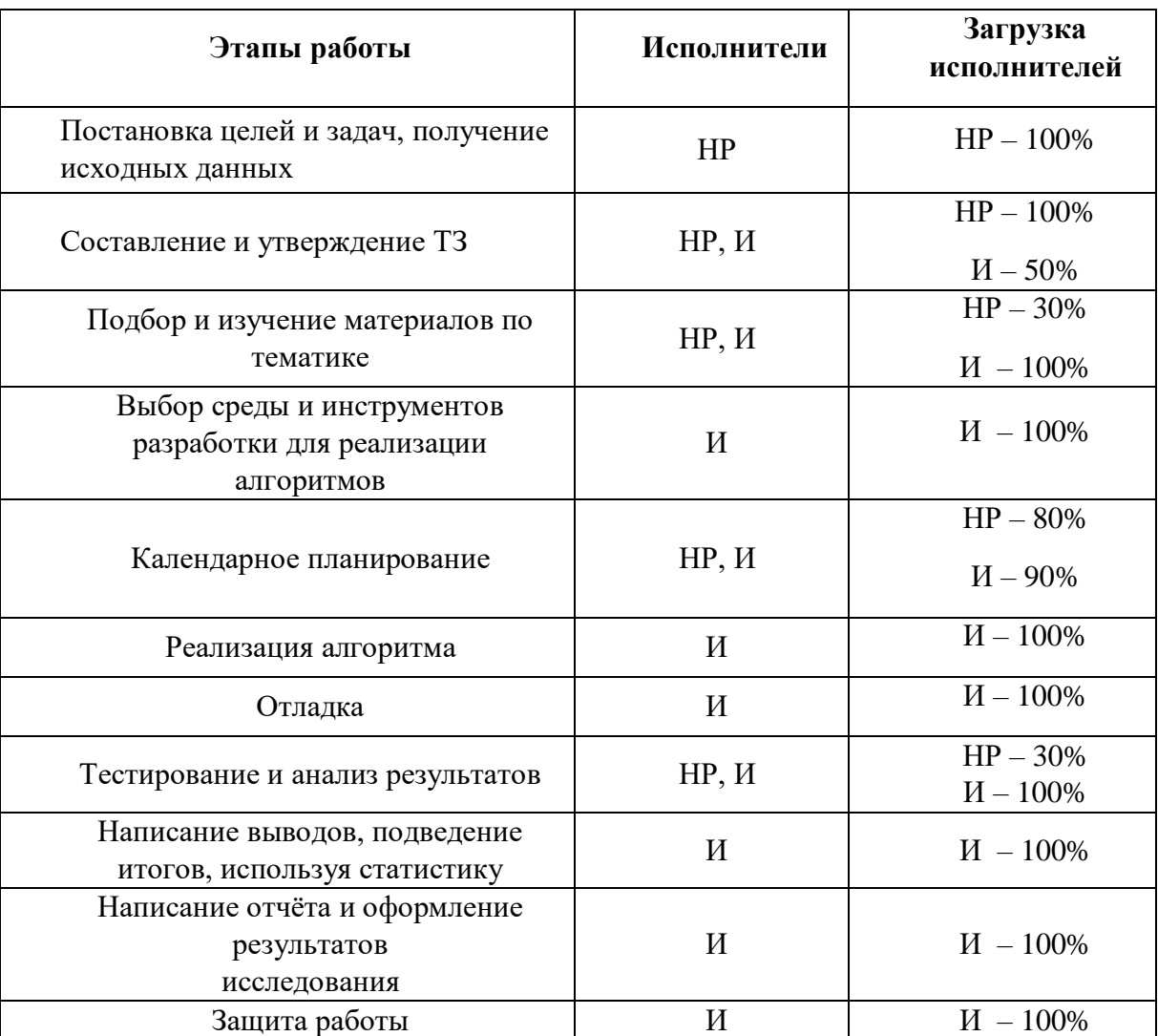

Таблица 9 – Основные этапы робот

В результате анализа определено 11 этапов работ, которые распределены на 2 исполнителя: исполнитель и научный руководитель.

#### **5.1.1 Продолжительность этапов работ**

Трудовые затраты в большинстве случаях образуют основную часть стоимости разработки, поэтому важным моментом является определение трудоемкости работ каждого из участников научного исследования.

Трудоемкость выполнения научного исследования оценивается экспертным путем в человеко-днях и носит вероятностный характер, т.к. зависит от множества трудно учитываемых факторов. Для определения вероятных (ожидаемых) значений продолжительности работ *t*ож применяется по усмотрению исполнителя одна из двух формул.

$$
t_{\rm osc} = \frac{3 \cdot t_{\rm min} + 2 \cdot t_{\rm max}}{5}
$$
, (5.1)

где *tmin* – минимальная продолжительность работы, дн.;

*tmax* – максимальная продолжительность работы, дн.;

*tprob* – наиболее вероятная продолжительность работы, дн.

Для выполнения перечисленных в таблице 5.1 работ требуются специалисты:

инженер – в его роли действует исполнитель НИР (ВКР);

научный руководитель.

Для построения линейного графика необходимо рассчитать длительность этапов в рабочих днях, а затем перевести ее в календарные дни. Расчет продолжительности выполнения каждого этапа в рабочих днях (*ТРД*) ведется по формуле:

$$
T_{\rm P\chi} = \frac{t_{\rm ox}}{K_{\rm BH}} \cdot K_{\rm \chi}, (5.2)
$$

где *t*ож – продолжительность работы, дн.;

*K*вн – коэффициент выполнения работ, учитывающий влияние внешних факторов на соблюдение предварительно определенных длительностей, в частности, возможно  $K_{\text{BH}} = 1$ ;

*К*<sup>Д</sup> коэффициент, учитывающий дополнительное время на компенсацию непредвиденных задержек и согласование работ ( $K_{\text{A}} = 1-1,2$ ; в этих границах конкретное значение принимает сам исполнитель).

Расчет продолжительности этапа в календарных днях ведется по формуле:

$$
T_{\text{KJ}} = T_{\text{PJ}} \cdot T_{\text{K}}, (5.3)
$$

где *Т*<sub>КД</sub> – продолжительность выполнения этапа в календарных днях;

 $T_K$  – коэффициент календарности, позволяющий перейти от длительности работ в рабочих днях к их аналогам в календарных днях, и рассчитываемый по формуле:

$$
T_K = \frac{T_{K A J I}}{T_{K A J} - T_{B J} - T_{\Pi J}},
$$
 (5.4)

где  $T_{KAI}$  – календарные дни  $(T_{KAI} = 365)$ ;

 $T_{\text{BII}}$  – выходные дни ( $T_{\text{BII}}$  = 52);

 $T_{\Pi\Pi}$  – праздничные дни  $(T_{\Pi\Pi} = 14)$ .

$$
T_{K} = \frac{365}{365 - 52 - 14} = 1,22
$$

В таблице 2 описаны этапы работы и их трудоемкость по исполнителям, занятым на каждом этапе. По показанию полученных величины трудоемкости этапов по исполнителям построен линейный график осуществления проекта, который представлен в таблице 10.

Таблица 10 – Определение временных затрат на проект

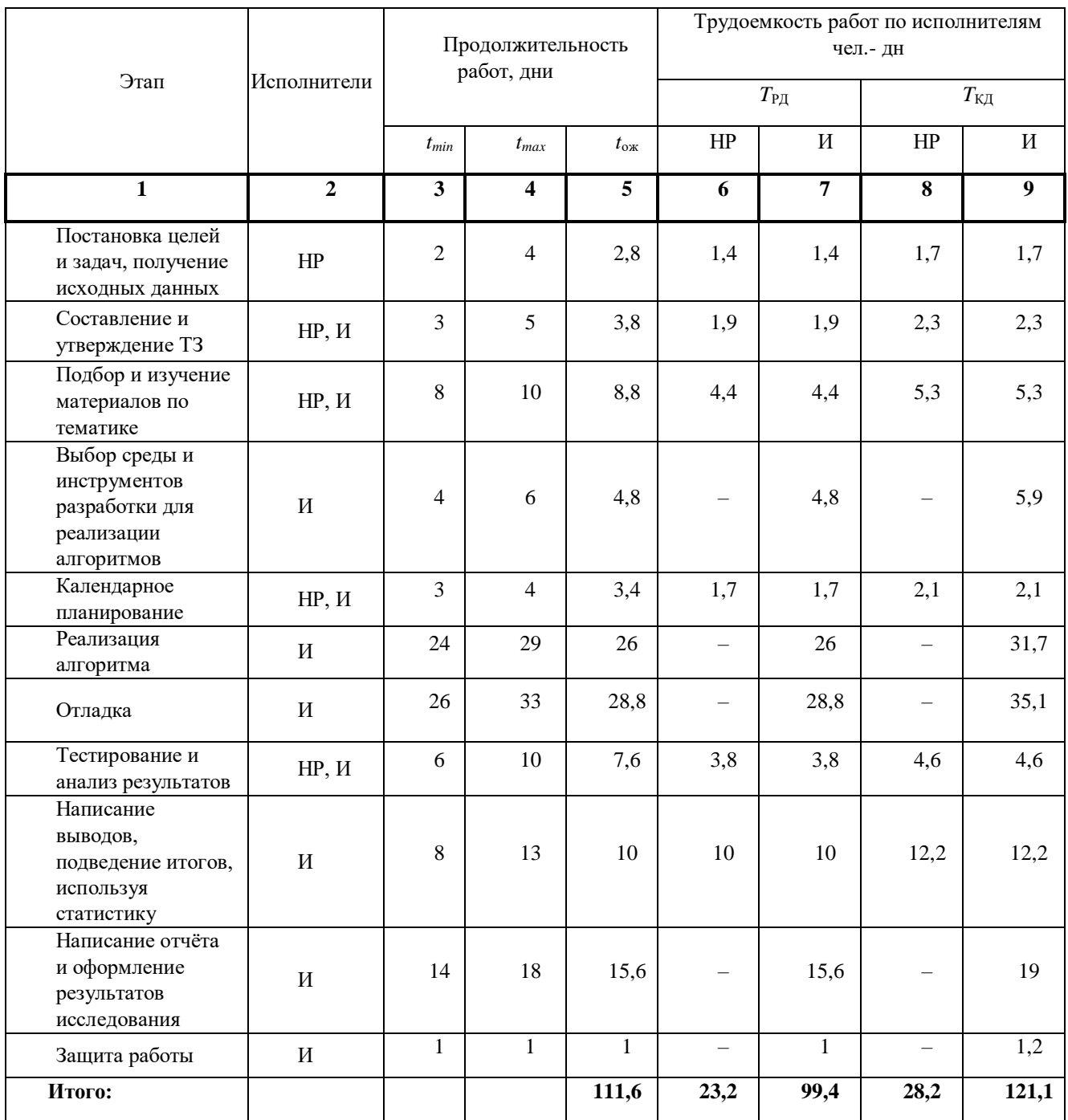

На основе полученных данных строится Диаграмма Ганта, которая наглядно отображает оптимальные сроки начала и окончания выполнения работ. Результат представлен на рисунке 83–84.

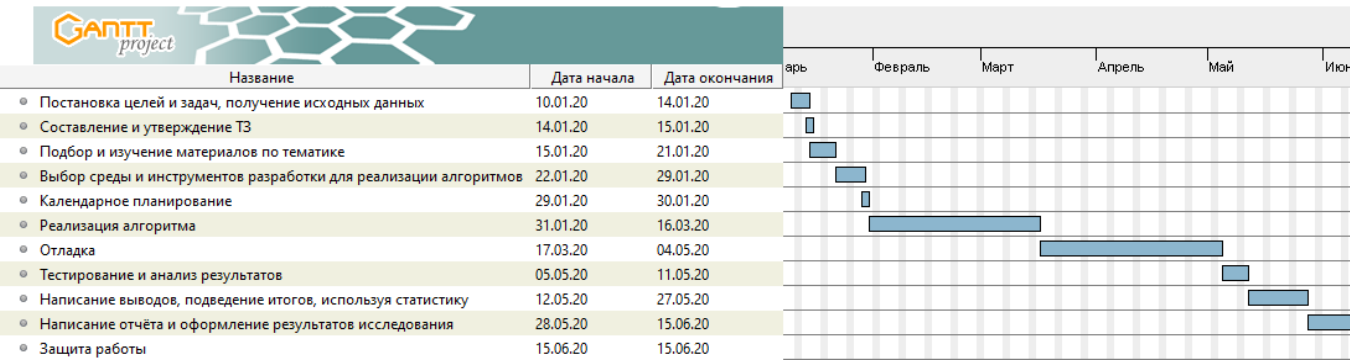

# Рисунок 83 – Диаграмма Ганта

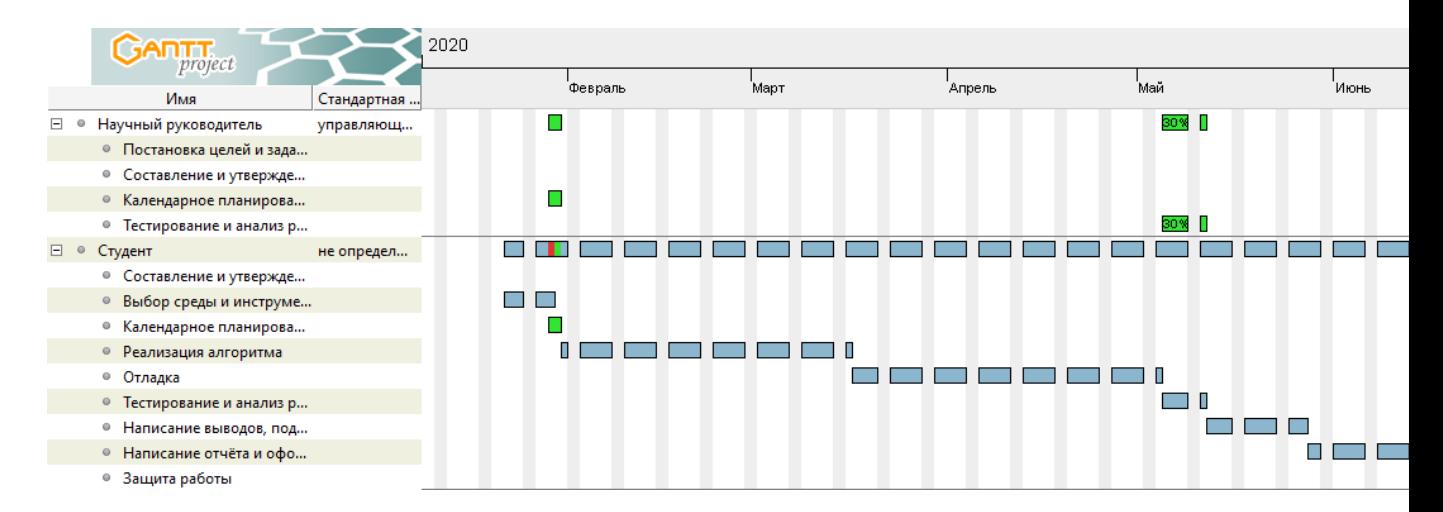

Рисунок 84 – Диаграмма занятости ресурсов

# **5.2 Расчет сметы затрат на выполнение проекта**

Формирование бюджета для выполнения научно-технического исследования складывается из следующих статей:

- материальные затраты;
- оборудование для научного исследования;
- основная заработная плата;
- дополнительная заработная плата;
- отчисления во внебюджетные фонды (страховые отчисления);
- накладные расходы.

# **5.2.1 Расчет затрат на материалы**

В эту статью включаются затраты на приобретение всех видов материалов, комплектующих изделий и полуфабрикатов, необходимых для выполнения работ по данной теме.

Расчет стоимости материальных затрат производится по действующим прейскурантам или договорным ценам. В стоимость материальных затрат включают транспортно-заготовительные расходы  $(3 - 5\%$  от цены). В эту же статью включаются затраты на оформление документации (канцелярские принадлежности, тиражирование материалов). Расчет затрат на материалы приведен в таблице 11.

Таблица 11 – Расчёт затрат на материалы

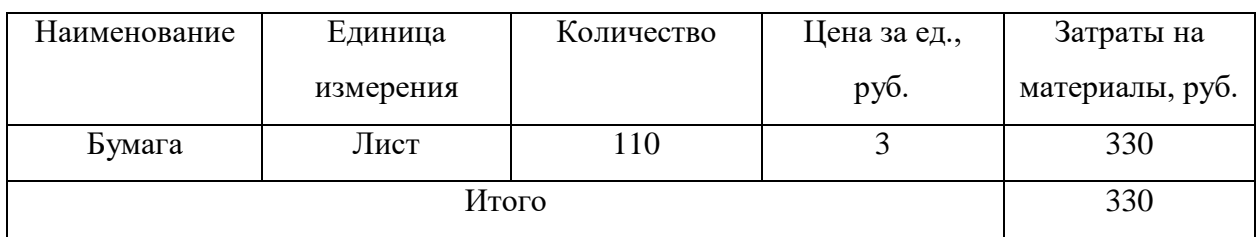

### Специальное оборудование для научных (экспериментальных) работ.

В данную статью включают все затраты, связанные с приобретением специального оборудования (приборов, контрольно-измерительной аппаратуры, стендов, устройств и механизмов), необходимого для проведения работ по конкретной теме. Расчет затрат на спецоборудование для научных работ представлен в таблице 12.

Таблица 12 – Затраты на оборудование

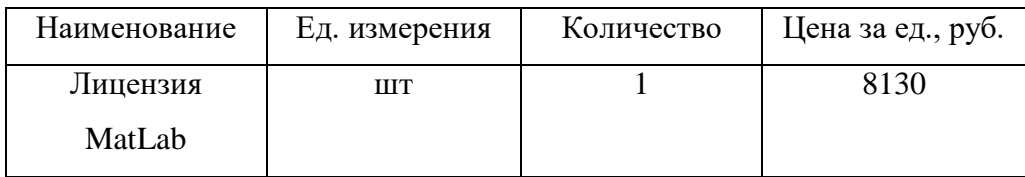

### **5.2.2 Расчет заработной платы**

В настоящую статью включается основная заработная плата научных и инженерно-технических работников, рабочих макетных мастерских и опытных производств, непосредственно участвующих в выполнении работ по данной теме. Величина расходов по заработной плате определяется исходя из трудоемкости выполняемых работ и действующей системы оплаты труда.

В настоящую статью включается основная заработная плата научных и инженерно-технических работников, рабочих макетных мастерских и опытных производств, непосредственно участвующих в выполнении работ по данной теме. Величина расходов по заработной плате определяется исходя из трудоемкости выполняемых работ и действующей системы окладов и тарифных ставок. В состав основной заработной платы включается премия, выплачиваемая ежемесячно из фонда заработной платы в размере 20 –30 % от тарифа или оклада.

Расчет основной заработной платы сводится в таблице 13.

Рассчитаем основную заработную плату работников, непосредственно занятых выполнением НТИ, (включая премии, доплаты) и дополнительную заработную плату:

Дневнаяз/плата = 
$$
\frac{Месячныйоклад}{25,17дней}
$$
 (5.5)

| Исполнитель | Оклад,    | Среднедневная | Затраты  | Коэффициент | Фонд з/п,   |
|-------------|-----------|---------------|----------|-------------|-------------|
|             | руб./мес. | ставка,       | времени, |             | руб.        |
|             |           | руб./раб.день | раб. дни |             |             |
| HP          | 47104     | 1878          | 23,2     | 1,699       | 74 024,7504 |
| И           | 15470     | 616,75        | 99,4     | 1,62        | 99 314,019  |
| Итого:      |           |               |          |             | 173 338,77  |
| <b>TT</b>   |           |               | ∼        |             |             |

Таблица 13 – Расчет основной заработной платы

Итого суммарные затраты на заработную плату всем участникам проекта составляют 173 338,77 рублей.
#### **5.2.3 Расчет затрат на социальный налог**

Затраты на единый социальный налог (ЕСН), включающий в себя отчисления в пенсионный фонд, на социальное и медицинское страхование, составляют 30 % от полной заработной платы по проекту, т.е. Ссоц. = Cзп\*0,3. Итак, в нашем случае Ссоц. = 173 338,77  $*$  0,3 = 52 001,63 руб.

#### **5.2.4 Расчет затрат на электроэнергию**

Данный вид расходов включает в себя затраты на электроэнергию, потраченную в ходе выполнения проекта на работу используемого оборудования, рассчитываемые по формуле:

$$
C_{3I,0}6. = Po6 \cdot to6 \cdot L[3, (5.6)
$$

где PОБ – мощность, потребляемая оборудованием, кВт;

ЦЭ – – тариф на промышленную электроэнергию (6,59 руб. за 1 кВт·ч); tоб – время работы оборудования, час.

Потребляемая мощность ПК 650 Вт. За чистое время работы ПК возьмём 111 дней по 6 часов. Итого 666 часа. Итого Стоимость электроэнергии равна  $6,59 * 0,65 * (111 * 6) = 2852,811$  рублей.

#### **2.5 Расчет амортизационных расходов**

В статье «Амортизационные отчисления» рассчитывается амортизация используемого оборудования за время выполнения проекта.

Используется формула:

$$
C_{AM} = \frac{H_A * U_{OB} * t_{p\phi} * n}{F_A}, (5.7)
$$

где НА – годовая норма амортизации единицы оборудования;

ЦОБ – балансовая стоимость единицы оборудования с учетом ТЗР. При невозможности получить соответствующие данные из бухгалтерии она может быть заменена действующей ценой, содержащейся в ценниках, прейскурантах и т.п.;

FД – действительный годовой фонд времени работы соответствующего оборудования, берется из специальных справочников или фактического режима его использования в текущем календарном году.

tрф – фактическое время работы оборудования в ходе выполнения проекта, учитывается исполнителем проекта;

n – число задействованных однотипных единиц оборудования.

FД для ПК = 248(количество рабочих дней в 2020 году) \* 8(8 часовой рабочий день) = 1984

 $C_{AM}(\Pi K) = (0.4*85000*666*1)/1984 = 11413 \text{ py6}.$ 

Стоимость принтера 8550 руб., его  $F_{\text{A}} = 500$  час.;  $H_{\text{A}} = 0.5$ ;  $t_{\text{pdb}} = 30$ час.

 $C_{AM}(\Pi p) = (0.5 * 8550 * 30 * 1)/500 = 256.5 \text{ py6}.$ 

Итого: 11 669,5 руб.

#### **5.2.5 Расчет прочих расходов**

К прочим расходам относятся расходы на выполнение проекта, которые не учтены в предыдущих статьях, их следует принять равными  $10\%$ от суммы всех предыдущих расходов:

$$
C_{\text{mpoy.}} = (C_{\text{mat}} + C_{\text{3H}} + C_{\text{col}} + C_{\text{30L.06}} + C_{\text{am}} + C_{\text{HII}}) \cdot 0,1 (5.8)
$$

 $C_{\text{mpou}} = (330 + 8130 + 173 \, 338,77 + 52 \, 001,63 + 11 \, 669,5 + 2 \, 852,811)$  \*  $0,1 = 9232,27 \text{ pV}$ 

## **5.2.6 Расчет общей себестоимости разработки**

Рассчитанная величина затрат научно-исследовательской работы (темы) является основой для формирования бюджета затрат проекта, который при формировании договора с заказчиком защищается научной организацией в качестве нижнего предела затрат на разработку научно-технической продукции.

Определение бюджета затрат на научно-исследовательский проект по каждому варианту исполнения приведен в таблице 14.

| Наименование статьи                          | Сумма, руб. |
|----------------------------------------------|-------------|
| 1. Материальные затраты НТИ                  | 330         |
| 2. Затраты на оборудование                   | 8 1 3 0     |
| 3. Затраты по основной заработной<br>плате   | 173 338,77  |
| 4. Отчисления во внебюджетные фонды          | 52 001,63   |
| 5. Прочие прямые затраты<br>(электроэнергия) | 2 852,811   |
| 6. Амортизационные отчисления                | 11 669,5    |
| 7. Прочие расходы                            | 9 232,27    |
| Бюджет затрат НТИ                            | 257 554,981 |

Таблица 14 − Расчет бюджета затрат НТИ

#### **5.2.7 Расчет прибыли**

Прибыль от реализации проекта в зависимости от конкретной ситуации (масштаб и характер получаемого результата, степень его определенности и коммерциализации, специфика целевого сегмента рынка и т.д.) может определяться различными способами.

Прибыль составляет  $5 \div 20$  % от полной себестоимости НТИ(257 554,981). Прибыль равна 257 554,981\* 0,2 = 51 511 руб. (20 %)

## **5.2.8 Расчет НДС**

НДС составляет 20% от суммы затрат на разработку и прибыли. В нашем случае это  $(257 554,981 + 51 511) * 0,2 = 61 813,2$  руб.

### **5.2.9 Цена разработки НИР**

Цена равна сумме полной себестоимости, прибыли и НДС, в нашем случае:

$$
L_{\text{HHP(KP)}} = 257\,554,981 + 51\,511 + 61\,813,2 = 370\,879,181\,\text{py6}.
$$

#### **5.3 Оценка экономической эффективности**

Немаловажным показателем качества выполненной работы является показатель экономического эффекта. Экономическая эффективность обусловлена факторами экономического эффекта. В рассматриваемой НТИ прямого экономического эффекта нет.

Факторы его получения заключаются в следующем:

 сокращение времени обработки медицинских изображений врачом,

сокращение врачебных ошибок,

увеличение точности обработки медицинских данных.

Для получения количественной оценки эффекта, а, следовательно, и эффективности результатов работы нужно провести специальное дополнительное исследование.

## **5.4 Общий вывод по разделу**

Результатом научно-исследовательской работы является алгоритм сегментации, реализованный в программной среде MATLAB. Результатом данного исследования является выявление экономической эффективности. Эффект заключается в сокращении времени обработки медицинских изображений, так как данный процесс будет автоматизирован и нужная область будет выделена посредствам использования метода сегментации. Благодаря правильно выделенному контуру новообразований головного мозга сократится количество врачебных ошибок. Также исследуемые методы были рассмотрены с целью повышения точности сегментации медицинских изображений.

Количественная оценка экономического эффекта не может быть дана, так как нет статистических данных о точном количестве выявленных новообразований. Исследование проводилось лишь на предоставленных снимках.

## **ЗАДАНИЕ ДЛЯ РАЗДЕЛА «СОЦИАЛЬНАЯ ОТВЕТСТВЕННОСТЬ»**

Студенту:

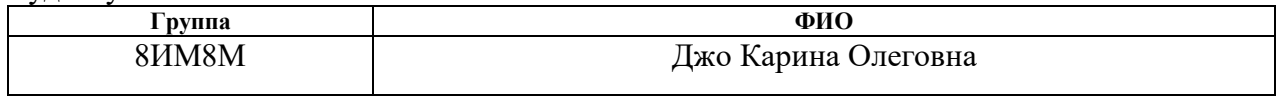

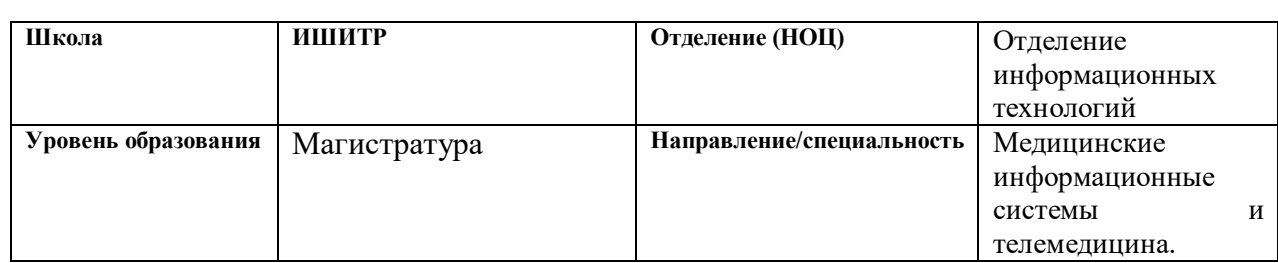

## Тема ВКР:

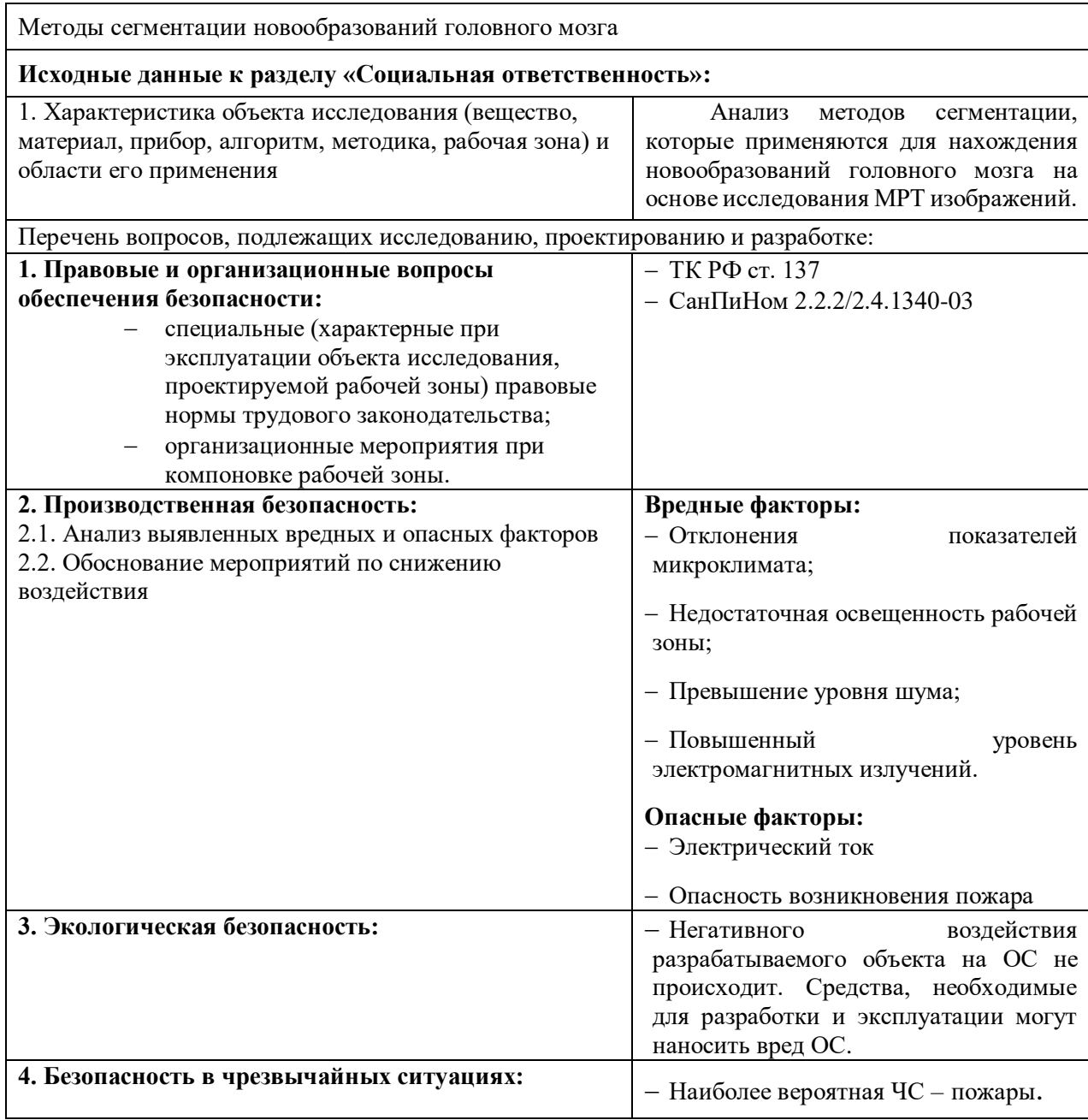

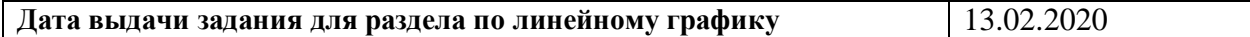

## **Задание выдал консультант:**

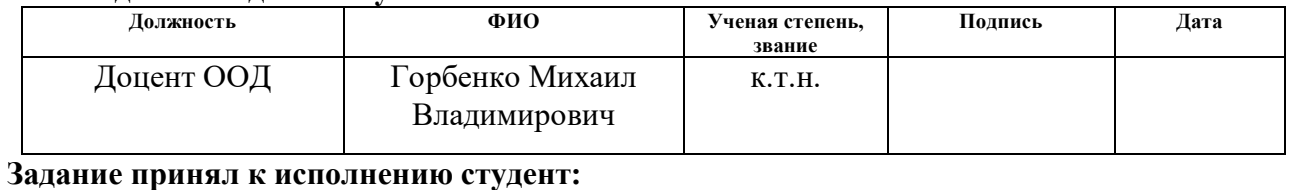

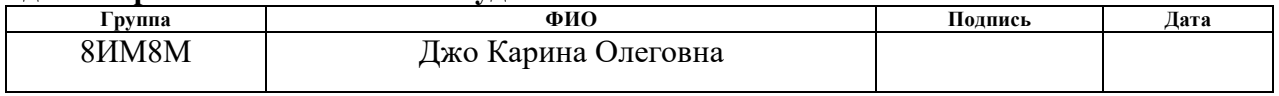

## **6. СОЦИАЛЬНАЯ ОТВЕТСТВЕННОСТЬ**

## Описание работы

В данном разделе проанализированы проблемы, связанные с организацией рабочего места инженера – программиста в соответствии с нормами производственной санитарии, техники безопасности, охраны труда и окружающей среды. Все вышеупомянутые аспекты регламентируются рядом соответствующих документов.

Рабочая зона программиста – офисное помещение, рабочее место – компьютерный стол с персональным компьютером.

Инженеру - программисту необходимо реализовать алгоритм для сегментации медицинских данных. Сегментация представляет собой выделение нужной области интересов на изображении и локализация её границ. Алгоритмы сегментации различают по скорости работы, требовательности к памяти компьютера и набору входных данных. Разработанный метод может быть полезен для сотрудников медицинских учреждений, работающих со снимками КТ/МРТ, а также ультразвуковыми данными эхокардиографии. В данном разделе представлены вредные и опасные факторы, которые оказывают негативное влияние на организм разработчика программного обеспечения при выполнении работы за персональным компьютером. Так же описаны ЧС, которые могли случиться на рабочем месте и действия, которые необходимо выполнить в случае их возникновения.

**6.1 Правовые и организационные вопросы обеспечения безопасности**

Правовые нормы трудового законодательства для рабочей зоны оператора ПЭВМ

Регулирование отношений между работником и работодателем, касающихся оплаты труда, трудового распорядка, особенности регулирования труда женщин, детей, людей с ограниченными способностями и проч., осуществляется законодательством РФ, а именно трудовым кодексом РФ.

Продолжительность рабочего дня не должна быть меньше указанного времени в договоре, но не больше 40 часов в неделю. Для работников до 16 лет – не более 24 часов в неделю, от 16 до 18 лет и инвалидов I и II группы – не более 35 часов.

Возможно установление неполного рабочего дня для беременной женщины; одного из родителей (опекуна, попечителя), имеющего ребенка в возрасте до четырнадцати лет (ребенка-инвалида в возрасте до восемнадцати лет). Оплата труда при этом производится пропорционально отработанному времени, без ограничений оплачиваемого отпуска, исчисления трудового стажа и других прав.

При работе в ночное время продолжительность рабочей смены сокращается на один час. К работе в ночную смену не допускаются беременные женщины; работники, не достигшие возраста 18 лет; женщины, имеющие детей в возрасте до трех лет, инвалиды, работники, имеющие детейинвалидов, а также работники, осуществляющие уход за больными членами их семей в соответствии с медицинским заключением, матери и отцыодиночки детей до пяти лет.

Организация обязана предоставлять ежегодный отпуск продолжительностью 28 календарных дней. Дополнительные отпуска предоставляются работникам, занятым на работах с вредными или опасными условиями труда, работникам имеющими особый характер работы, работникам с ненормированным рабочим днем и работающим в условиях Крайнего Севера и приравненных к нему местностях.

В течение рабочего дня работнику должен быть предоставлен перерыв для отдыха и питания продолжительностью не более двух часов и не менее 30 минут, который в рабочее время не включается. Всем работникам предоставляются выходные дни, работа в выходные дни осуществляется только с письменного согласия работника.

Организация-работодатель выплачивает заработную плату работникам. Возможно удержание заработной платы только в случаях, установленных ТК РФ ст. 137. В случае задержки заработной платы более чем на 15 дней, работник имеет право приостановить работу, письменно уведомив работодателя.

Законодательством РФ запрещена дискриминация по любым признакам и принудительный труд [21].

Статические физические перегрузки

Статические перегрузки вызываются длительным пребыванием человека в вынужденной рабочей позе или длительным статическим напряжениям отдельных групп мышц при выполнении работ. Например, сидя или стоя с наклоненной головой (шейный и плечевой пояс); сидя или стоя с наклоненным туловищем (поясничнокрестцовый отдел); лежа (шейноплечевая область); на коленках (коленные суставы); на корточках (коленные и голеностопные суставы, сдавливание нервов); с упором на локоть (давление на локтевой сустав). Основным видом статической нагрузки при исследовательской работе в лаборатории, является нахождение в неподвижном состоянии, часто в неудобной позе при работе на ЭВМ.

При этом возникает локальная динамическая перегрузка пальцев и кистей рук. Статическим перенапряжениям мышц способствуют неподходящие эргономические параметры рабочего места и его компонентов (отсутствие подлокотников, пюпитра, подставки для ног), отсутствие возможности регулировки параметров рабочего стула, высоты рабочей поверхности стола, неудобное расположение клавиатуры и дисплея.

В данном случае, в качестве нормативов обеспечения безопасного рабочего процесса, следует принимать допустимые параметры рабочей зоны пользователя ЭВМ, в соответствии с СанПиНом 2.2.2/2.4.1340-03.

# Таблица 15 – Требования к организации и оборудованию рабочих мест с персональной ЭВМ (по СанПиН 2.2.2/2.4.1340-03)

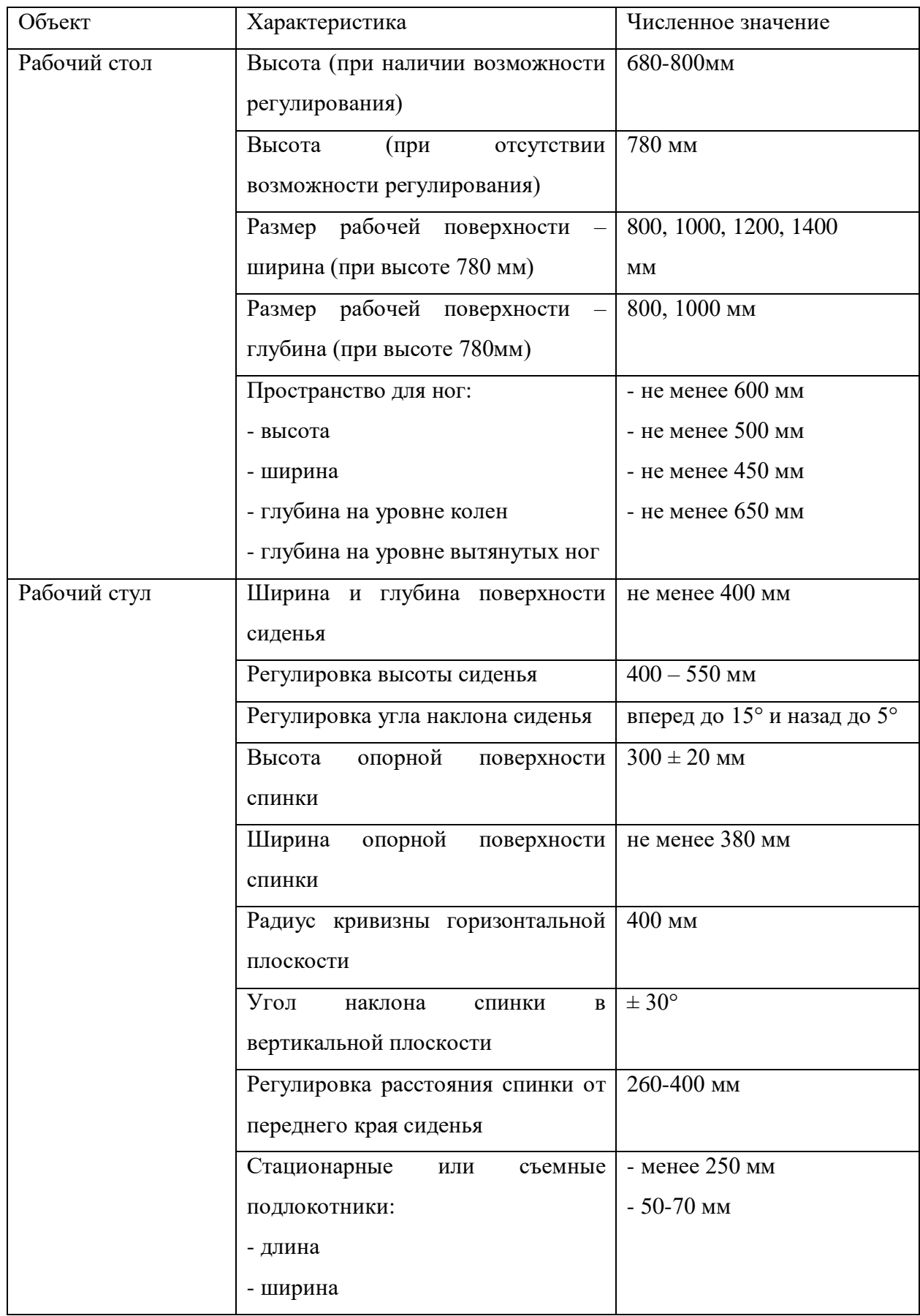

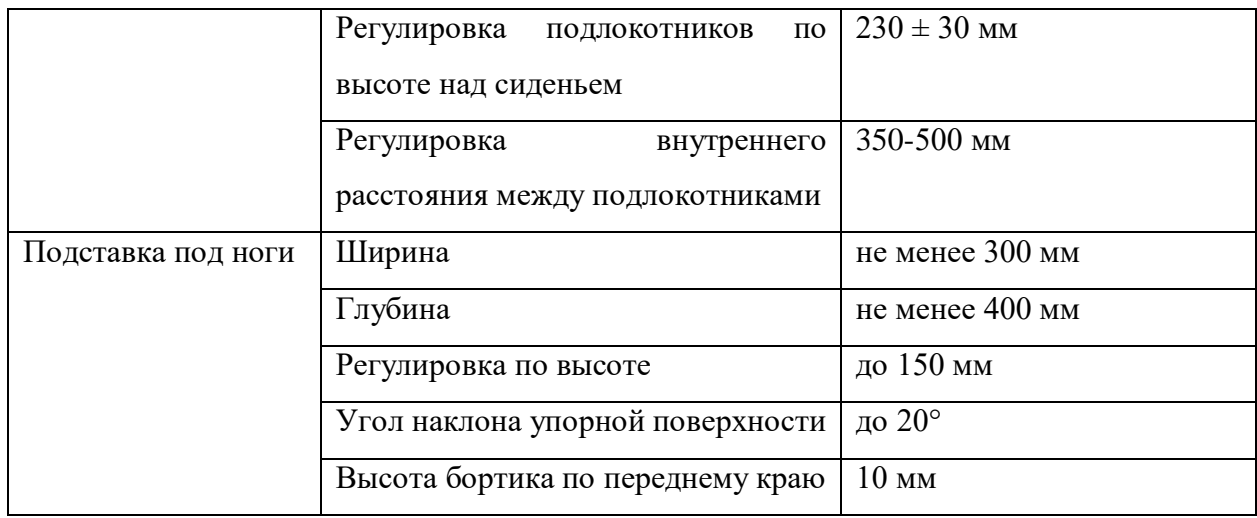

В качестве средства профилактики заболеваний, связанных с сидячим образом жизни, предлагается использовать физкультминутки (ФМ). ФМ способствует снятию локального утомления. По содержанию ФМ различны и предназначаются для конкретного воздействия на ту или иную группу мышц или систему организма в зависимости от самочувствия и ощущения усталости.

## Монотонность труда

При работе с ПЭВМ основным фактором, влияющим на нервную систему инженера-программиста, является огромное количество информации, которое он должен воспринимать. Это является сложной задачей, которая очень сильно влияет на сознание и психофизическое состояние из-за монотонности работы. Поэтому меры, позволяющие снизить воздействие этого вредного производственного фактора, которые регулируются СанПиН 2.2.2/2.4.1340-03, являются важными в работе разработчика. Они позволяют увеличить производительность труда и предотвратить появление профессиональных болезней.

Организация работы с ПЭВМ осуществляется в зависимости от вида и категории трудовой деятельности. Виды трудовой деятельности разделяются на 3 группы [22]:

 группа А – работа по считыванию информации с экрана с предварительным запросом;

- группа Б работа по вводу информации;
- группа В творческая работа в режиме диалога с ПЭВМ.

Работа инженера-программиста, разрабатывающего информационную систему поддержки принятия решений в данной работе относится к группам А и Б.

Категории трудовой деятельности, различаются по степени тяжести выполняемых работ. Для снижения воздействия рассматриваемого вредного фактора предусмотрены регламентированные перерывы для каждой группы работ [22] – таблица 16.

> Таблица 16 – Суммарное время регламентированных перерывов в зависимости от продолжительности работы, вида категории трудовой деятельности с ПЭВМ

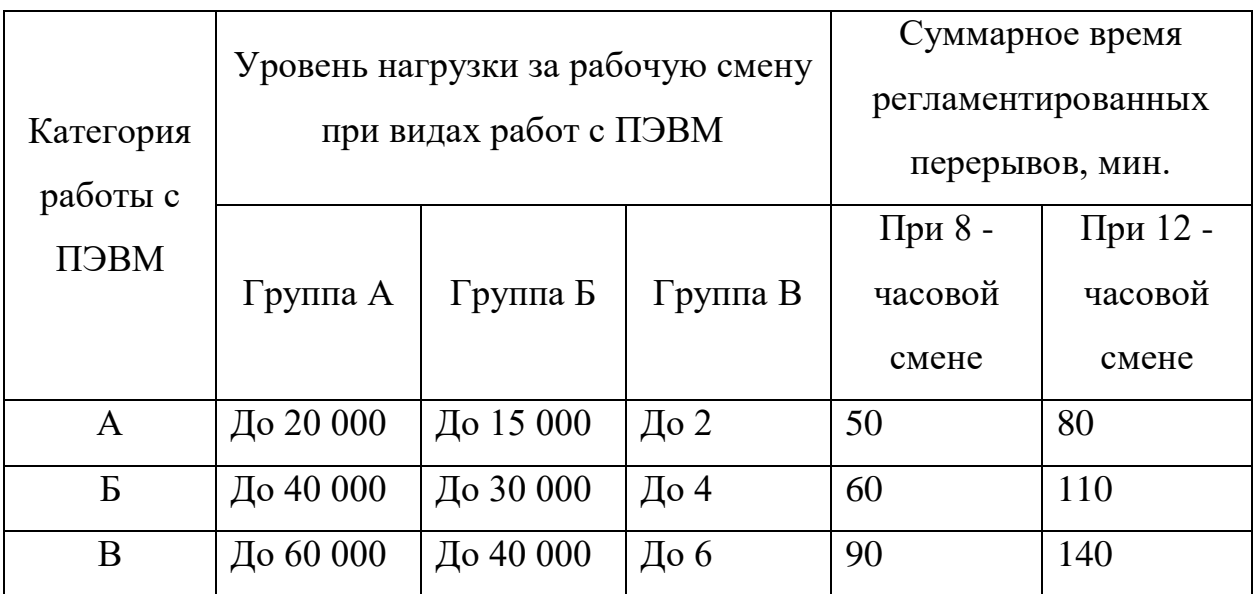

## **6.2 Производственная безопасность**

Для обеспечения производственной безопасности необходимо проанализировать воздействия на человека вредных и опасных производственных факторов, которые могут возникать при разработке или эксплуатации проекта.

Производственный фактор считается вредным, если воздействие этого фактора на работника может привести к его заболеванию. Производственный фактор считается опасным, если его воздействие на работника может привести к его травме [23].

Все производственные факторы классифицируются по группам элементов: физические, химические, биологические и психофизические. Для данной работы целесообразно рассмотреть физические и психофизические вредные и опасные факторы производства, характерные как для рабочей зоны программиста, как разработчика рассматриваемой в данной работе системы, так и для рабочей зоны пользователя готового продукта.

## Опасные и вредные факторы

Анализ вредных и опасных факторов, которые могут возникнуть на рабочем месте при проведении исследований.

Перечень опасных и вредных факторов, характерных для рабочего места представлен в таблице 17.

> Таблица 17 – Опасные и вредные факторы на рабочем месте инженера-программиста

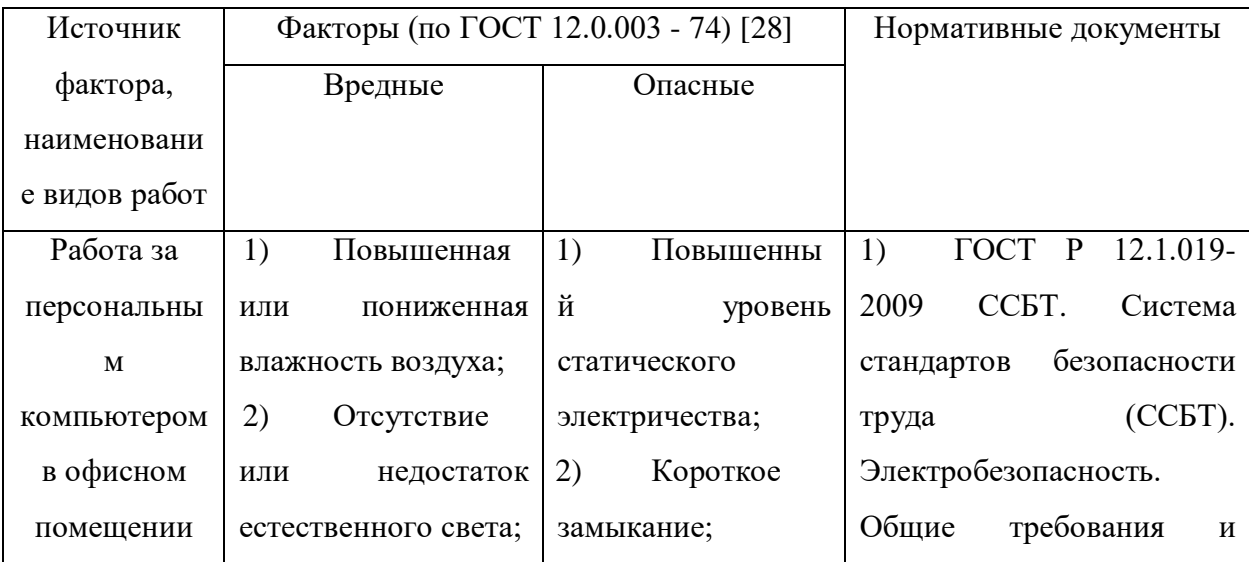

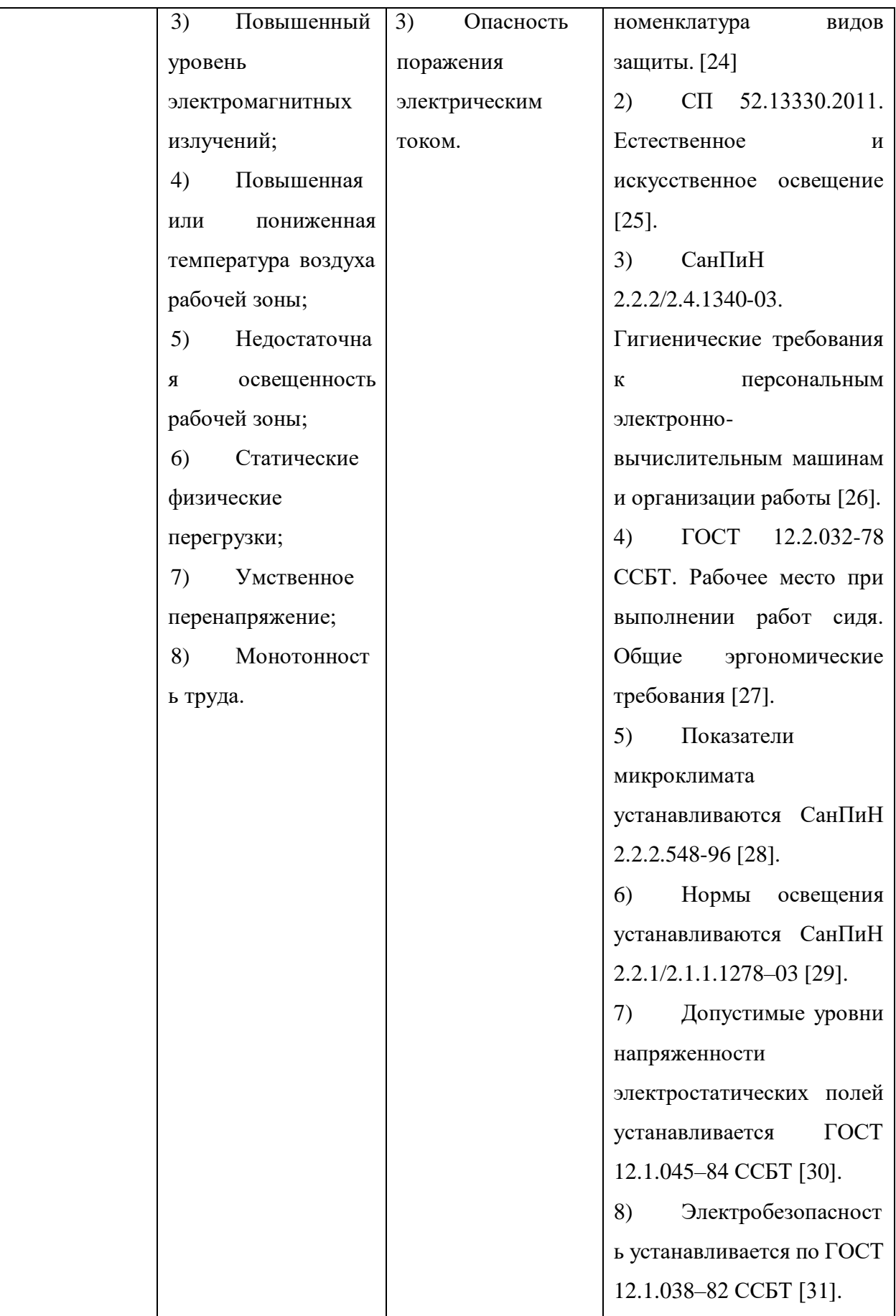

## Отклонение показателей микроклимата

Данный показатель относится к вредным производственным факторам и является фактором микроклимата рабочей среды, параметры которого регулируются СанПиН 2.2.4.548-96. Он больше характерен для рабочей среды программиста-разработчика системы. К параметрам, характеризующим микроклимат в производственных помещениях, относятся:

- Температура воздуха (t, °C);
- Температура поверхностей  $(t, \,^{\circ}C)$ ;
- Относительная влажность воздуха (φ, %);
- Скорость движения воздуха (υ, м/с);
- Интенсивность теплового облучения  $(I, Br/m^2)$ .

В производственных помещениях для работы с ПЭВМ происходит постоянное выделение тепла самой вычислительной техникой, вспомогательными приборами и средствами освещения. Поскольку оператор расположен в непосредственной близости с источниками выделения тепла, то данный фактор является одним из важнейших вредных факторов производственной среды оператора ПЭВМ, а высокая температура воздуха способствует быстрому перегреву организма и быстрой утомляемости [32].

Влажность оказывает большое влияние на терморегуляцию организма. Так, например, высокие показатели относительной влажности (более 85 %) затрудняют терморегуляцию снижая возможность испарения пота, низкие показатели влажности (менее 20 %) вызывают пересыхание слизистых оболочек человека [33].

Санитарные нормы устанавливают оптимальные и допустимые значения величин показателей микроклимата рабочих мест для различных категорий работ в теплый и холодный периоды года. Для программиста или оператора ПЭВМ категория работ является лёгкой (1а), т.к. работа проводится сидя, без систематических физических нагрузок. Оптимальные параметры микроклимата в офисных помещениях приведены в таблице 18.

Таблица 18 – Оптимальные параметры микроклимата производственных помещений оператора ПЭВМ

| Период<br>года | Температура<br>воздуха, <sup>o</sup> C | Температура<br>поверхностей,<br>$\rm ^oC$ | Относительная<br>влажность, % | Скорость<br>движения<br>воздуха, м/с |
|----------------|----------------------------------------|-------------------------------------------|-------------------------------|--------------------------------------|
| Холодный       | $22 - 24$                              | $21 - 25$                                 | $60 - 40$                     | 0,1                                  |
| Теплый         | $23 - 25$                              | $22 - 26$                                 | $60 - 40$                     | O, I                                 |

Холодный период года – среднесуточная температура воздуха 10 °С и ниже, теплый период года – среднесуточная температура воздуха выше 10 °С.

В таблице 19 приведены допустимые показатели микроклимата для офисных помещений.

> Таблица 19 – Допустимые показатели микроклимата производственных помещений оператора ПЭВМ [28]

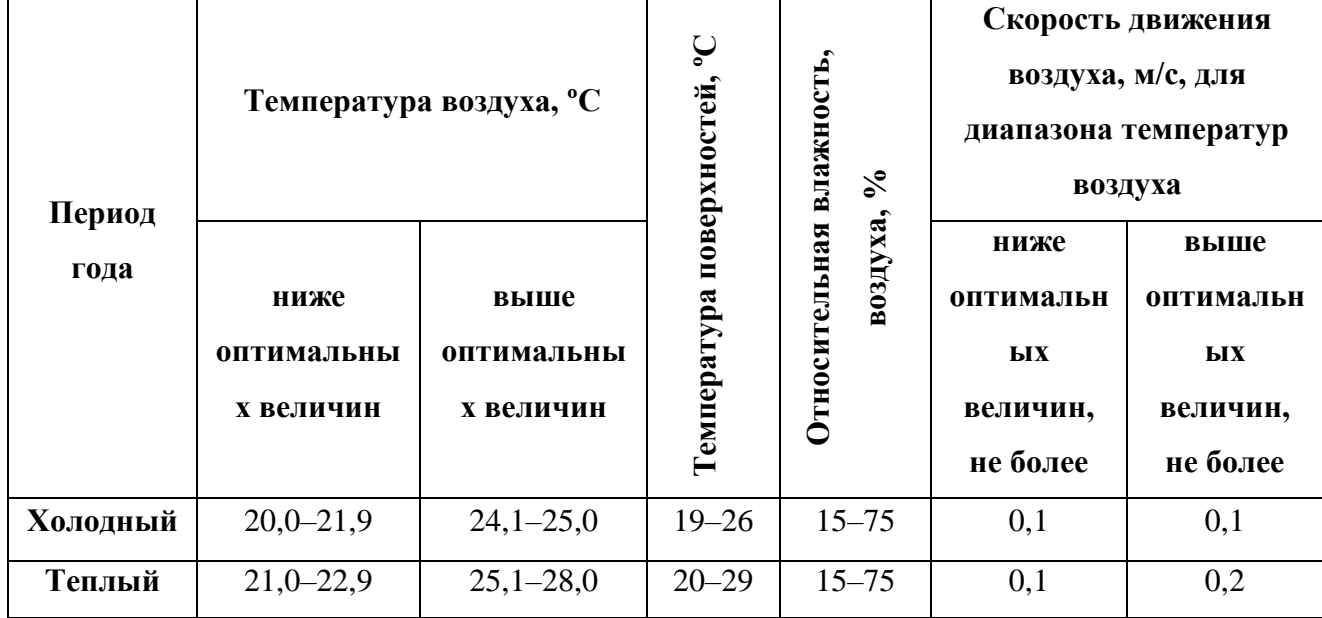

**Вывод:** в помещении предусмотрена система отопления, функционирующая в зимнее время. Система обеспечивает достаточное, постоянное и равномерное нагревание воздуха. В аудитории присутствует система вентиляции, которая поможет регулировать температуру в помещении в летнее время. Имеются окна, которые способствуют проветриванию помещения.

Согласно СанПиН 2.2.2/2.4.1340-03, в рабочих помещениях с ПЭВМ необходимо ежедневно проводить влажную уборку и каждый час проветривать помещение. Система вентиляции и отопления соответствует нормативным рекомендациям.

## Недостаточная освещённость рабочей зоны

Недостаточная освещенность рабочей зоны является вредным производственным фактором, возникающим при работе с ПЭВМ, уровни которого регламентируются СП 52.13330.2011.

Причиной недостаточной освещенности являются недостаточность естественного освещения, недостаточность искусственного освещения, пониженная контрастность.

Работа с компьютером подразумевает постоянный зрительный контакт с дисплеем ПЭВМ и занимает от 80 % рабочего времени. Недостаточность освещения снижает производительность труда, увеличивает утомляемость и количество допускаемых ошибок, а также может привести к появлению профессиональных болезней зрения.

Разряд зрительных работ программиста и оператора ПЭВМ относится к разряду III и подразряду г (работы высокой точности). В таблице 20 представлены нормативные показатели искусственного освещения при работах заданной точности.

Таблица 20 – Требования к освещению помещений промышленных

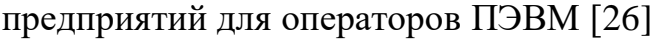

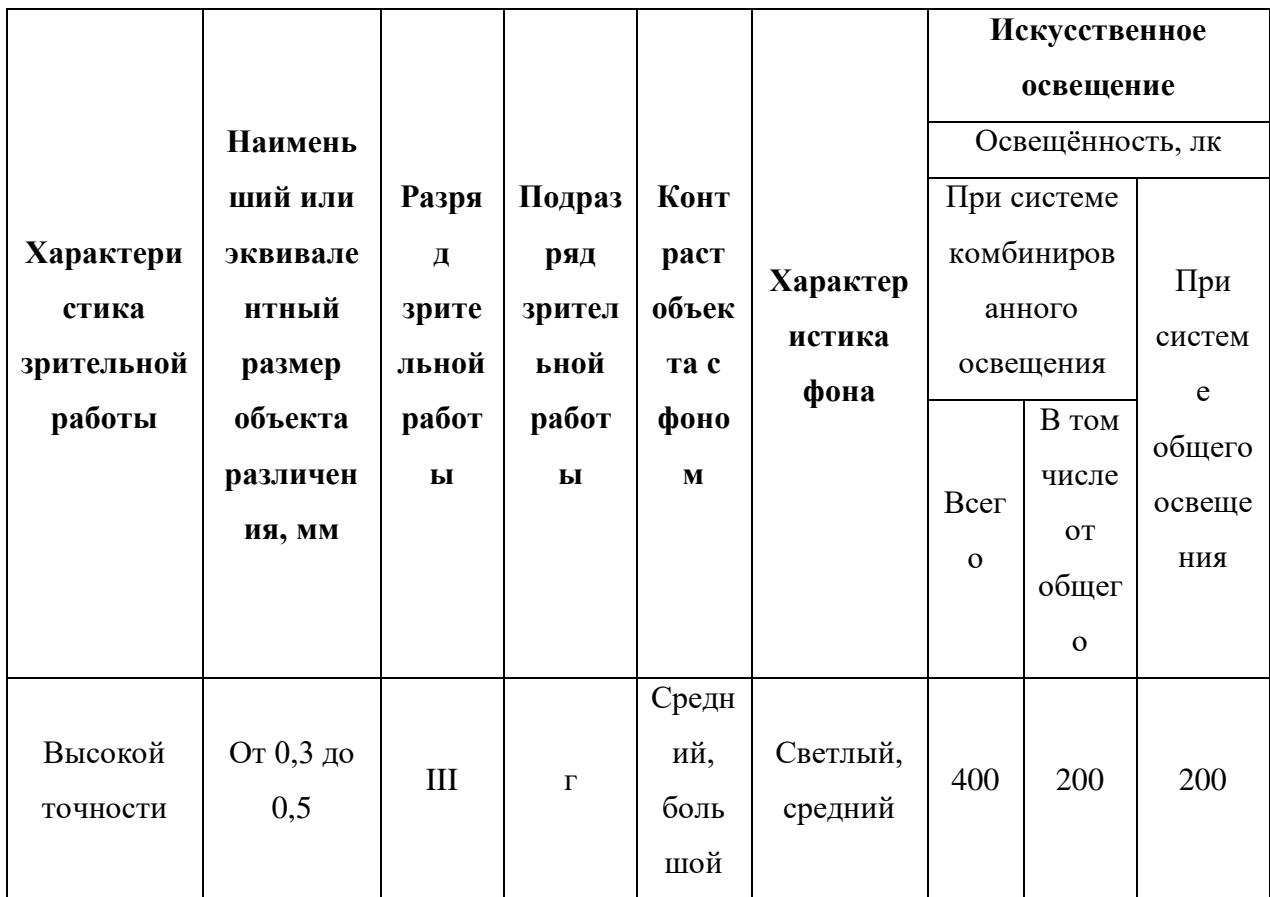

В рабочем помещении, в котором производилось исследование, используется комбинированное освещение — искусственное и естественное. Искусственное освещение создается люминесцентными лампами типа ЛД. Расчёт общего равномерного искусственного освещения горизонтальной рабочей поверхности выполняется методом коэффициента светового потока, учитывающим световой поток, отражённый от потолка и стен. Длина А = 7 м (7000 мм.), ширина  $B = 4.5$  м (4500 мм.), высота  $H = 3.5$  м. Высота рабочей поверхности над полом  $hp = 0.75$ м. Интегральным критерием оптимальности расположения светильников является величина  $\lambda$ , которая для Люминесцентные без защитной решётки типов ШОД равна 1,3. Выбираем светильники с люминесцентными лампами типа ШОД-2-40. Этот светильник имеет две лампы мощностью 40 Вт каждая, длина светильника равна 1228 мм. На первом этапе определим значение индекса освещенности i.

$$
i=S(A+B)*h,
$$

где S - площадь помещения;

h - расчётная высота подвеса светильника, м;

A и B - длина и ширина помещения, м.

Так как светильники интегрированы в навесной потолок, то высота светильника над рабочей поверхностью h:

$$
h = H - hp = 3,5 - 0,75 = 2,75
$$
 m. = 2750 mm,

где H - высота помещения, м. hp - высота рабочей поверхности, м. В результате проведенных расчетов, индекс освещенности i равен

$$
i = S (A + B) * h = 31,5 11,5 * 2,75 \approx 1
$$

Расстояние между соседними светильниками или рядами определяется по формуле:

$$
L = \lambda * h = 1,3 * 2,750 = 3,85
$$
 m. = 3575 mm  $L/3 \approx 1,2$  mm

Размещаем светильники в три ряда. В ряду можно установить 2 светильника, при этом разрывы между светильниками в ряду составят 30 см. (300 мм.). Учитывая, что в каждом светильнике установлено 2 лампы, общее число ламп в помещении N=12. (Рисунок 85)

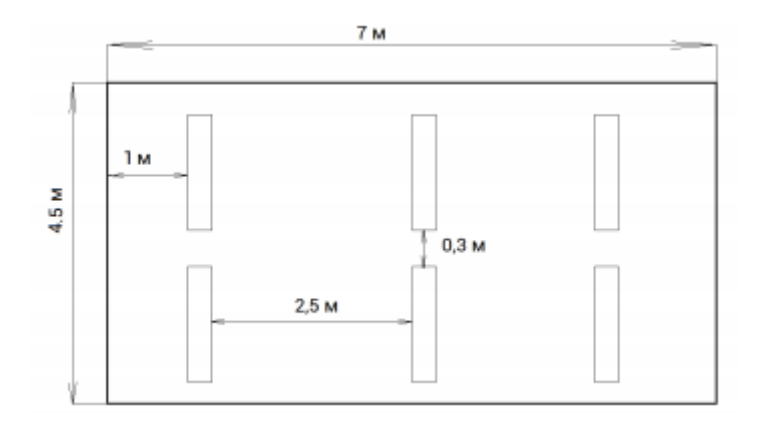

Рисунок 85 – План помещения и размещения светильников с люминесцентными лампами

Световой поток лампы определяется по формуле:

$$
\Phi = \frac{EH * S * K * Z}{N * \eta},
$$

где Е<sub>н</sub> - нормируемая минимальная освещённость по СНиП 23-05-95, лк;

S – площадь освещаемого помещения, м2;

K – коэффициент запаса, учитывающий загрязнение светильника (источника света, светотехнической арматуры, стен и пр., т. е. отражающих поверхностей), наличие в атмосфере цеха дыма, пыли;

Z – коэффициент неравномерности освещения, отношение Еср /Еmin. Для люминесцентных ламп при расчётах берётся равным 1,1;

N – число ламп в помещении;

η – коэффициент использования светового потока.

Данное помещение относится к типу помещения со малым выделением пыли, в связи с этим  $K = 1.5$ ; состояние потолка – свежепобеленный, поэтому значение коэффициента отражения потолка ρn = 70; состояние стен – побеленные бетонные стены, поэтому значение коэффициента отражения стен ρс = 50. Коэффициент использования светового потока, показывающий какая часть светового потока ламп попадает на рабочую поверхность, для светильников типа ШОД с люминесцентными лампами при  $\rho\Pi = 70$  %,  $\rho c =$ 50% и индексе помещения  $i = 1$  равен  $\eta = 0.49$ .

> Таблица 21 – Коэффициент запаса светильников с люминесцентными лампами

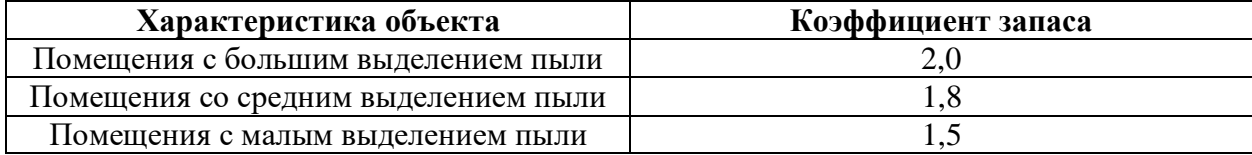

| Состояние потолка         | $\rho n, \%$                    | Состояние стен             | $\rho c$ <sub>T</sub> , $\%$ |
|---------------------------|---------------------------------|----------------------------|------------------------------|
| Свежепобеленный           | 70                              | Свежепобеленные с окнами,  | 70                           |
|                           |                                 | закрытыми шторами          |                              |
| Побеленный, в сырых       | Свежепобеленные с окнами<br>50  |                            | 50                           |
| помещениях                |                                 | без штор                   |                              |
| Чистый бетонный           | 50                              | Бетонные с окнами          | 30                           |
| Светлый деревянный        | Оклеенные светлыми обоями<br>50 |                            | 30                           |
| (окрашенный)              |                                 |                            |                              |
| Бетонный грязный          | 30                              | Грязные                    | 10                           |
| Деревянный неокрашенный   | 30                              | Кирпичные неоштукатуренные | 10                           |
| Грязный (кузницы, склады) | 10                              | С тёмными обоями           | 10                           |

Таблица 22 – Значение коэффициентов отражения потолка и стен

Нормируемая минимальная освещенность  $(E_H)$  при использовании ЭВМ и одновременной работе с документами должна быть 300-500лк.

$$
\Phi = (E_H * S * K * Z) / (N * \eta) = (300 * 31.5 * 1.5 * 1.16) / (2 * 0.49) = 16 779 \text{ Jm}
$$

Для люминесцентных ламп с мощностью 40Вт и напряжением сети 220В, стандартный световой поток ЛХБ (лампы холодно-белого света) равен 2700 Лм. ФЛД – световой поток. Φрасч – нормируемая минимальная освещенность при использовании ЭВМ и одновременной работе с документами.

$$
-10\% \le \frac{\Phi \pi \mu - \Phi \text{pace}}{\Phi \pi \mu} * 100\% \le 20\%
$$
  
((2700 - 2651) / 2700) \* 100% = 1,8%  

$$
-10\% \le -2\% \le 20\%
$$

Таким образом необходимый световой поток светильника не выходит за пределы требуемого диапазона.

#### Повышенный уровень статическое электричества

Опасность возникновения статического электричества проявляется в возможности образования электрической искры и вредном воздействии его на человеческий организм, и не только в случае непосредственного контакта с зарядом, но и за счет действий электрического поля, которое возникает при заряде. При включенном питании компьютера на экране дисплея накапливается статическое электричество. Электрический ток искрового разряда статического электричества мал и не может вызвать поражение человека. Тем не менее, вблизи экрана электризуется пыль и оседает на нем. В результате чего искажается резкость восприятия информации на экране. Кроме того, пыль попадает на лицо работающего и в его дыхательные пути. Основные способы защиты от статического электричества следующие: заземление оборудования, увлажнение окружающего воздуха. Также целесообразно применение полов из антистатического материала.

## Короткое замыкание

Для защиты проводов от перегрева и предупреждения воспламенения окружающих предметов в цепь включаются аппараты защиты, например, плавкие предохранители. Основной причиной возникновения коротких замыканий является нарушения изоляции электрооборудования. Часто причиной повреждений в электрической части электроустановок являются неквалифицированные действия обслуживающего персонала. Последствия коротких замыканий следующие:

- 1 механические и термические повреждения электрооборудования;
- 2 возгорания в электроустановках;
- 3 снижение уровня напряжения в сети;
- 4 электромагнитное влияние на линии связи, коммуникации и т.п.

Меры по предотвращения короткого замыкания:

1 не использовать старые провода с несоответствующей изоляцией;

2 устанавливать защитные устройства отключения – автоматические выключатели, устройства защитного отключения, дифавтоматы;

3 регулярно следить за состоянием электрических точек – розеток и выключателей (при необходимости сразу же заменять);

4 не эксплуатировать поврежденные электроприборы, от которых летят искры.

#### Опасность поражения электрическим током

Поражение электрическим током является опасным производственным фактором и, поскольку оператор ПЭВМ имеет дело с электрооборудованием, то вопросам электробезопасности на его рабочем месте должно уделяться много внимания. Нормы электробезопасности на рабочем месте регламентируются СанПиН 2.2.2/2.4.1340-03 [26], вопросы требований к защите от поражения электрическим током освещены в ГОСТ Р 12.1.019-2009 ССБТ [24].

Электробезопасность – система организационных и технических мероприятий и средств, обеспечивающих защиту людей от вредного и опасного воздействия электрического тока, электрической дуги, электромагнитного поля и статического электричества.

Опасность поражения электрическим током усугубляется тем, что человек не в состоянии без специальных приборов обнаружить напряжение дистанционно.

Помещение с ПЭВМ, где проводились работы, относится к помещениям без повышенной опасности, согласно классификации помещений по опасности поражения людей электрическим током, так как отсутствуют следующие факторы:

- сырость;
- токопроводящая пыль;
- токопроводящие полы;

высокая температура;

 возможность одновременного прикосновения человека к имеющим соединение с землёй металлоконструкциям зданий, технологическим аппаратам и механизмам, и металлическим корпусам электрооборудования.

К мероприятиям по предотвращению возможности поражения электрическим током относятся:

1 обеспечение недоступности токоведущих частей путем использования изоляции в корпусах оборудования;

2 применение средств коллективной защиты от поражения электрическим током;

3 применение защитного заземления;

4 применение защитного зануления;

5 применение защитного отключения;

6 использование устройств бесперебойного питания;

7 запрет на работы на задней панели при включенном сетевом напряжении;

8 проведение работ по устранению неисправностей только квалифицированным персоналом;

9 слежение за исправностью электропроводки.

В соответствии с ГОСТ 12.0.004-2015 [34] обучение и инструктаж по безопасности труда носит непрерывный многоуровневый характер.

Профессиональная подготовка персонала, повышение его квалификации, проверка знаний и инструктажи проводятся в соответствии с требованиями государственных и отраслевых нормативных правовых актов по организации охраны труда и безопасной работы персонала.

Электротехнический персонал до допуска к самостоятельной работе должен быть обучен приемам освобождения пострадавшего от действия электрического тока, оказания первой помощи при несчастных случаях.

Персонал, обслуживающий электроустановки, должен пройти проверку знаний Правил безопасности и других нормативно-технических документов (правил и инструкций по технической эксплуатации, пожарной безопасности, пользованию защитными средствами, устройства электроустановок) в пределах требований, предъявляемых к соответствующей должности или профессии, и иметь соответствующую группу по электробезопасности.

Персонал обязан соблюдать требования Правил безопасности, инструкций по охране труда, указания, полученные при инструктаже. Инструктаж по характеру и времени проведения подразделяют на следующие виды:

- вводный инструктаж;
- первичный и повторный инструктажи на рабочем месте;
- внеплановый инструктаж;
- целевой инструктаж.

## **6.3 Экологическая безопасность**

Работа за персональным компьютером не являются экологически опасной работой. Негативного воздействия разрабатываемого объекта на окружающую среду не происходит. Средства, необходимые для разработки и эксплуатации могут наносить вред окружающей среде.

В ходе данной работы были использованы следующие ресурсы:

- ЭВМ;

- принтер;

- бумага;

- люминесцентные лампы.

Современные персональные ЭВМ производят практически без использования вредных веществ, опасных для человека и окружающей среды. Исключением являются аккумуляторные батареи компьютеров и мобильных устройств. В аккумуляторах содержатся тяжелые металлы, кислоты и щелочи, которые могут наносить ущерб окружающей среде, попадая в гидросферу и литосферу, если они были неправильно утилизированы.

Люминесцентные лампы представляют собой «чрезвычайно опасные» виды отходов. Содержание ртути в любых люминесцентных лампах составляет от трех до пяти миллиграмм ртути. С учетом этого необходимо обеспечивать определенные условия хранения, их эксплуатации и утилизации. Согласно санитарным нормам хранить ртутьсодержащие отходы необходимо в специальных герметичных контейнерах, доступ посторонним лицам к таким контейнерам должен быть запрещен. Транспортировка ламп на полигоны складирования должна выполняться организациями, которые специализируются на утилизации опасных отходов и имеют соответствующую лицензию. Отработанные люминесцентные лампы передаются на утилизацию специализированным предприятиям.

Сточные воды удаляются посредством канализации и передаются для последующей очистки специализированным предприятиям. Утилизация отходов печати вместе с бытовым мусором происходит в обычном порядке, либо их принимают специализированные предприятия, для переработки и дальнейшего использования. Для утилизации электронной техники (ЭВМ, принтеров и т.п.) необходимо также обратиться в специальную компанию, которая занимается разборкой на детали, их сортировкой и вторичной переработкой.

## **6.4 Безопасность в чрезвычайных ситуациях**

Анализ вероятных ЧС, которые может инициировать объект исследований.

Объект исследования не может быть причиной возникновения ЧС в связи с тем, что он нематериален. На стадии внедрения и эксплуатации объект также не сможет инициировать ЧС.

Анализ вероятных ЧС, которые могут возникнуть на рабочем месте при проведении исследований.

Чрезвычайными ситуациями в подобных помещениях могут быть пожары. Основы пожарной безопасности определены по ГОСТ 12.1.004-91 [35] и ГОСТ 12.1.010-76 [36]. Компьютерный кабинет по пожарной безопасности относится к категории B, в нём находятся горючие материалы и вещества в холодном состоянии. По степени огнестойкости данное помещение относится к 3-й степени огнестойкости. Возможные причины пожара: перегрузка в электросети, короткое замыкание, разрушение изоляции проводников.

Пожарная безопасность обеспечивается системой пожарной защиты и системой предотвращения пожара. Основные мероприятия по предотвращению пожара представлены в таблице 23.

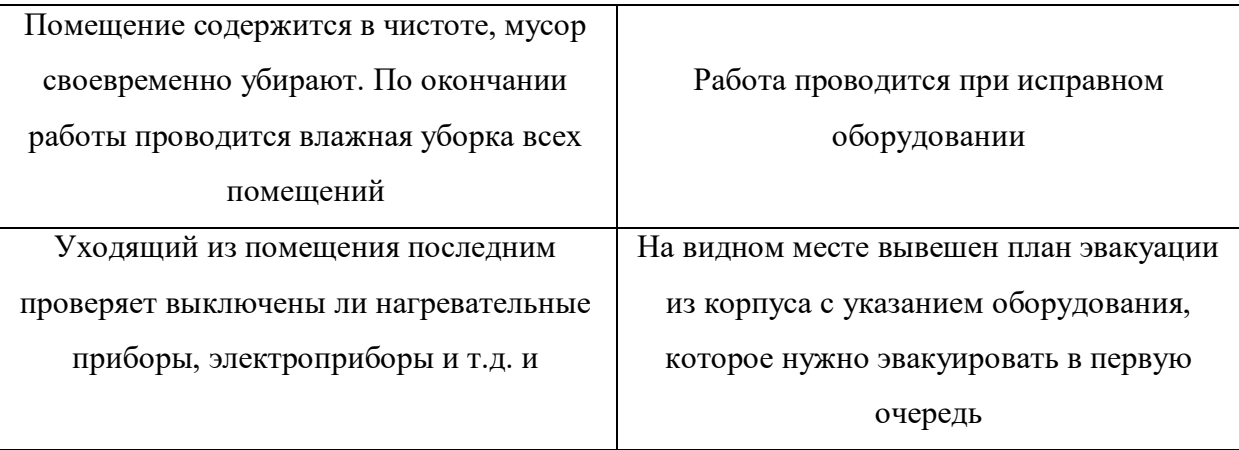

Таблица 23 - Основные мероприятия по предотвращения пожара

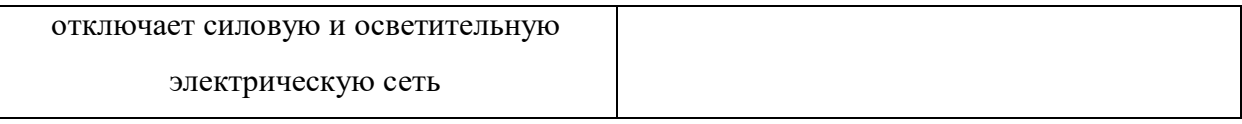

Соблюдение организационных мероприятий предполагает:

- правильную эксплуатация приборов, установок;
- правильное содержание помещения;
- противопожарный инструктаж сотрудников аудитории;
- издание приказов по вопросам усиления ПБ;
- организацию добровольных пожарных дружин, пожарнотехнических комиссий;
	- наличие наглядных пособий и т.п.

Пожарная безопасность обеспечивается в соответствии с требованиями ФЗ пожарной безопасности № 69-ФЗ от 21.12.1994 г. [37], правилами противопожарного режима в РФ.

## **ВЫВОД ПО РАЗДЕЛУ «СОЦИАЛЬНАЯ ОТВЕТСТВЕННОСТЬ»**

В данном разделе были рассмотрены опасные и вредные факторы на рабочем месте разработчика системы картирования горных пород. Были актуализированы действующие нормативы, их значения были сравнены с фактическими показателями рабочей зоны инженера-программиста (при такой возможности). Было выявлено, что разрабатываемый объект не влияет на окружающую среду на этапах его разработки, внедрения и эксплуатации. Единственная вероятная ЧС, пожар, не может быть вследствие действия ИС на любых этапах ее функционирования. Так как рабочее место может быть в поле действия возгорания, были проанализированы правовые и организационные вопросы обеспечения пожарной безопасности, показавшие отсутствие нарушений касаемо рабочей области разработчика. Проанализировав помещение для работы, можно сделать вывод, что оно соответствует необходимым требованиям.

## **ЗАКЛЮЧЕНИЕ**

При анализе медицинских изображений полезная информация содержится не только в самих изображениях. Врачи часто видят историю пациента, возраст и другие признаки, чтобы прийти к лучшему решению. Однако в данной работе рассматриваются лишь медицинские изображения в форматах mat и DICOM.

В ходе выполнения диссертационной работы были изучены методы сегментации медицинских данных. Для этого был проведен обзор литературы, поставлены цель и задачи для дальнейшего изучения. Проведен анализ исследуемых методов и апробация методов на реальных медицинских изображениях. Исследована и определена точность, чувствительность и специфичность методов. Исследовано влияние фильтрации и предобработки исходных данных на точность сегментации. Произведен статистический и дисперсионный анализы для подтверждения гипотезы о разнице между исследуемыми методами. Результаты анализа точности сегментации: наилучший метод – Region Growing = 86,9, после фильтрации – 88,6.

Полученные результаты не являются предельными для точности сегментации. Рассмотренные в работе алгоритмы сегментации могут быть применены в более сложных программных продуктах, или как часть инструментального набора в ПО по анализу и обработке медицинских данных.

# **СПИСОК ПУБЛИКАЦИЙ СТУДЕНТА**

1 К.О. Джо, М.И. Красноусова. SEGMENTATION METHODS OF THE HEART AND BRAIN ANATOMICAL STRUCTURES. – Научный журнал: Научные горизонты, 2019.

2 К.О. Джо, М.И. Красноусова. МЕТОДЫ СЕГМЕНТАЦИИ АНАТОМИЧЕСКИХ СТРУКТУР СЕРДЦА И МОЗГА. – XXII Международная научно-практическая конференция, 2019.

3 К.О. Джо. МЕТОДЫ СЕГМЕНТАЦИИ АНАТОМИЧЕСКИХ СТРУКТУР МОЗГА. – XVII Международная научно-практическая конференция студентов, аспирантов и молодых ученых, 2020.

4 К.О. Джо, О.М. Гергет. Методы сегментации новообразований головного мозга(ГМ). – Научно-технический журнал: АВТОМАТИЗАЦИЯ И МОДЕЛИРОВАНИЕ В ПРОЕКТИРОВАНИИ И УПРАВЛЕНИИ, 2020.

## **СПИСОК ИСПОЛЬЗОВАННЫХ ИСТОЧНИКОВ**

1 X. H. G. Tsechpenakis, "Medical Image Segmentation," Adv. Mater. Res., no. i, pp. 1–35, 2013.

2 Сегментация изображений [Электронный ресурс]. – URL: [http://neerc.ifmo.ru/wiki/index.php?title=%D0%A1%D0%B5%D0%B3%D0%BC](http://neerc.ifmo.ru/wiki/index.php?title=%D0%A1%D0%B5%D0%B3%D0%BC%D0%B5%D0%BD%D1%82%D0%B0%D1%86%D0%B8%D1%8F_%D0%B8%D0%B7%D0%BE%D0%B1%D1%80%D0%B0%D0%B6%D0%B5%D0%BD%D0%B8%D0%B9) [%D0%B5%D0%BD%D1%82%D0%B0%D1%86%D0%B8%D1%8F\\_%D0%B8](http://neerc.ifmo.ru/wiki/index.php?title=%D0%A1%D0%B5%D0%B3%D0%BC%D0%B5%D0%BD%D1%82%D0%B0%D1%86%D0%B8%D1%8F_%D0%B8%D0%B7%D0%BE%D0%B1%D1%80%D0%B0%D0%B6%D0%B5%D0%BD%D0%B8%D0%B9) [%D0%B7%D0%BE%D0%B1%D1%80%D0%B0%D0%B6%D0%B5%D0%BD](http://neerc.ifmo.ru/wiki/index.php?title=%D0%A1%D0%B5%D0%B3%D0%BC%D0%B5%D0%BD%D1%82%D0%B0%D1%86%D0%B8%D1%8F_%D0%B8%D0%B7%D0%BE%D0%B1%D1%80%D0%B0%D0%B6%D0%B5%D0%BD%D0%B8%D0%B9) [%D0%B8%D0%B9](http://neerc.ifmo.ru/wiki/index.php?title=%D0%A1%D0%B5%D0%B3%D0%BC%D0%B5%D0%BD%D1%82%D0%B0%D1%86%D0%B8%D1%8F_%D0%B8%D0%B7%D0%BE%D0%B1%D1%80%D0%B0%D0%B6%D0%B5%D0%BD%D0%B8%D0%B9) (дата обращения: 10.12.2019).

3 Frucci, Maria; Sanniti di Baja, Gabriella. From Segmentation to Binarization of Gray-level Images] (англ.) // Journal of Pattern Recognition Research] : journal. —  $2008.$  — Vol. 3, no. 1. — P. 1—13.

4 Краткое введение в анализ медицинских изображений и глубокое обучение [Электронный ресурс]. – URL: [https://www.machinelearningmastery.ru/brief-intro-to-medical-image-analysis](https://www.machinelearningmastery.ru/brief-intro-to-medical-image-analysis-and-deep-learning-9d8e5ef358e0/)[and-deep-learning-9d8e5ef358e0/](https://www.machinelearningmastery.ru/brief-intro-to-medical-image-analysis-and-deep-learning-9d8e5ef358e0/) (дата обращения: 3.02.2020).

5 Pal N. R. A review on image segmentation techniques / N. R. Pal, S. K. Pal // Pattern Recognition. – 1993. – № 9 (26). – P. 1277–1294.].

6 J. G. Park and C. Lee, "Skull stripping based on region growing for magnetic resonance brain images," Neuroimage, vol. 47, no. 4, pp. 1394–1407, 2009.

7 Пытьев Ю.П., Чуликов А.И. Методы морфологического анализа изображений. −М.: ФИЗМАТЛИТ, 2010. – 336 с.

8 J. Chiverton, K. Wells, E. Lewis, C. Chen, B. Podda, and D. Johnson, "Statistical morphological skull stripping of adult and infant MRI data," Comput. Biol. Med., vol. 37, no. 3, pp. 342–357, 2007.

9 S. Roy and P. Maji, "A simple skull stripping algorithm for brain MRI," in ICAPR 2015 - 2015 8th International Conference on Advances in Pattern Recognition, 2015.

10 Serra J. Image Analysis and Mathematical Morphology. – NewYork: Academic, 1982..

11 Претт У. Цифровая обработка изображений: B 2 кн. – М.: Мир, 1982. – 790 с.

12 Boomgaard R. Mathematical Morphology: Extension Towards Computer Vision. – Academisch proefscrift. Faculteit der Wiskunde en Informatica de Universiteit van Amsterdam, 1992. – 155 p.

13 Вежневец В., Баринова О. Алгоритмы сегментации изображений: автоматическая сегментация [Электронный ресурс] – URL: http://www.cgm.computergraphics.ru.postman.ru/content/view/147 (дата обращения: 12.04.2020).

14 Ritter G.X., Wilson J.N. Handbook of Computer Vision Algorithms in Image Algebra. – CRC Press, Boca Raton, Florida, USA, 1996. – 357 p.

15 Classification of cervical cell nuclei using morphological segmentation and textural feature extraction / R.F. Walker, P. Jackway, B. Lovell et al.// Second Australian and New Zealand conference on Intelligent information systems. – Brisbane, 1994. – P. 183-189.

16 R.M. Haralick and L.G. Sapiro. "Image Segmentation Techniques". Computer Vision, Graphics and Image Processing, 29:100-132, 1985.

17 B.S. Morse. "Lecture Segmentation". Brigham Young University, 2000.

18 D.L. Pham, C. Xu and J.L. Prince. "Current Methods in Medical Image Segmentation". Annual Review of Biomedical Engineering, 2: 315-337, 2000.

19 Логистическая регрессия и ROC-анализ – математический аппарат [Электронный ресурс] – URL: https://loginom.ru/blog/logistic-regression-roc-auc (Дата обращения: 20.02.2020г.)

20 Базовые операции обработки изображений. 2.5. Оператор Лапласа [Электронный ресурс]. – URL: https://www.intuit.ru/studies/courses/10621/1105/lecture/17989?page=7 (дата обращения: 12.05.2020).

21 Трудовой кодекс Российской Федерации" от 30.12.2001 N 197-ФЗ (ред. от 30.12.2015) // Консультант Плюс. URL:

http://www.consultant.ru/document/cons\_doc\_law\_34683/?utm\_campaign=law\_do c&utm\_source=google.adwords&utm\_medium=cpc&=utm\_content=Labor%20Co de&gclid=CjwKEAjwgPe4BRCB66GG8PO69QkSJAC4EhHhU-

5yAFZCJfmzkTLNGnrpgHHAYFPhhPzRo-sZGWmqnBoCPynw\_wcB .

22 Постановление Главного государственного санитарного врача РФ от 03.06.2003 N 118 (ред. от 21.06.2016) "О введении в действие санитарноэпидемиологических правил и нормативов СанПиН 2.2.2/2.4.1340-03" (вместе с "СанПиН 2.2.2/2.4.1340-03. 2.2.2. Гигиена труда, технологические процессы, сырье, материалы, оборудование, рабочий инструмент. 2.4. Гигиена детей и подростков. Гигиенические требования к персональным электронновычислительным машинам и организации работы. Санитарноэпидемиологические правила и нормативы", утв. Главным государственным санитарным врачом РФ 30.05.2003) (Зарегистрировано в Минюсте России 10.06.2003 N 4673) // Консультант Плюс. URL: http://www.consultant.ru/document/cons\_doc\_LAW\_42836/

23 Охрана труда. Основы безопасности жизнедеятельности // www.Grandars.ru. 2018. // Электронный фонд правовой и нормативнотехнической документации. URL: http://www.grandars.ru/shkola/bezopasnostzhiznedeyatelnosti/ohrana-truda.html.

24 ГОСТ Р 12.1.019-2009 Система стандартов безопасности труда (ССБТ). Электробезопасность. Общие требования и номенклатура видов защиты. // Электронный фонд правовой и нормативно-технической документации. URL: http://docs.cntd.ru/document/1200080203

25 СП 52.13330.2011 Естественное и искусственное освещение. Актуализированная редакция СНиП 23-05-95\*. // Электронный фонд правовой и нормативно-технической документации. URL: http://docs.cntd.ru/document/1200084092

26 СанПиН 2.2.2/2.4.1340-03 Гигиенические требования к персональным электронно-вычислительным машинам и организации работы.

// Электронный фонд правовой и нормативно-технической документации. URL: http://docs.cntd.ru/document/901865498

27 ГОСТ 12.2.032-78 Система стандартов безопасности труда (ССБТ). Рабочее место при выполнении работ сидя. Общие эргономические требования. // Электронный фонд правовой и нормативно-технической документации. URL: http://docs.cntd.ru/document/1200003913

28 СанПиН 2.2.4.548-96 Гигиенические требования к микроклимату производственных помещений. // Электронный фонд правовой и нормативнотехнической документации. URL: http://docs.cntd.ru/document/901704046

29 СанПиН 2.2.1/2.1.1.1278-03 Гигиенические требования к естественному, искусственному и совмещенному освещению жилых и общественных зданий. // Электронный фонд правовой и нормативнотехнической документации. URL: http://docs.cntd.ru/document/901859404

30 ГОСТ 12.1.045-84 Система стандартов безопасности труда (ССБТ). Электростатические поля. Допустимые уровни на рабочих местах и требования к проведению контроля. // Электронный фонд правовой и нормативно-технической документации. URL: http://docs.cntd.ru/document/9051575

31 ГОСТ 12.1.038-82 Система стандартов безопасности труда (ССБТ). Электробезопасность. Предельно допустимые значения напряжений прикосновения и токов (с Изменением N 1). // Электронный фонд правовой и нормативно-технической документации. URL: http://docs.cntd.ru/document/5200313

32 Ефремова О. С. Требования охраны труда при работе на персональных электронно-вычислительных машинах. – 2-е изд., перераб. и доп. – М. : Издательство «Альфа-Пресс», 2008. – 176 с.

33 Назаренко О. Б. Безопасность жизнедеятельности: учебное пособие / О. Б. Назаренко, Ю. А. Амелькович; Томский политехнический университет. – 3-е изд., перераб. и доп. – Томск: Изд-во Томского политехнического университета, 2013. – 178 с.
34 ГОСТ 12.0.004-2015 Система стандартов безопасности труда (ССБТ). Организация обучения безопасности труда. Общие положения. // Электронный фонд правовой и нормативно-технической документации. URL: http://docs.cntd.ru/document/1200136072

35 ГОСТ 12.1.004-91 Система стандартов безопасности труда (ССБТ). Пожарная безопасность. Общие требования (с Изменением N 1). // Электронный фонд правовой и нормативно-технической документации. URL: http://docs.cntd.ru/document/9051953

36 ГОСТ 12.1.010-76 Система стандартов безопасности труда (ССБТ). Взрывобезопасность. Общие требования (с Изменением N 1). // Электронный фонд правовой и нормативно-технической документации. URL: http://docs.cntd.ru/document/5200270

37 Федеральный закон "О пожарной безопасности" от 21.12.1994 N 69-ФЗ (последняя редакция). // Консультант Плюс. URL: http://www.consultant.ru/document/cons\_doc\_LAW\_5438/

### ПРИЛОЖЕНИЕ А (ПРАКТИЧЕСКОЕ ЗАДАНИЕ)

Необходимо определить имеются ли значимые различия между тремя выборками, используя дисперсионный анализ.  $\mathbf{B}$ каждая выборка размерностью 10 значений.

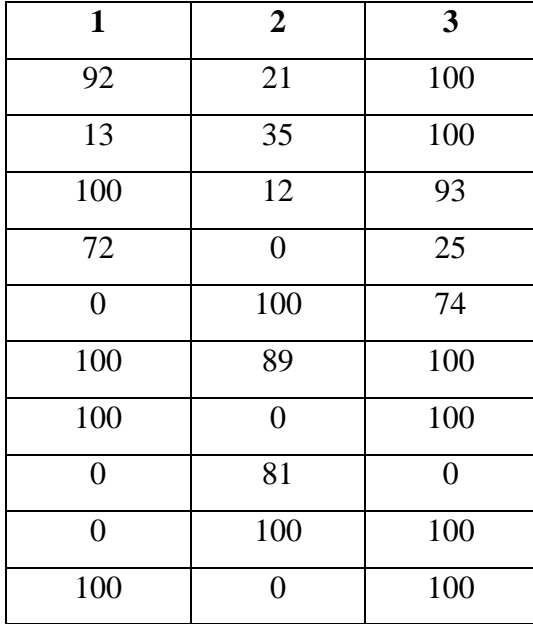

Принято считать ошибку первого рода  $\alpha = 0.05$ .

Нужно найти общую среднюю, находится как среднее арифметическое групповых средних:

$$
\overline{x} = \frac{\sum \overline{x}_j}{p}(1)
$$

На разброс групповых средних процента отказа относительно общей средней влияют как изменения уровня рассматриваемого фактора, так и случайные факторы.

Для того чтобы учесть влияние данного фактора, общая выборочная дисперсия разбивается на две части, первая из которых называется факторной  $S^2_{ab}$ , а вторая – остаточной  $S^2_{\text{ocr}}$ .

С целью учета этих составляющих вначале рассчитывается общая сумма квадратов отклонений вариант от общей средней:

$$
S_{\text{obsch}} = \sum \sum (x_{ij} - \overline{x})(2)
$$

и факторная сумма квадратов отклонений групповых средних от общей средней, которая и характеризует влияние данного фактора:

$$
S_f = q \sum (\overline{x}_{ij} - \overline{x})
$$

Последнее выражение получено путем замены каждой варианты в выражении  $S_{\text{obm}}$ групповой средней для данного фактора.

Остаточная сумма квадратов отклонений получается как разность:

$$
S_{ocr} = S_{o6\mu\mu} - S_{\varphi}
$$

Для определения общей выборочной дисперсии необходимо  $S_{\text{offm}}$ разделить на число измерений pq:

$$
D_{\text{obsch}} = \frac{S_{\text{obsch}}}{pq}
$$

а для получения несмещенной общей выборочной дисперсии это выражение нужно умножить на pq/(pq-1):

$$
s_{obsch}^2 = \frac{R_{obsch}}{pq - 1}
$$

Соответственно, для несмещенной факторной выборочной дисперсии:

$$
s_f^2 = \frac{S_f}{p-1},
$$

где p-1 - число степеней свободы несмещенной факторной выборочной дисперсии.

С целью оценки влияния фактора на изменения рассматриваемого параметра рассчитывается величина:

$$
f_{nabl} = \frac{s_f^2}{s_{ost}^2}
$$

Так как отношение двух выборочных дисперсий  $s^2$ <sub>ф</sub> и  $s^2$ <sub>ост</sub> распределено по закону Фишера-Снедекора, то полученное значение f<sub>набл</sub> сравнивают со значением функции распределения:

$$
F = \frac{s_f^2}{s_{ost}^2}
$$

в критической точке f<sub>кp</sub>, соответствующей выбранному уровню значимости α.

Если fнабл>fкр, то фактор оказывает существенное воздействие и его следует учитывать, в противном случае он оказывает незначительное влияние, которым можно пренебречь.

Для расчета S<sub>набл</sub> и S<sub>ф</sub> могут быть использованы также формулы:

$$
S_{obsch} = \sum x_{ij}^2 - \overline{x}^2(4)
$$

$$
S_f = q \sum \overline{x}_j^2 - \overline{x}^2(5)
$$

Находим групповые средние

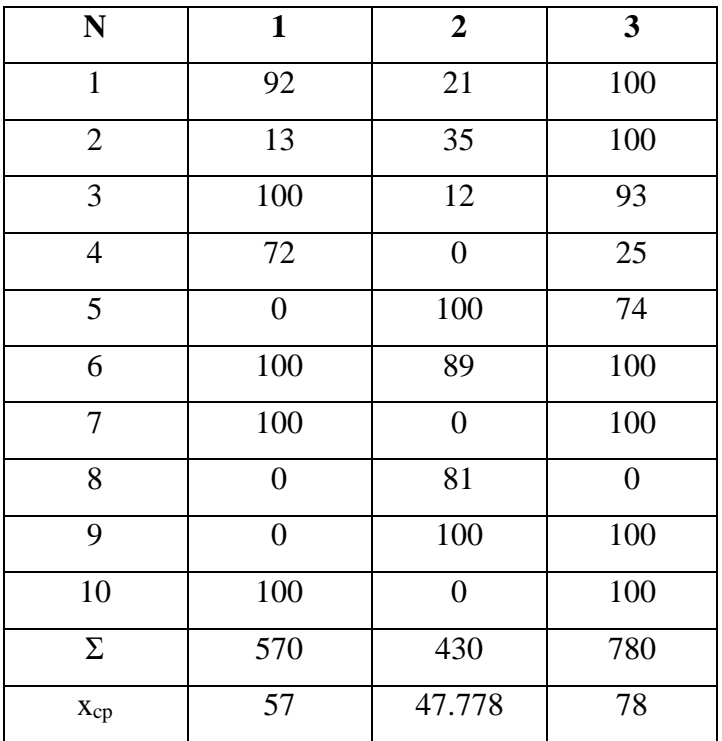

p = 3, так как мы рассматриваем 3 выборки.

Общая средняя вычисляется по формуле:

$$
\overline{x} = \frac{182.78}{3} = 60.93
$$

Для расчета S<sub>общ</sub> по формуле (4) составляем таблицу 2 квадратов вариант:

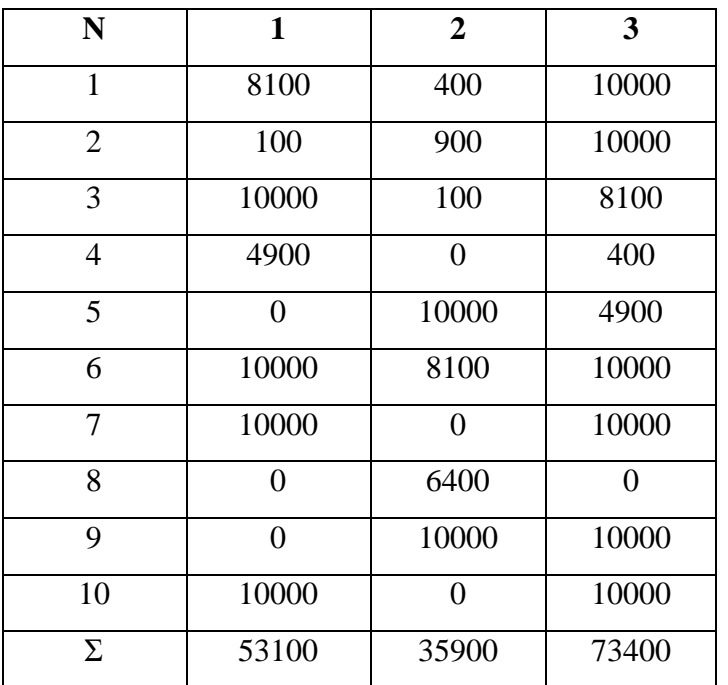

Общую сумму квадратов отклонений находят по формуле:

$$
S_{\text{obsch}} = \sum Q_j - \frac{1}{n} (\sum T_j)^2
$$

 $S_{\text{obsch}} = 53100 + 35900 + 73400 - \frac{(570 + 430 + 780)^2}{29} = 162400 - 109255.17 = 53144.83$ 

Получаем  $S_{ocr}$ :  $S_{ocr} = S_{ofm} - S_{\phi} = 53144.83 - 4619.27 = 48525.56$ 

Определяем факторную дисперсию:

$$
s_f^2 = \frac{S_f}{p-1} = \frac{4619.27}{3-1} = 2309.64
$$

и остаточную дисперсию:

$$
s_{ost}^2 = \frac{S_{ost}}{n-p} = \frac{48525.56}{29-3} = 1866.37
$$

Критерий Фишера оказывает существенное влияния на случайную величину.

Проверим нулевую гипотезу Н<sub>0</sub>: равенство средних значений х.

 $\rm Haxo\mu\rm\mathbf{M}$   $\rm f_{\rm Ha\bar{6}\pi}$  .

$$
f_{\text{nabl}} \!=\! \frac{2309.64}{1866.37} \!=\! 1.24
$$

 $f_{\text{kp}}(0.05; 2; 27) = 3.37$ 

## **ПРИЛОЖЕНИЕ Б**

# **Statistical analysis**

Студент:

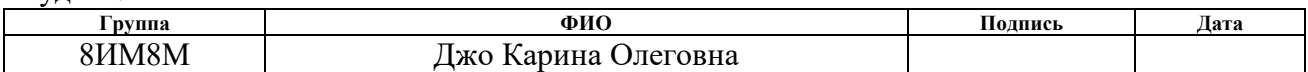

Руководитель ВКР:

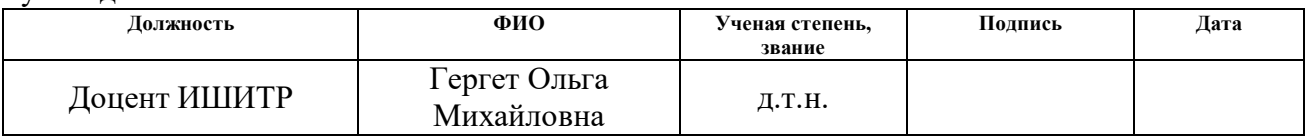

#### Консультант – лингвист отделения иностранных языков ИШБИП:

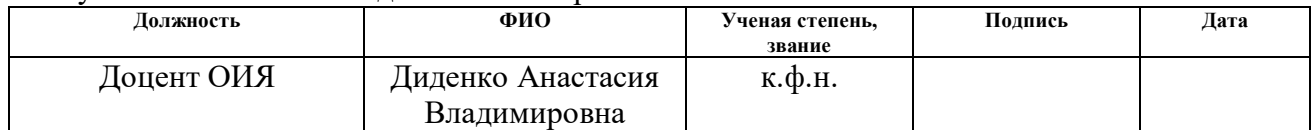

#### **Statistical analysis**

#### **The definition of precision**

Accuracy is an indicator of how well an object or process conforms to a standard, pattern. Accuracy as the proportion of a correctly segmented image area may not be sufficient. This is because segmentation can extend to an area that is partly located in the main true area of the segment.

Thus, the accuracy in question is determined by:

true-positive results (correct segmentation across the all image area),

 $\bullet$  false positives – a segmentation area that is not located on the analyzed area, but is located on the segmented image,

accuracy.

The accuracy estimate is made using the F-measure. The F-measure is considered integral. The F-measure uses basic metrics-recall and precision.

The following metrics are used to calculate accuracy:

TP-true-positive results-correctly segmented image;

FP-false positive results – the segmented object was not fully selected;

FN-false negative results – segmentation failed.

$$
Precision = \frac{TP}{TP + FP}
$$

$$
Recall = \frac{TP}{TP + FN}
$$

The higher the accuracy and completeness, the better the F-measure. The Fmeasure is also the middle between accuracy and completeness. The f-measure is calculated using the formula:

$$
F = (\beta^2 + 1) \frac{\text{Precision} \times \text{Recall}}{\beta^2 \text{ Precision} + \text{Recal}},
$$

where  $\beta$  takes values in the range  $0 < \beta < 1$  if accuracy is given priority, and for β > 1, completeness is given priority. When β=1, a balanced F-measure is obtained (also called F1).

The results are presented in table 1.

Table 1. The accuracy of segmentation

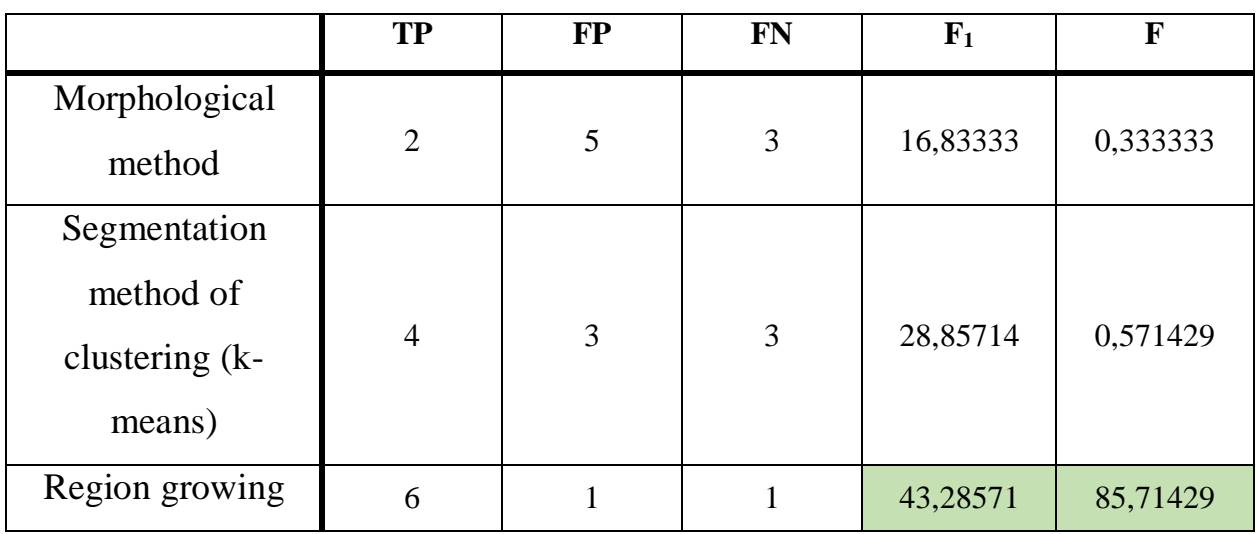

Thus, the highest accuracy and completeness of segmentation is highlighted in the region growing method-85.7%

#### **Sensitivity and specificity**

Sensitivity and specificity are statistical indicators of effectiveness. As earlier, F-measure has been used to determine the accuracy, and at the time it implicates such indicators as: TP, FP, FN; and to determine the sensitivity, specificity will be the basis, only to determine the specificity of the true-negative (TN) results.

Sensitivity (a true positive proportion) displays a portion of the positive results that are unmistakably identified. Sensitivity is calculated using the formula:

$$
Sensitivity = \frac{TP}{TP + FN} \times 100\%
$$

Specificity (the true negative proportion) reflects the proportion of negative results that are unmistakably identified.

Specificity is calculated using the formula:

$$
Specificity = \frac{TN}{FP + TN} \times 100\%
$$

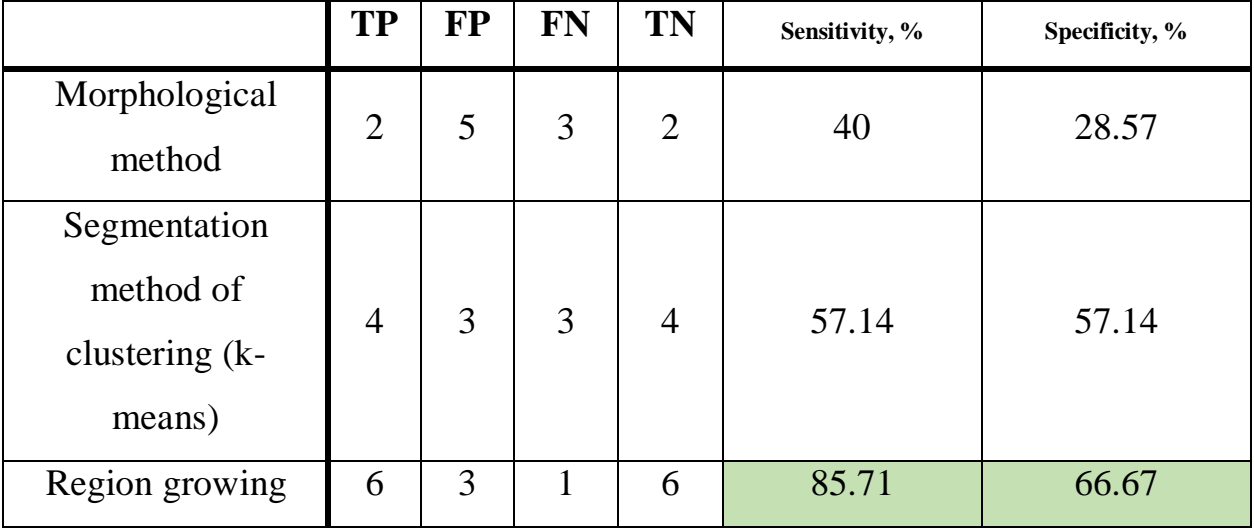

Table 2. The definition of sensitivity and specificity

The resulting sensitivity, shown in table 2, is different for each segmentation method. Such a noticeable difference is due to the correct location of the studied areas of images. In turn, specificity is the opposite of sensitivity – negatively

segmented images. The sensitivity and accuracy of segmentation is, of course, influenced by the input parameters to images of the brain. The image may not have sufficient contrast or may have noise. The studied data does not have sufficient saturation and contrast, so the decision has made to pre-process the image.

## **Determining the sample distribution**

The normality of the sample has been checked using the STATISTICA software product. The results are shown in figures 1-3.

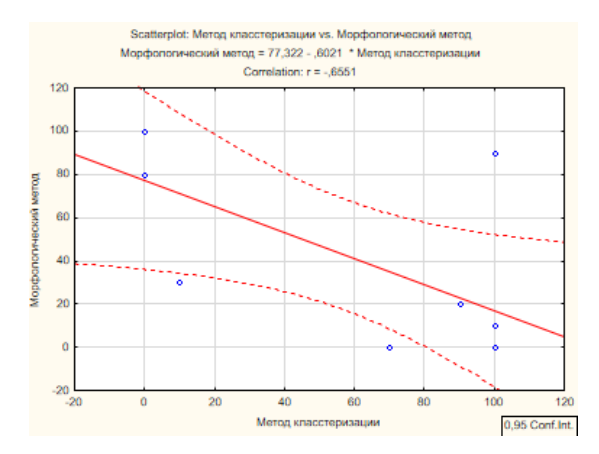

Figure 1 – Sample distribution

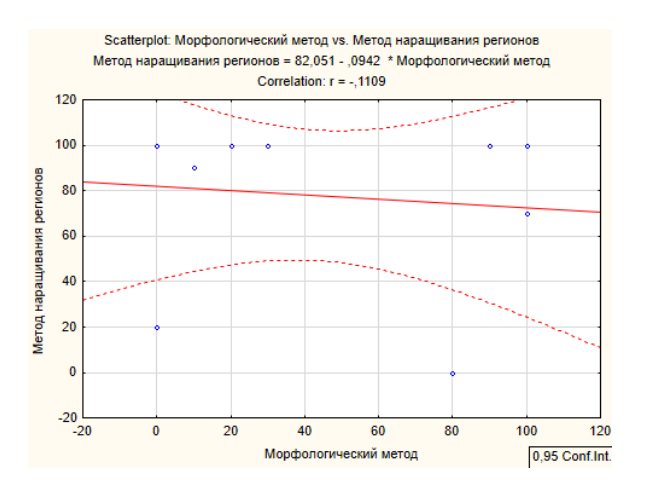

Figure 2 – Sample distribution

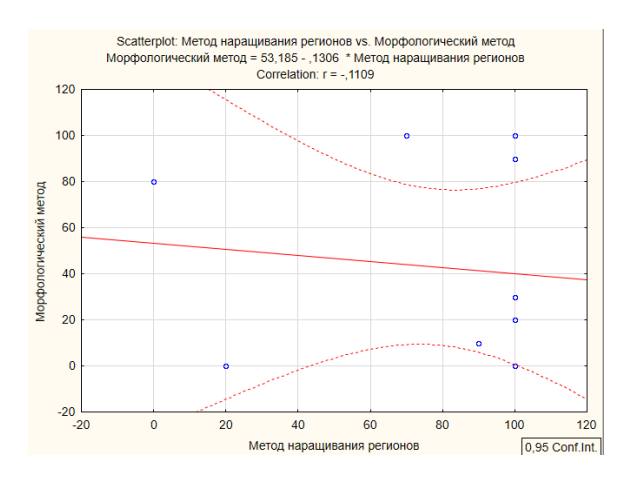

Figure 3 – Sample distribution

As a result of the visual data obtained, it is possible to say with confidence that the samples are distributed abnormally. It is clearly shown that there are outliers when determining normality. In the study on the normality of the morphological method 3 of the outlier, the clustering method has 2, the region growing method has 2. Outliers are defined as extremely small or large values of a variable. Extremely small values are directly related to accuracy, i.e. they are data with accuracy  $= 0$ . Thus, it has decided to use the variance analysis and the parametric criterion-f-Fischer.

## **Dispersion analysis**

Dispersion analysis is a statistical method for studying the relationship. When investigating the statistical significance of the difference between the averages of two (or more) groups, sample variances are actually analyzed. The fundamental concept of dispersion analysis was proposed by Fischer in 1920.

The variance analysis has been performed in the STATISTICA program, and the results are shown in figure 4-5.

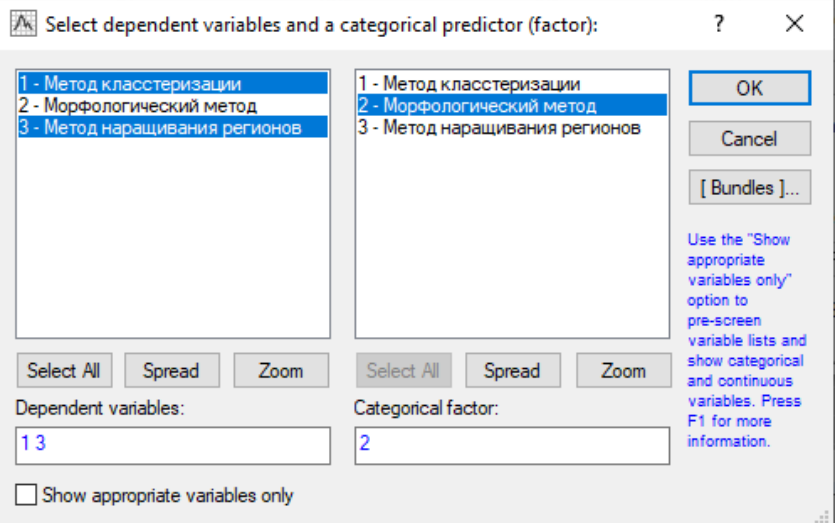

Figure 4 – Samples used in variance analysis

|                       | Multivariate Tests of Significance (Spreadsheet45)<br>Sigma-restricted parameterization<br>Effective hypothesis decomposition |          |          |        |       |          |
|-----------------------|----------------------------------------------------------------------------------------------------|----------|----------|--------|-------|----------|
|                       | Test                                                                                                    | Value    |          | Effect | Error | D        |
| Effect                |                                                                                                    |          |          | df     | df    |          |
| Intercept             | Wilksl                                                                                                    | 0.007323 | 135,5471 |        |       | 0.007323 |
| Морфологический метод | <b>Wilks</b>                                                                                                    | 0.001208 | 9.2587   | 12     |       | 0.022572 |

Figure 5 – Result of the dispersion analysis

If the mean values of a random variable differ insignificantly as a result of performing a dispersion analysis, then according to Fischer's criterion, the null hypothesis of equality of factor and residual variance cannot be rejected. As a result of the analysis of the methods studied, the estimate of factor dispersion is more than the residual variance, which means that the null hypothesis can be rejected.

As a result of the variance analysis, the Fn was calculated:

$$
f_{\text{Ha6J}} = \frac{2309,64}{1866,37} = 1,24
$$

Level  $\alpha$ =0.05, FCR = 3.37 was taken.

As  $Fn > FCR$ , the null hypothesis  $H0$  of equality of group averages is rejected, so there is an important difference.

## **Linear regression. The construction of ROC curves.**

Logistic regression is a type of multiple regression whose general meaning is to analyze the relationship between some independent variables (also called regressors or predictors) and a dependent variable.

Figures 6-9 show the results of logistic regression and ROC curves in the STATISTICA software for the morphological method. The "success" of the segmentation process is taken to be 80% accurate.

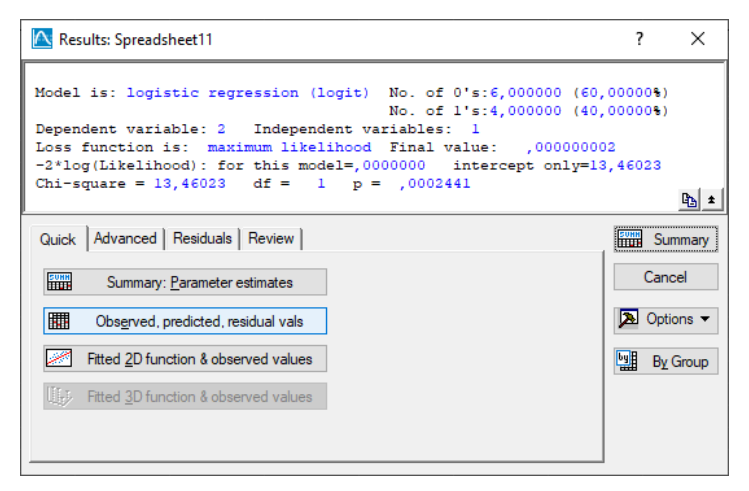

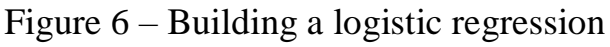

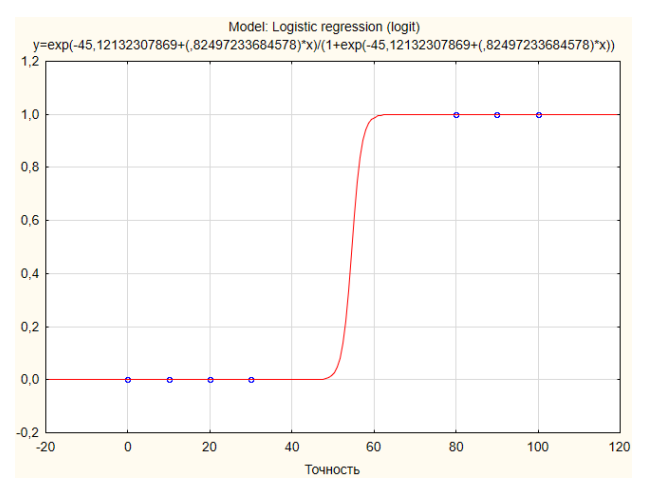

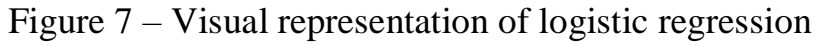

|                      | ROC areas and thresholds (Spreadsheet11)<br> Samples: Train |             |              |              |              |  |
|----------------------|-------------------------------------------------------------|-------------|--------------|--------------|--------------|--|
|                      | 1. MLP 1-2-2                                                | 2 MIP 1-2-2 | 3. MLP 1-4-2 | 4. MLP 1-4-2 | 5. MLP 1-4-2 |  |
| <b>ROC</b> area      | 1.000000                                                    | 1.000000    | 1.000000     | 1.000000     | 1.000000     |  |
| <b>ROC threshold</b> | 0.502240                                                    | 0.729153    | 0.497965     | 0.251222     | 0.504316     |  |

Figure 8 – Obtained values for ROC curves after neural network training

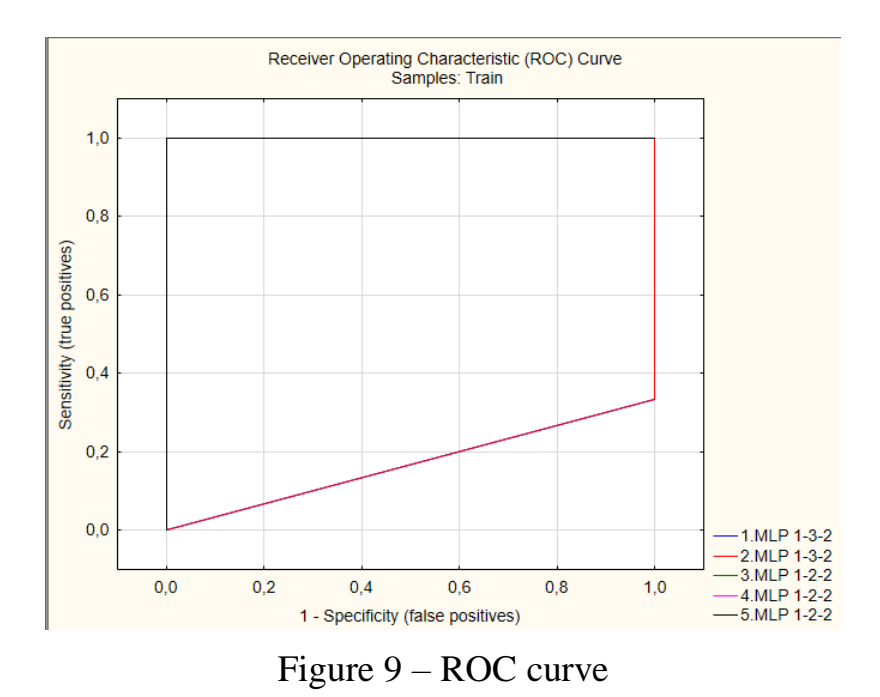

Figures 10-12 show the results of logistic regression and ROC curves in the

STATISTICA software environment for the K-mean clustering method.

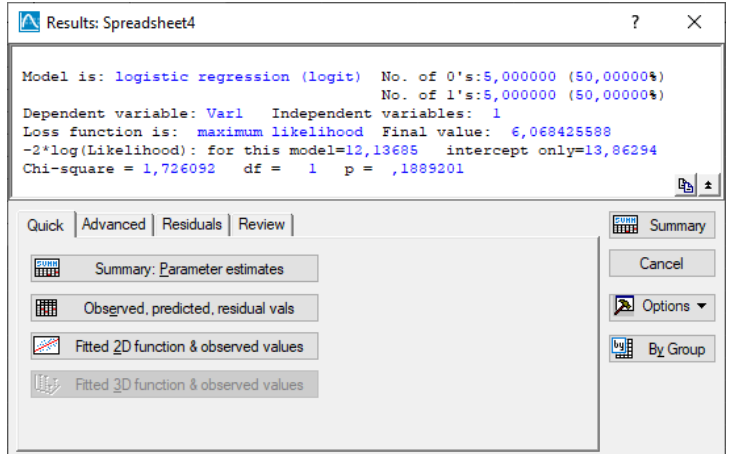

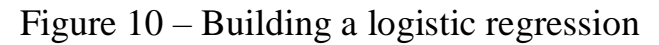

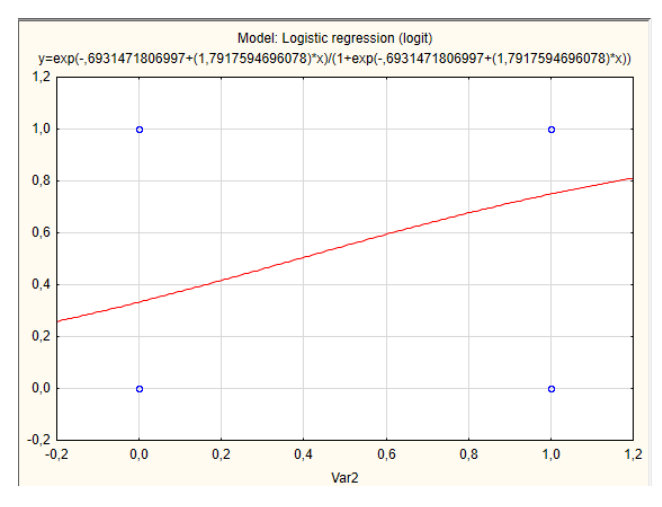

Figure 11 – Visual representation of logistic regression

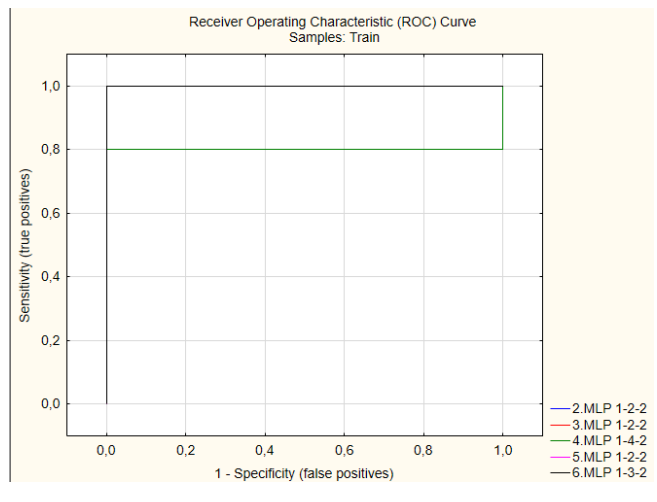

Figure 12 – ROC curve

Figures 13-16 show the results of logistic regression and ROC curve construction in the STATISTICA software environment for the region growing method.

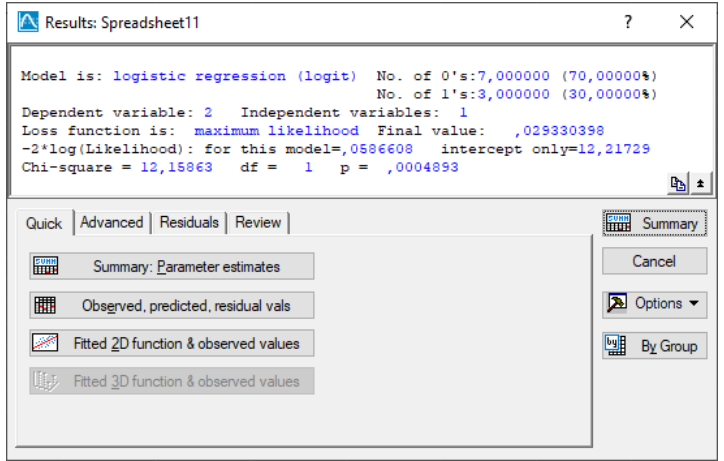

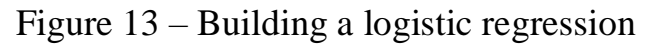

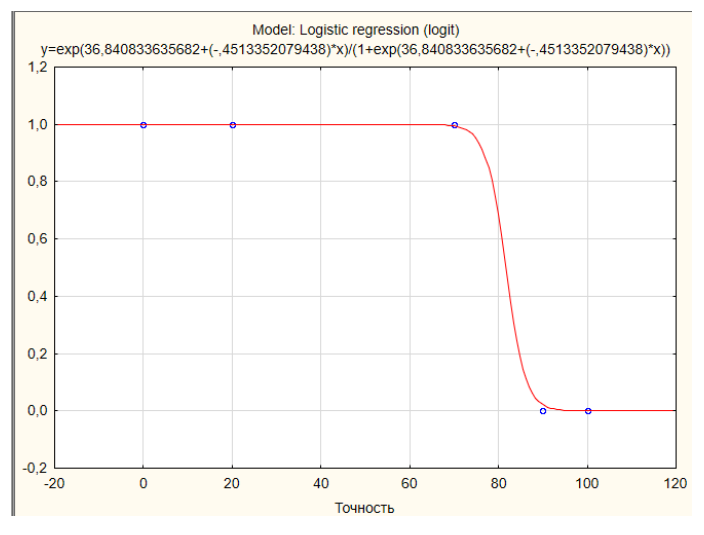

Figure 14 – Visual representation of logistic regression

|                      | ROC areas and thresholds (Spreadsheet11)<br> Samples: Train |              |              |              |              |  |
|----------------------|-------------------------------------------------------------|--------------|--------------|--------------|--------------|--|
|                      | 1. MLP 1 2 2                                                | 2. MLP 1-2-2 | 3. MLP 1-4-2 | 4. MLP 1-4-2 | 5. MLP 1-4-2 |  |
| <b>ROC</b> area      | 1.000000                                                    | 1.000000     | 1.000000     | 1.000000     | 1.000000     |  |
| <b>ROC threshold</b> | 0.376289                                                    | 0.397645     | 0,400478     | 0.370989     | 0,401164     |  |

Figure 15 – Obtained values for ROC curves after neural network training

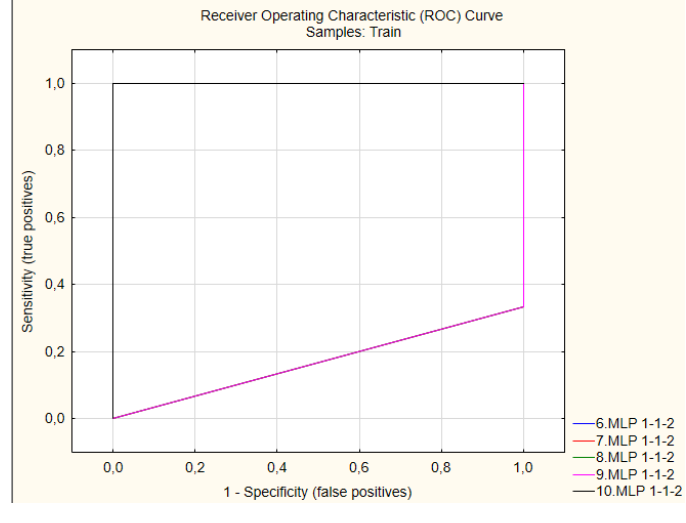

Figure 16 – ROC curve

ROC curves or characteristic curves are a visual representation of diagnostic effectiveness. ROC curves are constructed, which are necessary for a comparative evaluation of the information value of two or more segmentation methods.

## **Conclusion**

As a result of research of segmentation methods, a statistical analysis was conducted to identify the best method for accurately determining brain tumors. The highest accuracy is 86% for the region growing method. Accuracy is within the acceptable accuracy threshold for segmentation of medical images.